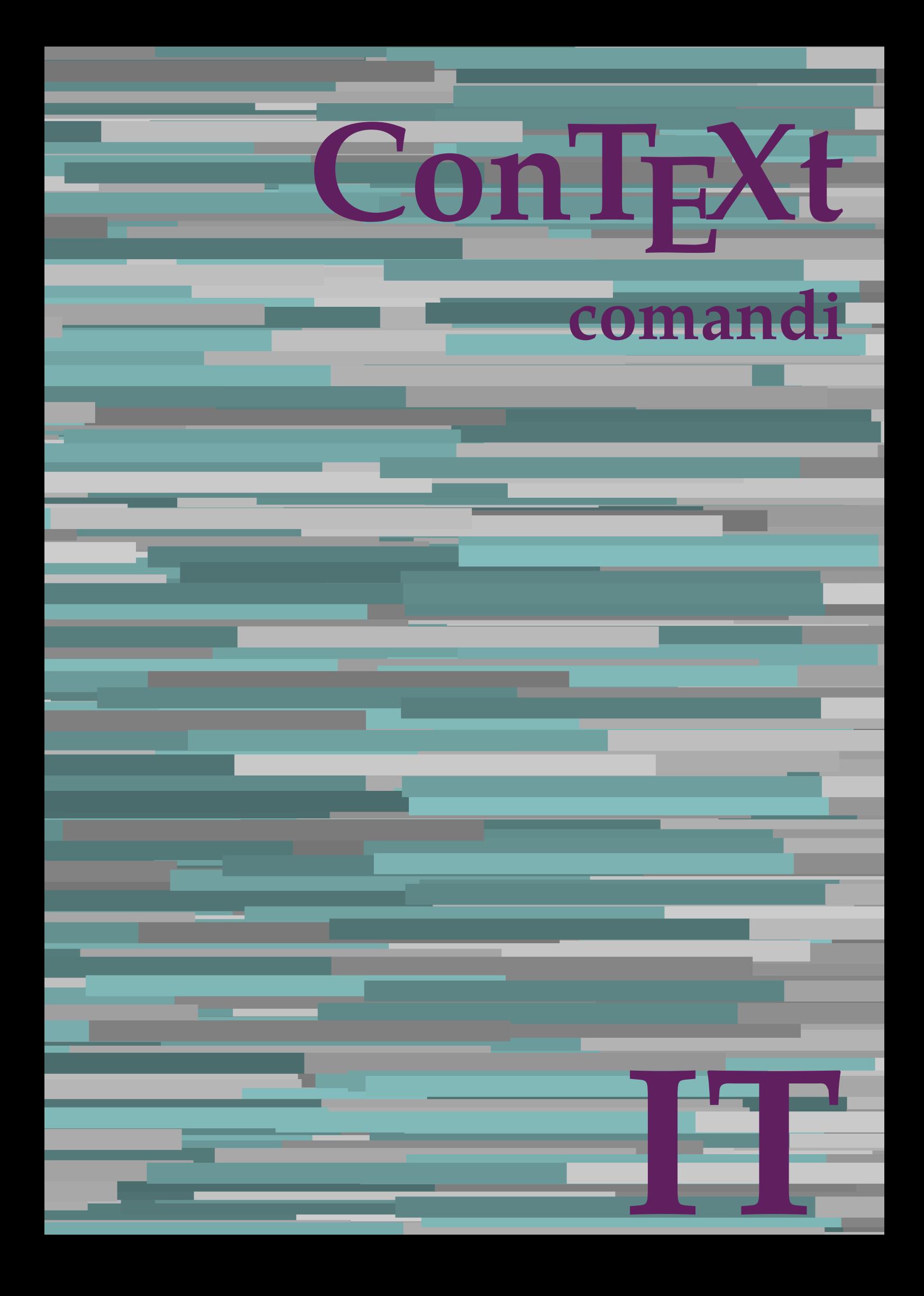

## **ConTEXt comandi**

**it / italiano 1 settembre 2018**

AfterPar **\AfterPar {...}** Alphabeticnumerals **\Alphabeticnumerals {...}**<br>AMSTEX AMSTEX **\AMSTEX** AmSTeX **\AmSTeX** And **\And** abjadnaivenumerals **\abjadnaivenumerals {...}** abjadnodotnumerals **\abjadnodotnumerals {...}** abjadnumerals **\abjadnumerals {...}** activatespacehandler **business activatespacehandler {...}** acute **\acute {...}** adaptpapersize **by a subset of the contract of the set of the set of the set of the set of the set of the set of the set of the set of the set of the set of the set of the set of the set of the set of the set of the set of** adattacampo **\adattacampo**  $\ldots$  [...] [..=..] adattalayout **being a constant of the set of the set of the set of the set of the set of the set of the set of the set of the set of the set of the set of the set of the set of the set of the set of the set of the set of t** addfeature **based in the contract of the contract of the contract of the contract of the contract of the contract of the contract of the contract of the contract of the contract of the contract of the contract of the contr** addfeature:direct **\addfeature {...}** addfontpath **\addfontpath [...]** addtocommalist **\addtocommalist {...}** \... addtoJSpreamble **\addtoJSpreamble {...}** {...} addvalue **1...**<br>aftersplitstring the set of the control of the set of the set of the set of the set of the set of the set of the set of the set of the set of the set of the set of the set of the set of the set of the set o al **\al {...} {...} [...]** alignbottom **\alignbottom** aligned **\aligned**  $\ldots$  } alignedbox **alignedbox alignedbox alignedbox halignedbox halignedbox halignedbox halignedbox halignedbox halignedbox halignedbox halignedbox halignedbox halignedbox halignedbox halignedbox hal** alignhere **\alignhere** alignmentcharacter **\alignmentcharacter** allineacentro **\allineacentro {...}** allineadestra **\allineadestra {...}** allineasinistra **\allineasinistra {...}** allinputpaths **\allinputpaths** alphabeticnumerals **\alphabeticnumerals {...}** alwayscitation:alternative **business \alwayscitation** [...] [...] alwayscite **business and alwayscite**  $\lambda$  alwayscite [..=..] [...] alwayscite:alternative **being alwayscite** [...] [...]<br>alwayscite:userdata **being alwayscite [...=..]** [.. alwayscite:userdata **being a constructed**  $\lambda$  alwayscite [..=..] [..=..]<br>ambiente **\ambiente** \ambiente **\ambiente** \ambiente \ambiente \ambiente \ambiente \ambiente \ambiente \ambiente \ambiente \ambiente \ambiente \ambi ambiente:string<br>ampersand ampersand **\ampersand** \ampersand \ampersand \ampersand \ampersand \ampersand \ampersand \ampersand \ampersand \ampersand \ampersand \ampersand \ampersand \ampersand \ampersand \ampersand \ampersand \ampersand \ampersand \ ap **\ap {...}** apagina **bilang ang pag-agina (...**)  $\verb|appendetoks |\textbf{a}|, \text{the same number of elements are given by the following inequality.}$ appendgvalue **being a contract to the contract of the contract of the contract of the contract of the contract of the contract of the contract of the contract of the contract of the contract of the contract of the contract** appendtoks **back appendtoks** ... \to \... appendtoksonce **back and the set of the set of the set of the set of the set of the set of the set of the set of the set of the set of the set of the set of the set of the set of the set of the set of the set of the set of** appendvalue **business and the contract of the contract of the contract of the contract of the contract of the contract of the contract of the contract of the contract of the contract of the contract of the contract of the** apply **\apply**  $\{\ldots\}$  {...} applyalternativestyle **business applyalternativestyle {...**} applyprocessor **\applyprocessor {...} {...}** applytowords **\applytowords** \... {...}<br>ap:instance  $\text{diff} \{... \}$ ap:instance \HIGH {...}<br>ap:instance:unitshigh \unitshigh \unitshigh {...} ap:instance:unitshigh \unitshigh **{...}** arabicdecimals **\arabicdecimals {...}** arabicexnumerals **\arabicexnumerals {...}** arabicnumerals **\arabicnumerals {...}** arg **\arg {...}** asciistr **\asciistr**  $\Delta$  \asciistr {...}

adaptcollector **\adaptcollector [...]** [..=..] adaptfontfeature **adaptive adaptive adaptive hadaptive hadaptive hadaptive hadaptive hadaptive hadaptive hadaptive hadaptive hadaptive hadaptive hadaptive hadaptive hadaptive hadaptive had** aftersplitstring **a** and the set of the set of the set of the set of the set of the set of the set of the set of the set of the set of the set of the set of the set of the set of the set of the set of the set of the set of \aftertestandsplitstring ... \at ... \to \... alignedline  $\alpha$  and  $\alpha$  alignedline  $\{\ldots\}$  {...}  $\{\ldots\}$ alwayscitation **be always alwayscitation**  $\alpha$  **alwayscitation** [..=..] [...] alwayscitation:userdata **by alwayscitation [..=..]** [..=..] ambiente **\ambiente [...]** anchor **\anchor [...] [..=..] [..=..] {...}** appendtocommalist **\appendtocommalist {...} \...** applytocharacters **\applytocharacters \...** {...} applytofirstcharacter **\applytofirstcharacter \capplytofirstcharacter \... {...}** applytosplitstringchar **\applytosplitstringchar \... {...}** applytosplitstringcharspaced **\applytosplitstringcharspaced \... {...}** applytosplitstringline **being the contract of the contract of the contract of the contract of the contract of the contract of the contract of the contract of the contract of the contract of the contract of the contract of** applytosplitstringlinespaced **\applytosplitstringlinespaced \... {...}** applytosplitstringword **being applytosplitstringword \applytosplitstringword \... {...}** applytosplitstringwordspaced **\applytosplitstringwordspaced \...** {...}

assigndimen **based in the contract of the contract of the contract of the contract of the contract of the contract of the contract of the contract of the contract of the contract of the contract of the contract of the cont** assignifempty **\assignifempty** \... {...} assumelongusagecs **\assumelongusagecs \... {...}** astype **\astype {...}** attachment:instance \ATTACHMENT **[...] [..=..]**  $attachment: instance: attachment$ autocap **\autocap {...}** autodirhbox **\autodirhbox ... {...}** autodirvbox **automic in the set of the set of the set of the set of the set of the set of the set of the set of the set of the set of the set of the set of the set of the set of the set of the set of the set of the set of** autodirvtop **bution and autodirviole in the set of the set of the set of the set of the set of the set of the set of the set of the set of the set of the set of the set of the set of the set of the set of the set of the se** autoinsertnextspace **based in the series of the series of the series of the series of the series of the series of the series of the series of the series of the series of the series of the series of the series of the series** automathematics **\automathematics {...}** autosetups **but autosetups autosetups autosetups autosetups autosetups autosetups autosetups autosetups** *autosetups autosetups autosetups autosetups autosetups autosetups autosetups* availablehsize **abilist and the set of the set of the set of the set of the set of the set of the set of the set o**<br>averagecharwidth and the set of the set of the set of the set of the set of the set of the set of the set averagecharwidth **beider as a community of the set of the set of the set of the set of the set of the set of the set of the set of the set of the set of the set of the set of the set of the set of the set of the set of the** Big  $\Delta$ ... Bigg  $\bigcup$ Biggl ... Biggm ... Biggr **\Biggr ...** Bigl ... **\Bigl ...** Bigm ... **Bigm ...** Bigr **b**  $\Big\backslash$ Bigr  $\ldots$ backgroundline **backgroundline**  $\{... \} \{... \}$ bar **\bar {...}** barracolori **\barracolori [...]** bar: instance  $\setminus$ BAR {...} bar:instance:hiddenbar **\hiddenbar \\hiddenbar {...}**<br>bar:instance:nobar **\** \nobar \\ \nobar {...} bar:instance:nobar  $\Delta$  \nobar {...}<br>bar:instance:overbar  $\setminus$  \overbar {...} bar:instance:overbar \overbar **{...}** bar:instance:overbars<br>
bar:instance:overstrike<br> **bar:instance:overstrike**<br> **bar:instance:overstrike** bar:instance:overstrike  $\overline{\ldots}$ <br>bar:instance:overstrikes  $\overline{\ldots}$ bar:instance:overstrikes **bar:instance:overstrikes {.** *bar:instance:underbar* **}**  $\{$ *lunderbar* {*...*} bar:instance:underbar  $\text{underbar } \{ \ldots \}$ bar:instance:underbars \underbars **{...}** bar:instance:underdash  $\{... \}$ bar:instance:underdashes \underdashes **{...}** bar:instance:underdot \underdot {...} bar:instance:underdots \underdots **{...}** bar:instance:underrandom \underrandom **{...}** bar:instance:underrandoms \underrandoms **{...}** bar:instance:understrike \understrike **{...}** bar:instance:understrikes \understrikes **{...}** basegrid **\basegrid [..=..]** baselinebottom **\baselinebottom baselineleftbox**  $\Delta$  **baselineleftbox**  $\{ \ldots \}$ baselinemiddlebox **\baselinemiddlebox {...}** baselinerightbox **\baselinerightbox {...} bbordermatrix \bbordermatrix** {...} bbox **\bbox \bbox \bbox \** beginhbox **beginhbox** ... \endhbox beginhbox ... \endhbox beginnbox ... \endhbox beginness... \endhbox beginness... \endhbox beginness... \endhbox beginness... \endhbox \beginness... \endhbox \beginness... \endhbox \beginn beginvtop **\beginvtop ... \endvtop** begstrut **\begstrut ... \endstrut** bigg **\bigg ...** bigger **\bigger** biggl **\biggl ...**

assignalfadimension **based in the contract of the contract of the contract of the contract of the contract of the contract of the contract of the contract of the contract of the contract of the contract of the contract of** assigndimension **bases**  $\alpha$  **\assigndimension** {...} {...} {...} {...} assigntranslation **being assigntranslation**  $\text{Assign translation}$  [..=..] \to \... assignvalue **basignvalue <b>basignvalue**  $\text{assignvalue} \{... \} \{... \} \{... \} \{... \}$ assignwidth **\assignwidth** {...} \... {...} {...} autointegral **butching autointegral {...}** {...} {...} autostarttesto **\autostarttesto ... \autostoptesto** BeforePar **\BeforePar {...} backgroundimage backgroundimage**  $\{\ldots\}$   $\{\ldots\}$   $\{\ldots\}$ backgroundimagefill **\backgroundimagefill {...} {...} {...} {...}** barrainterazione **\barrainterazione [...] [..=..]** beforesplitstring **beforesplitstring ...** \to \... \to \... \to \... \to \... \to \... \to \... \to \... \to \... \to \... \to \... \to \... \to \... \to \... \to \... \to \... \to \... \to \... \to \... \to \... \to \... \beforetestandsplitstring ... \at ... \to \... beginblock:example  $\begin{array}{ccc}\n\end{array}$ beginofshapebox **\beginofshapebox** ... \endofshapebox beginofshapebox ... \endofshapebox beginvbox ... \endofshapebox beginvbox ... \endofshapebox beginvbox ... \endofshapebox ... \endofshapebox ... \endofshapebox ... \end beginvbox **\beginvbox ... \endvbox**

biggm **\biggm ...** biggr **\biggr ...** bigl **\bigl ...** bigm **\bigm ...** bigr **\bigr ...** bigskip **\bigskip** bitmapimage **\bitmapimage [..=..] {...}** blap **black black black black black black black black black black black black black black black black black black black black black black black black black black black** bleed **\bleed [..=..] {...}** bleedheight **\bleedheight** bleedwidth **\bleedwidth** blockligatures **\blockligatures [...]** blocksynctexfile **\blocksynctexfile [...]** bodyfontenvironmentlist **\bodyfontenvironmentlist** bodyfontsize **\bodyfontsize** boldface **\boldface booleanmodevalue booleanmodevalue**  $\boldsymbol{\cdot} \boldsymbol{\cdot}$ **bordermatrix bordermatrix 1...**} bottombox **\bottombox {...} bottomleftbox**  $\boldsymbol{\cdot}$   $\boldsymbol{\cdot}$ bottomrightbox **\bottomrightbox {...}** boxcursor **\boxcursor** boxmarker **\boxmarker** {...} {...} boxofsize **\boxofsize \... ... {...}** bpar **\bpar ... \epar** bpos {...} breakhere **\breakhere** breve **\breve {...}** bTABLE **\bTABLE [..=..] ... \eTABLE** bTC **\bTC [..=..] ... \eTC** bTD **\bTD [..=..] ... \eTD** bTDs **\bTDs [...] ... \eTDs** bTH **\bTH [..=..] ... \eTH** bTN **\bTN [..=..] ... \eTN** bTR **\bTR [..=..] ... \eTR** bTX **\bTX [..=..] ... \eTX** bTY<br>
bTY [..=..] ... \eTY<br>
btxabbreviatedjournal<br>
\btxabbreviatedjournal btxabbreviatedjournal **\btxabbreviatedjournal {...}** btxauthorfield **\btxauthorfield {...}** btxdetail **\btxdetail {...} btxdirect btxdirect**  $\Delta$  **btxdirect**  $\ldots$ } btxdoif **\btxdoif {...} {...}** btxdoifnot **\btxdoifnot {...} {...}** btxexpandedjournal **\btxexpandedjournal {...}** btxfield **\btxfield {...}** btxfieldname **btxfieldname btxfieldname btxfieldname (...}**<br>btxfieldtype **btxfieldtype (...**} btxfieldtype **btxfieldtype \btxfieldtype** {...} btxflush **\btxflush {...}** btxflushauthor **\btxflushauthor [...] {...}** btxflushauthorinverted **\btxflushauthorinverted {...}** btxflushauthorname **\btxflushauthorname {...}**

boxreference **boxreference**  $\{... \} \ldots \{... \}$ bTABLEbody **\bTABLEbody [..=..] ... \eTABLEbody** bTABLEfoot **\bTABLEfoot [..=..] ... \eTABLEfoot** bTABLEhead **\bTABLEhead [..=..] ... \eTABLEhead** bTABLEnext **\bTABLEnext [..=..] ... \eTABLEnext** bTRs **\bTRs [...] ... \eTRs** btxaddjournal **\btxaddjournal [...] [...]** btxalwayscitation **\btxalwayscitation [..=..] [...]** btxalwayscitation:alternative **\btxalwayscitation [...] [...]** btxalwayscitation:userdata **\btxalwayscitation [..=..] [..=..]** btxdoifcombiinlistelse **\btxdoifcombiinlistelse {...} {...} {...} {...}** btxdoifelse **\btxdoifelse {...} {...} {...}** btxdoifelsecombiinlist **\btxdoifelsecombiinlist {...} {...} {...} {...}** btxdoifelsesameasprevious **\btxdoifelsesameasprevious {...} {...} {...}** btxdoifelsesameaspreviouschecked **\btxdoifelsesameaspreviouschecked {...} {...} {...} {...}** btxdoifelseuservariable **\btxdoifelseuservariable {...} {...} {...}** btxdoifsameaspreviouscheckedelse **\btxdoifsameaspreviouscheckedelse {...} {...} {...} {...}** btxdoifsameaspreviouselse **\btxdoifsameaspreviouselse {...} {...} {...}** btxdoifuservariableelse **\btxdoifuservariableelse {...} {...} {...}** btxfirstofrange **\btxfirstofrange {...}** btxflushauthorinvertedshort **\btxflushauthorinvertedshort {...}**

btxflushauthornormal **\btxflushauthornormal {...}** btxflushauthornormalshort **\btxflushauthornormalshort {...}** btxflushsuffix **\btxflushsuffix** btxfoundname **\btxfoundname {...}** btxfoundtype **\btxfoundtype {...}** btxhiddencitation **btxhiddencitation \btxhiddencitation** [...]<br>btxhybridcite **\btxhybridcite** [..=..] btxhybridcite:alternative **\btxhybridcite [...] [...]** btxhybridcite:direct **\btxhybridcite {...}** btxhybridcite:userdata **\btxhybridcite [..=..] [..=..]** btxlistcitation **\btxlistcitation [..=..] [...]** btxlistcitation:alternative **\btxlistcitation [...] [...]** btxlistcitation:userdata **\btxlistcitation [..=..] [..=..]** btxloadjournalist **btxloadjournalist**  $\lambda$  **btxloadjournalist**  $\lambda$ ...} {...} btxremapauthor **\btxremapauthor [...] [...]** btxsavejournalist **\btxsavejournalist [...]** btxsetup **\btxsetup {...}** btxsingularorplural **\btxsingularorplural {...} {...} {...}** btxsingularplural **btxsingularplural {...}** {...} {...} <br>btxtextcitation **btxtextcitation btxtextcitation**  $\left[\cdot, -\cdot, 1\right]$   $\left[\cdot, \cdot, 1\right]$ btxtextcitation **btxtextcitation \btxtextcitation** [..=..] [...]<br>btxtextcitation:alternative **\btxtextcitation** [...] [...] btxtextcitation:alternative **\btxtextcitation [...]** [...]<br>btxtextcitation:userdata **\btxtextcitation [..=..]** [..] buildmathaccent **\buildmathaccent {...} {...}** buildtextaccent **\buildtextaccent {...} {...}** buildtextbottomcomma **\buildtextbottomcomma {...}** buildtextbottomdot **\buildtextbottomdot {...}** buildtextcedilla **\buildtextcedilla {...}** buildtextgrave **buildtextgrave buildtextgrave**  $\ldots$ } buildtextmacron **\buildtextmacron {...}** buildtextognek **\buildtextognek {...}** Cap **\Cap {...}** Caps **Caps**  $\{ \ldots \}$ CONTEXT **\CONTEXT** ConTeXt **\ConTeXt** Context **\Context** ConvertConstantAfter **business \ConvertConstantAfter \... {...}** {...} ConvertToConstant **ConvertToConstant \ConvertToConstant \... {...}** {...} calligrafico **\calligrafico** cambiaafontdeltesto **\cambiaafontdeltesto [...]** camel **\camel**  $\{\ldots\}$ campi **b**  $\text{campi } [\dots] [\dots]$ cap **\cap {...}** capoverso:instance  $\setminus$ SECTION [...] {...}<br>capoverso:instance:assignment  $\setminus$ SECTION [..=..] capoverso: instance: assignment capoverso:instance:assignment:chapter \chapter **[..=..]** capoverso:instance:assignment:part \part **[..=..]** capoverso: instance: assignment: section **[..=..]** capoverso:instance:assignment:subject  $\text{subject}$  [..=..] capoverso:instance:assignment:subsection **\subsection [..=..]** capoverso:instance:assignment:subsubject \subsubject [..=..] capoverso:instance:assignment:subsubsection **[..=..]** capoverso:instance:assignment:subsubsubject \subsubsubject [..=..]<br>capoverso:instance:assignment:subsubsubsection \subsubsubsection [..=..] capoverso:instance:assignment:subsubsubsection \subsubsubsection **[..=..]** capoverso:instance:assignment:subsubsubsubject \subsubsubsubject **[..=..]** capoverso:instance:assignment:subsubsubsubsection \subsubsubsubsection **[..=..]** capoverso:instance:assignment:subsubsubsubsubject \subsubsubsubsubject **[..=..]** capoverso:instance:assignment:title \title **[..=..]** capoverso:instance:chapter  $\{\ldots\}$ capoverso:instance:ownnumber  $\setminus$ SECTION [...] {...} {...} capoverso:instance:ownnumber:chapter  $\{\text{chapter } [\dots] \}, \{\dots\}$ <br>capoverso:instance:ownnumber:part  $\{\text{curl } [\dots] \}, \{\dots\}$ capoverso:instance:ownnumber:part \part **[...] {...} {...}** capoverso:instance:ownnumber:section \section **[...] {...} {...}** capoverso:instance:ownnumber:subject <br>
capoverso:instance:ownnumber:subsection <br>
\subsection [...] {...} {...} capoverso:instance:ownnumber:subsection \subsection **[...] {...} {...}** capoverso:instance:ownnumber:subsubject capoverso:instance:ownnumber:subsubsection \subsubsection **[...] {...} {...}**  $\verb|capoverso:instance:ounumber:subsubsubject \qquad \verb|\subsubsubsubsubject [\ldots] {...} {...}$ capoverso:instance:ownnumber:subsubsubsection \subsubsubsection **[...] {...} {...}** capoverso:instance:ownnumber:subsubsubsubject \subsubsubsubject **[...] {...} {...}**

btxhybridcite **\btxhybridcite [..=..] [...]** btxoneorrange **\btxoneorrange {...} {...} {...}** \btxtextcitation [..=..] [..=..] capello **\capello** capoverso:instance:ownnumber:subsubsubsubsection \subsubsubsubsection **[...] {...} {...}**

capoverso:instance:ownnumber:title  $\{\text{title } [\dots] \} \{... \}$ capoverso:instance:part  $\{p$ art  $[...]$  {...} capoverso:instance:section \section **[...] {...}** capoverso:instance:subject **bubject**  $\text{subject}$  [...] {...} capoverso:instance:subsection  $\{sub$ subsection  $[...]$   $\{... \}$ capoverso:instance:subsubject \subsubject **[...] {...}** capoverso:instance:subsubsection  $\text{subselection}$ capoverso:instance:subsubsubject \subsubsubject **[...] {...}** capoverso:instance:subsubsubsection \subsubsubsection **[...] {...}** capoverso:instance:subsubsubsubject \subsubsubsubject **[...] {...}** capoverso:instance:subsubsubsubsection \subsubsubsubsection **[...] {...}** capoverso:instance:subsubsubsubsubject \subsubsubsubsubject **[...] {...}** capoverso:instance:title  $\{\ldots\}$  {...} catcodetablename **\catcodetablename** cbox ... {...} centeraligned **\centeraligned** {...} centerbox **\centerbox** ... {...} centeredbox ... {...} centeredlastline **\centeredlastline \centeredlastline \centeredlastline** centerednextbox **\centerednextbox** ... {...}<br>centerline **\centerline**  $\{\ldots\}$ centro **\centro** ... cfrac **\cfrac [...] {...} {...}** characterkerning:example \CHARACTERKERNING **[...] {...}** chardescription **\chardescription {...}** charwidthlanguage **\charwidthlanguage** check  $\{\ldots\}$ checkcharacteralign **\checkcharacteralign {...}** checkedblank **\checkedblank [...]** checkedchar **\checkedchar {...} {...}** checkedfiller **\checkedfiller** {...} checkedstrippedcsname **business and the checkedstrippedcsname \...** checkedstrippedcsname:string **\checkedstrippedcsname ...** checkinjector **\checkinjector [...]** checknextindentation **becknextindentation**  $\check{\ }$ checknextinjector **\checknextinjector [...]** checkpage **business and the checkpage**  $\ldots$  [..=..] checkparameters **\checkparameters**  $\ldots$ checkpreviousinjector **\checkpreviousinjector [...]** checksoundtrack **\checksoundtrack {...}** checktwopassdata **\checktwopassdata {...}** checkvariables **beckvariables checkvariables checkvariables**  $\ldots$  [...] [...] [...] chemicalbottext **\chemicalbottext** {...} chemicalmidtext **\chemicalmidtext {...}** chemicalsymbol **\chemicalsymbol [...]** chemicaltext **business \chemicaltext** {...} chemicaltoptext **\chemicaltoptext** {...} chim \chim {...} {...} {...} chineseallnumerals **\chineseallnumerals {...}** chinesecapnumerals **\chinesecapnumerals {...}** chinesenumerals **\chinesenumerals {...}** circondato **\circondato \circondato**  $\ldots$ } citation **\citation [..=..] [...]** citation:alternative **business \citation** [...] [...] citation:direct **\citation {...}** citation:userdata **\citation [..=..] [..=..]** cite **\cite [..=..] [...]** cite:alternative **business in the contract of the contract of the contract of the contract of the contract of the contract of the contract of the contract of the contract of the contract of the contract of the contract of** cite:direct **\cite {...}** cite:userdata **\cite [..=..] [..=..]** clap **\clap {...}** classfont **\classfont** {...} {...} cldcommand **\cldcommand \cldcommand \cldcommand {...}**<br>cldcontext \cldcontext \cldcontext } cldcontext **\cldcontext** {...}<br>cldloadfile **\cldloadfile** {...} cldprocessfile **\cldprocessfile {...}** clip **\clip [..=..] {...}** clippedoverlayimage **\clippedoverlayimage {...}** clonacampo **\clonacampo [...] [...] [...] [...]** collect **\collect**  $\text{...}$ 

capoverso:instance:ownnumber:subsubsubsubsubject \subsubsubsubsubsubject [...]  $\{... \}$ centerline **\centerline {...}** chemical **\chemical [...] [...] [...]** cldloadfile **\cldloadfile {...}**

collectexpanded **\collectexpanded** {...} colonna **\colonna [...]** colorcomponents **\colorcomponents** {...} colore **\colore [...]** {...} colored **\colored**  $\{\ldots\}$ colored:name **\colored [...]** {...} coloregrigio **\coloregrigio [...] {...}** coloronly **and the coloronly coloronly**  $\{... \} \{... \}$  $\label{cor:con} $$columbreak [...]$ columnsetspanwidth  $\{... \}$ combinepages **business combined \combinepages** [...] [..=..] commalistelement **but all the commalistelement**  $\text{commandistelement}$ commalistsentence **business commalistsentence** [...] [...] commalistsize **\commalistsize** commento:instance \COMMENT **[...] [..=..] {...}** commento:instance:comment **business comment**  $\{\ldots\}$  [...]  $\{\ldots\}$ comparedimension **\comparedimension {...}** {...} comparedimensioneps  $\{\ldots\}$ completebtxrendering<br>
completecombinedlist:instance<br>  $\text{complete}$ <br>  $\text{complete}$  [....] [.....] completecombinedlist:instance<br>
completecombinedlist:instance:content<br>
\completocontent [..=..]  $\verb|completecombinedlist:instance:content$ completelist **\completelist**  $\{\ldots\}$  [...] [..=..] completelistoffloats:instance \completelistofFLOATS **[..=..]** completelistoffloats:instance:chemicals \completelistofchemicals **[..=..]** completelistoffloats:instance:figures \completelistoffigures **[..=..]** completelistoffloats:instance:graphics \completelistofgraphics **[..=..]** completelistoffloats:instance:intermezzi \completelistofintermezzi **[..=..]** completelistoffloats:instance:tables \completelistoftables **[..=..]** completelistofpublications **\completelistofpublications [...] [..=..]** completelistofsorts **but all the completelistofsorts**  $\ldots$  [...] [..=..] completelistofsorts:instance \completelistofSORTS **[..=..]** completelistofsorts:instance:logos \completelistoflogos **[..=..]** completelistofsynonyms **\completelistofsynonyms [...] [..=..]** completelistofsynonyms:instance \completelistofSYNONYMS **[..=..]** completelistofsynonyms:instance:abbreviations \completelistofabbreviations **[..=..]** completeregister **\completeregister [...] [..=..]** completeregister:instance \completoREGISTER **[..=..]** completeregister:instance:index \completoindex **[..=..]** complexorsimple **\complexorsimple \complexorsimple \complexorsimple \...** complexorsimpleempty<br>
complexorsimpleempty:argument<br> **b**<br> **complexorsimpleempty:argument**<br> **complexorsimpleempty**  $\{ \ldots \}$ complexorsimpleempty:argument **\complexorsimpleempty**  $\text{complexorsimple:argument} \quad \text{complexorsimple}:$ complexorsimple:argument **\complexorsimple {...}** componenet:string **\componenet** ... composedcollector **\composedcollector {...}**  $\label{cor:conposedlayer} \text{composedlayer} \begin{minipage}[c]{0.9\linewidth} \centering \begin{minipage}[c]{0.9\linewidth} \centering \end{minipage} \begin{minipage}[c]{0.9\linewidth} \centering \end{minipage} \begin{minipage}[c]{0.9\linewidth} \centering \end{minipage} \begin{minipage}[c]{0.9\linewidth} \centering \end{minipage} \begin{minipage}[c]{0.9\linewidth} \centering \end{minipage} \begin{minipage}[c]{0.9\linewidth} \centering \end{minipage} \begin{minipage}[c]{0.9\linewidth} \centering \end{minipage} \begin{minipage}[c]{0.9\$  $\verb|compresult| \verb|{{{compresult}}| \verb|{{compresult}|}$ confrontagruppocolori **\confrontagruppocolori [...]** confrontatavolozza **business confrontatavolozza** [...] constantdimen **but all the constant of the constant of the constant of the constant of the constant of the constant of the constant of the constant of the constant of the constant of the constant of the constant of the con** constantdimenargument **but all intervals of the constantdimenargument**  $\ldots$ constantemptyargument **\constantemptyargument** \... constantnumber **\constantnumber \constantnumber** \... constantnumberargument **\constantnumberargument \...** contentreference **\contentreference \contentreference** [...] [..=..]  $\{... \}$ continuednumber **\continuednumber {...}** continueifinputfile **business continueifinputfile** {...} convertargument **but all the convertargument** ... \to \... convertcommand **\convertcommand \...** \to \... convertedcounter **converted converted converted converted** in the converted converted in the converted on  $\Omega$ ,  $\Omega$ convertedsubcounter **\convertedsubcounter [...] [...] [..=..]** convertinumero **but all the convertinumero**  $\text{convertinumero } \ldots$  {...} {...} convertvalue **business convertvalue** ... \to \... convertvboxtohbox **\convertvboxtohbox** copiacampo **buying the contract of the copiacampo**  $\ldots$  [...] [...] copyboxfromcache **\copyboxfromcache {...} {...} ...** copylabeltext:instance  $\{copylABEltesto$  [...] [..=..] copylabeltext:instance:btxlabel \copybtxlabeltesto **[...] [..=..]**

collectedtext  $\{\ldots\}$  {...}  $\{\ldots\}$ commento **\commento (...,...) (...,...) [..=..] {...}** componenet **\componenet [...]** converteddimen **\converteddimen {...} {...}** convertmonth **\convertmonth {...}**

copylabeltext:instance:label  $\text{[..]}$  [...] [..=..] copylabeltext:instance:mathlabel \copymathlabeltesto **[...] [..=..]** copylabeltext:instance:operator \copyoperatortesto [...] [..=..] copylabeltext:instance:prefix  $\{copyprefixtesto [\dots] [\dots]$ copylabeltext:instance:suffix  $\{copysuffixtesto$  [...] [..=..] copylabeltext:instance:taglabel \copytaglabeltesto **[...] [..=..]** copylabeltext:instance:unit  $\text{Copynittest }$   $\text{Copynittest }$   $\text{Copynittest }$   $\text{Copynittest }$   $\text{Copynittest }$ copypages **copypages** [...]  $[..]$   $[..]$   $[..]$   $[..]$ copyparameters **\copyparameters [...] [...] [...]** copyposition  $\qquad \qquad \text{computation} \qquad \ldots \} \{... \}$ copysetups **but controlled to the controlled term**  $\qquad \qquad \text{Copysetups}$  [...] correggispaziobianco **\correggispaziobianco {...}** corsivo **\corsivo** corsivograssetto **\corsivograssetto** countersubs **being a countersubs** [...] [...] counttoken **\counttoken** ... \in ... \to \... counttokens **be a count of the count of the count of the count of the count of the count of the count of the count of the count of the count of the count of the count of the count of the count of the count of the count of** cramped **\cramped {...}** crampedclap **\crampedclap {...}**<br>crampedllap **\crampedclap {...}** crampedllap **because the crampedllap {...}**<br>
crampedrlap {...} ctop \ctop ... {...} ctxcommand **\ctxcommand {...}**<br>ctxdirectcommand **be a set of the community of the community of the community of the community of the community of the community of the community of the community of the community of the comm** ctxdirectlua **\ctxdirectlua {...}** ctxfunction  $\text{curfunction} \{... \}$ ctxfunctiondefinition:example \CTXFUNCTIONDEFINITION ctxfunction:example \CTXFUNCTION ctxlatecommand **\ctxlatecommand {...}** ctxlatelua **\ctxlatelua {...}** ctxloadluafile **\ctxloadluafile {...}** ctxlua **b**  $\text{ctx}$ lua **{...**} ctxluabuffer **\ctxluabuffer [...]** ctxluacode **business and the contract of the contract of the contract of the contract of the contract of the contract of the contract of the contract of the contract of the contract of the contract of the contract of the** ctxreport **\ctxreport {...}** ctxsprint  $\text{c}$ currentassignmentlistkey **\currentassignmentlistkey** currentassignmentlistvalue **\currentassignmentlistvalue** currentbtxuservariable **\currentbtxuservariable {...}** currentcommalistitem **\currentcommalistitem** current component **but a controlled to the controlled term**  $\text{current component}$ currentenvironment **\currentenvironment**  $\label{eq:1} {\tt current interface}$ currentlabel:example  $\{curvatureTTCHETIA$   $[...]$   $\{...$  ${\bf \label{cor:1} {\bf \large \text{current}}}\label{cor:1}$ currentlistentrylimitedtext **\currentlistentrylimitedtext** {...} currentlistentrynumber **\currentlistentrynumber** currentlistentrypagenumber **\currentlistentrypagenumber** currentlistentrytitle **business and the currentlistentrytitle**  $\text{current}$ currentlistentrytitlerendered **\currentlistentrytitlerendered** currentlistsymbol **\currentlistsymbol** currentmainlanguage **\currentmainlanguage** currentmessagetext **\currentmessagetext** currentmoduleparameter **business \currentmoduleparameter {...}** currentoutputstream **\currentoutputstream** currentproduct **but a controlled to the current of the current product**  $\text{current}$ currentproject **\currentproject** currentregime **\currentregime** currentregisterpageuserdata **\currentregisterpageuserdata {...}** currentresponses **\currentresponses** currenttime **and the current of the current of the current value**  $\text{curvature}$  [...] currentvalue **\currentvalue** currentxtablerow **\currentxtablerow** d **\d {...}** da **\da [...]** daqualcheparte **being a constructed**  $\text{...} \{...} \{... \}$ data **data data heading and <b>data heading heading heading heading heading heading heading heading heading heading heading heading heading heading heading heading heading heading**

copylabeltext:instance:head  $\{copy\}$   $\{copy\}$   $\ldots$   $\}$   $\ldots$   $\}$ crampedrlap **\crampedrlap {...}** ctxdirectcommand **\ctxdirectcommand {...}** currentfeaturetest **\currentfeaturetest** currentlistentrydestinationattribute **\currentlistentrydestinationattribute** currentlistentryreferenceattribute **\currentlistentryreferenceattribute {...}** currentxtablecolumn **\currentxtablecolumn**

datadioggi **\datadioggi [...]** dayspermonth **being a constant of the constant of the constant of the constant of the constant of the constant of the constant of the constant of the constant of the constant of the constant of the constant of the constant** dddot **\dddot {...}** ddot **\ddot {...}** decrement **\decrement** \... decrementcounter **business and the contract of the contract of the contract of the contract of the contract of the contract of the contract of the contract of the contract of the contract of the contract of the contract** decrementedcounter **\decrementedcounter [...]** decrementpagenumber **\decrementpagenumber** decrementsubpagenumber **\decrementsubpagenumber** decrementvalue **business decrementually decrementually decrementually decrementually decrementually decrementually decrementually decrementually decrementually decrementually decrementually decremen** decrement:argument **because the contract of the contract of the contract of the contract of the contract of the contract of the contract of the contract of the contract of the contract of the contract of the contract of th** defaultinterface **blue and the contract of the contract of the contract of the contract of the contract of the contract of the contract of the contract of the contract of the contract of the contract of the contract of the** defaultobjectpage **\defaultobjectpage** defaultobjectreference **\defaultobjectreference** \defaultobjectreference defconvertedcommand **deficients \defconvertedcommand \...** \... defconvertedvalue **business deficient and <b>deficient deficient and**   $\ldots$  {...} defineattribute **a defineattribute a defineattribute** [...] [...] definebar **\definebar [...] [...] [..=..]** definebreakpoints **\definebreakpoints [...]** definebtx **\definebtx [...] [...] [..=..]** definecharacterspacing **\definecharacterspacing [...]** definechemical **because and the contract of the contract of the contract of the contract of the contract of the contract of the contract of the contract of the contract of the contract of the contract of the contract of th** definecolumnbreak **before a state of the columnal definecolumnbreak** [...] [...]<br>definecolumnsetarea **before a state of the columnal definecolumnsetarea** [...] [.. definecomplexorsimple **business and the complex of the complex of the complex of the complex of the complex of the complex of the complex of the complex of the complex of the complex of the complex of the complex of the** definecomplexorsimple:argument **\definecomplexorsimple {...}** definedfont **\definedfont**  $\qquad \qquad$  \definedfont  $[...]$ definefilesynonym **\definefilesynonym [...] [...]**

datasetvariable **because that as a constant of the constant of the constant of the constant of the constant of the constant of the constant of the constant of the constant of the constant of the constant of the constant of** dayoftheweek  $\{ \ldots \}$  {...}  $\{ \ldots \}$ defcatcodecommand **\defcatcodecommand** \... ... {...} defconvertedargument **\defconvertedargument** \... {...} defineactivecharacter **and the controller of the controller of the controller of the definealternativestyle [...] [.**<br>definealternativestyle **and the controller of the controller of the controller of the controller of the** definealternativestyle **\definealternativestyle [...]** [...] [...] [...]<br>defineanchor **\defineanchor** [...] [..=..] [..=..] \defineanchor [...] [...] [..=..] [..=..] defineattachment **\defineattachment [...] [...] [..=..]** definebackground **\definebackground [...]** [...] [..=..] definebodyfontswitch **\definebodyfontswitch [...] [...]** definebreakpoint **\definebreakpoint [...]** [...] [..=..] definebtxdataset **\definebtxdataset**  $\qquad \qquad \text{definebtxd}\n$ definebtxregister **\definebtxregister [...]** [...] [..=..] definebtxrendering **butters and the contract of the contract of the contract of the contract of the contract of the contract of the contract of the contract of the contract of the contract of the contract of the contract** definebutton **\definebutton**  $\ldots$  [...] [..=..] definecapitals **because the capitals**  $\delta$  (...] [...] [...] [... definecharacterkerning **because and the contracter of the contracter of the contracter of the contracter of the contracter of the contracter of the contracter of the contracter of the contracter of the contracter of the co** definechemicals **better as a conserved of the conserved of the conserved of the conserved**  $\det$  **(...] [...] [...]**  $[...]$  **[...]** \definechemicalsymbol [...] [...] definecollector **\definecollector [...]** [...] [...] definecolumnsetarea **\definecolumnsetarea [...]** [...] [..=..]<br>definecolumnsetspan **\definecolumnsetspan [...]** [...] [...] . definecolumnsetspan **\definecolumnsetspan [...] [...] [..=..]** definecombination **\definecombination [...]** [...] [...] definecomment **\definecomment [...] [...] [..=..]** definecomplexorsimpleempty **\definecomplexorsimpleempty** \... definecomplexorsimpleempty:argument **\definecomplexorsimpleempty {...}** defineconversionset **\defineconversionset [...] [...] [...]** definecounter **\definecounter**  $\ldots$  [...] [...] .... definedataset **\definedataset [...] [...] [..=..]** definedelimitedtext **\definedelimitedtext [...] [...] [..=..]** defineeffect **\defineeffect [...] [...] [..=..]** defineexpandable **being a constant of the constant of the constant of the constant of the constant of the constant of the constant of the constant of the constant of the constant of the constant of the constant of the cons** defineexternalfigure **business \defineexternalfigure [...]** [...] [...] [...] definefacingfloat **definetion defined**  $\delta$  **defined [...]** [...] [...] [...] definefallbackfamily **\definefallbackfamily [...]** [...] [...] [...] .=..] definefallbackfamily:preset **\definefallbackfamily [...]** [...] [...] [...] definefieldbody **\definefieldbody** [...] [...] [..=..] definefieldbodyset<br>definefieldcategory<br>definefieldcategory<br>definefieldcategory<br> $\det(\mathbf{I} \cdot \mathbf{I})$ definefieldcategory **\definefieldcategory [...]** [..=..]<br>definefileconstant **\definefileconstant** {...} {...} definefileconstant **definefileconstant definefileconstant**  $\left\{ \ldots \right\}$  definefilefallback [...] [...] \definefilefallback [...] [...] definefiller **\definefiller [...] [...] [..=..]** definefirstline **\definefirstline**  $\text{define}$  [...] [...=..] definefittingpage **being a contract to the contract of the contract of the definefittingpage [...] [...] [..=..]** definefontalternative **business in the contract of the contract of the contract of the contract of the contract of the contract of the contract of the contract of the contract of the contract of the contract of the contrac** 

definefontsize **\definefontsize [...]** defineindenting **and a set of the contract of the contract of the defineindenting [...] [...]** definemarker **\definemarker [...]** definemathaccent **being the contract of the contract of the contract of the contract of the contract of the contract of the contract of the contract of the contract of the contract of the contract of the contract of the co** definemathradical **\definemathradical [...] [...] [..=..]**

definefontfallback **\definefontfallback [...] [...] [...] [..=..]** definefontfamily **\definefontfamily [...] [...] [...] [..=..]** definefontfamilypreset **\definefontfamilypreset [...] [..=..]** definefontfamilypreset:name **\definefontfamilypreset** [...] [...] definefontfamily:preset **\definefontfamily [...]** [...] [...] [...] definefontfeature **\definefontfeature [...]** [...] [...] definefontfile  $\delta$  **\definefontfile** [...] [...] [..=..] definefontsolution **\definefontsolution \definefontsolution** [...] [...] [..=..] defineformula **\defineformula [...] [...] [..=..]** defineformulaalternative **business in the set of the set of the set of the set of the set of the set of the set of the set of the set of the set of the set of the set of the set of the set of the set of the set of the set** defineformulaframed **\defineformulaframed [...] [...] [..=..]** defineframedcontent **\defineframedcontent [...] [...] [..=..]** defineframedtable **\defineframedtable [...] [...]** definefrozenfont **\definefrozenfont [...] [...]** defineglobalcolor **\defineglobalcolor [...] [..=..]** defineglobalcolor:name **\defineglobalcolor [...]** [...] definegraphictypesynonym **before the contract of the contract of the contract of the definegrids and definegrids and the definegrids applied**  $\delta$  **definegrids napping [...] [...]** definegridsnapping **\definegridsnapping [...] [...]** defineheadalternative **\defineheadalternative [...]** [..=..]<br>definehelp [...] [..=..] definehelp **\definehelp [...] [...] [..=..]** definehigh **(i.i.d.)** definehigh  $\delta$  definehigh [...] [...] [....] [....] [...] [...] [...] [...] [...] [...] [...] [...] [...] [...] [...] [...] [...] [...] [...] [...] [...] [...] [...] [...] [...] [...] [...] [...] [.. definehighlight **\definehighlight [...] [...] [..=..]** definehspace **being a contract to the contract of the contract of the definehspace**  $[\ldots]$  **[...] [...]** definehypenationfeatures **\definehypenationfeatures [...] [..=..]** defineindentedtext **\defineindentedtext [...] [...] [..=..]** defineinitial **because and the contract of the contract of the contract of the contract**  $\delta$  **[...] [...] [...** defineinsertion **because the contract of the contract of the contract of the contract of the contract of the contract of the contract of the contract of the contract of the contract of the contract of the contract of the c** defineinteraction **\defineinteraction \defineinteraction** [...] [...] [....] defineinteractionbar **\defineinteractionbar [...] [...] [..=..]** defineinterfaceconstant **\defineinterfaceconstant {...} {...}** defineinterfaceelement **\defineinterfaceelement {...} {...}** defineinterfacevariable **\defineinterfacevariable {...} {...}** defineinterlinespace **being a contract the contract of the contract of the defineinterlinespace [...] [..=..]** defineintermediatecolor **\defineintermediatecolor [...]** [...] [...] [...] ...<br>defineitemgroup **\defineitemgroup** [...] [...] [...] [...] .... \defineitemgroup [...] [...] [..=..] defineitems **but all the contract of the contract of the contract of the contract of the contract of the contract of the contract of the contract of the contract of the contract of the contract of the contract of the contr** definelabelclass **\definelabelclass [...] [...]** definelayer **\definelayer [...]** [...] [..=..] definelayerpreset **\definelayerpreset [...] [..=..]** definelayerpreset:name **\definelayerpreset [...] [...]** definelinefiller **\definelinefiller \definelinefiller** [...] [...] [..=..]<br>definelinenote **\definelinenote** [...] [...] [...=..] definelinenote **\definelinenote [...] [...] [..=..]** definelinenumbering **\definelinenumbering [...] [...] [..=..]** definelines **\definelines [...] [...] [..=..]** definelistalternative **business are all the contract of the contract of the definelistalternative [...] [..=..]** definelistextra **business \definelistextra**  $\ldots$  [...] [...] ... definelow **\definelow [...] [...] [..=..]** definelowhigh  $\det\left[\ldots\right]$  [...] [...] .... definelowmidhigh **before the contract of the contract of the contract of the contract of the contract of the contract of the contract of the contract of the contract of the contract of the contract of the contract of the c** defineMPinstance **\defineMPinstance** [...] [...] [...] definemarginblock **\definemarginblock [...] [...] [..=..]** definemargindata **definemargindata**  $\delta$  [...] [...] [...] [...] definemathalignment **\definemathalignment [...] [...] [..=..]** definemathcases **\definemathcases [...] [...] [..=..]** definemathcommand **\definemathcommand [...] [...] [...] {...}** definemathdouble **\definemathdouble [...] [...] [...] [...]** definemathdoubleextensible **\definemathdoubleextensible [...] [...] [...] [...]** definemathematics **beinemathematics and the contract of the contract of the contract of the contract of the contract of the definemathextensible**  $\{.\cdot,\cdot\}$  **[...]**  $\{.\cdot,\cdot\}$ \definemathextensible  $\lceil$ ...]  $\lceil$ ...]  $\lceil$ ...] definemathfence **\definemathfence [...] [...]** [...] [...] [...] [...] [...] [...] [...] [...] [...] [...] [...] [...] [...] [...] [...] [...] [...] [...] [...] [...] [...] [...] [...] [...] [...] [...] [...] [...] [...] [ definemathfraction<br>definemathframed<br>definemathframed<br>definemathframed<br>definemathframed<br>definemathframed<br>definemathframed<br>definemathframed<br>definemathframed<br>definemathframed definemathframed<br>definemathmatrix<br>definemathmatrix **definemathmatrix** [...] [...] [...] ... \definemathmatrix [...] [...] [..=..] definemathornament **\definemathornament [...] [...] [..=..]** definemathover **but all the contract of the contract of the contract of the contract of the contract of the contract of the contract of the contract of the contract of the contract of the contract of the contract of the co** definemathoverextensible **business in the contract of the contract of the contract of the contract of the contract of the contract of the contract of the contract of the contract of the contract of the contract of the cont** definemathovertextextensible **\definemathovertextextensible [...] [...] [...]**

definemeasure **but all the contract of the contract of the contract of the definemeasure [...] [...]** definemode **\definemode [...] [...]** definepage **\definepage [...] [...]** defineparallel **\defineparallel [...] [...]** defineparbuilder **\defineparbuilder [...]** definesystemconstant **because the constant of the constant**  $\{.\,. \}$ definesystemvariable **\definesystemvariable {...}** definetwopasslist **\definetwopasslist {...}** definetypesetting **definitypesetting [...]** [...] [...=..]

definemathstackers **\definemathstackers [...] [...] [..=..]** definemathstyle **business definemathstyle [...]** [...] definemathtriplet **definemathtriplet** [...] [...] [...] definemathunder **\definemathunder** [...] [...] [...] definemathunderextensible **\definemathunderextensible [...] [...] [...]** definemathundertextextensible **\definemathundertextextensible [...] [...] [...]** definemathunstacked **\definemathunstacked [...] [...] [...]** definemessageconstant **being the constant of the constant**  $\{\ldots\}$ definemixedcolumns **\definemixedcolumns [...] [...] [..=..]** definemultitonecolor **\definemultitonecolor [...]** [..=..] [..=..] [..=..] definenamedcolor **\definenamedcolor [...]** [..=..] definenamedcolor:name **business \definenamedcolor [...]** [...] definenamespace  $\text{def}$  **\definenamespace** [...] [..=..] definenarrower **\definenarrower**  $\ldots$  [...] [...] ... definenote **\definenote**  $\qquad \qquad \text{definenote [...] } [\dots]$  [...]. defineornament:collector **\defineornament [...] [..=..] [..=..]** defineornament:layer **\defineornament [...] [..=..] [..=..]** defineoutputroutine **\defineoutputroutine [...] [...] [..=..]** defineoutputroutinecommand<br>defineoutputroutinecommand<br>definepage [...] [...] definepagebreak **\definepagebreak [...] [...]** definepagechecker **\definepagechecker [...]** [...] [..=..] definepagecolumns **\definepagecolumns [...] [...] [..=..]** definepageinjection **\definepageinjection [...] [...] [..=..]** definepageinjectionalternative **\definepageinjectionalternative [...] [...] [..=..]** definepageshift **defined define define**  $\delta$  **define [...]** [...] [...] definepagestate **being a contract to the contract of the contract of the contract of the contract of the contract of the contract of the contract of the contract of the contract of the contract of the contract of the contr** definepairedbox **but all the contract of the contract of the contract of the contract of the contract of the contract of the contract of the contract of the contract of the contract of the contract of the contract of the c** defineparagraph **because the contract of the contract of the defineparagraph [...] [...] [...].** defineperiodkerning **below that the contract of the contract of the contract of the contract of the contract of t** defineplacement **\defineplacement**  $\ldots$  [...] [...] .... definepositioning **definentially defined a definentially**  $\delta$  **defined** *s s s s s s s s s s s s s s s s s s s s s s s s* defineprefixset **because the contract of the contract of the contract**  $\delta$  **(...)** [...] [...] defineprocesscolor **\defineprocesscolor [...] [...] [..=..]** defineprocessor **\defineprocessor [...]** [...] ... definepushbutton **definepushbutton definepushbutton** [...] [..=..]<br>definepushsymbol **definepushsymbol** [...] [...] definepushsymbol **\definepushsymbol [...] [...]** definerenderingwindow **\definerenderingwindow [...] [...] [..=..]** defineresetset **defineresetset** [...] [...] [...]<br>defineruby **defineruble defineruble defineruble defineruble defineruble defineruble defineruble defineruble defineruble defineruble defineruble define** defineruby **a** defineruby **a** defineruble  $\alpha$  defines  $\alpha$  defines  $\alpha$  defines  $\alpha$  defines  $\alpha$  defines  $\alpha$  defines  $\alpha$  defines  $\alpha$  defines  $\alpha$  defines  $\alpha$  defines  $\alpha$  defines  $\alpha$  defines  $\alpha$  defines  $\alpha$  define definescale **\definescale [...] [...] [..=..]** definescript **but all the contract of the contract of the contract**  $\delta$  **(...] [...] [...] [...=..]** definesectionlevels **\definesectionlevels [...] [...]** defineselector **and a constructed a constructed by the constraints of the defineselector [...] [..=..]** defineseparatorset **by the contract of the contract (i.i.**] [...] [...] [...] defineshift **but all the contract of the contract of the contract of the contract of the contract of the contract of the contract of the contract of the contract of the contract of the contract of the contract of the contr** definesidebar **\definesidebar [...] [...] [..=..]** definesort **\definesort [...] [...] [...] {...}** definespotcolor **\definespotcolor [...]** [...]  $[...]$  [...] definestyleinstance **\definestyleinstance [...] [...] [...] [...]** definesubformula **because of the contract of the contract of the contract of the contract of the contract of the contract of the contract of the contract of the contract of the contract of the contract of the contract of t** definesynonym **\definesynonym [...] [...] [...] {...} {...}** definesystemattribute **\definesystemattribute [...] [...]** defineTABLEsetup **business \defineTABLEsetup** [...] [..=..] definetabulation **\definetabulation [...]** [...] [...] ...<br>definetextbackground **\definetextbackground** [...] [...] [...] definetextbackground<br>
definetextflow<br>
definetextflow<br>
definetextflow<br>  $\delta$ <br>
definetextflow<br>  $\delta$ <br>  $\delta$ \definetextflow [...] [...] [..=..] definetooltip **\definetooltip [...]** [...] [...] .=...] definetransparency:1 <br>definetransparency:2 **\definetransparency [...]** [...] ... definetransparency:2 <br>definetransparency:3 <br>definetransparency:3 <br>definetransparency [...] [...] \definetransparency [...] [...] definetypeface **\definetypeface [...] [...] [...] [...] [...] [..=..]** definetypescriptprefix **\definetypescriptprefix [...] [...]** definetypescriptsynonym **\definetypescriptsynonym [...] [...]**

definevspace **being a contract to the contract of the contract of the contract of the contract of the contract of the contract of the contract of the contract of the contract of the contract of the contract of the contract** definevspacing **below that the contract of the contract of the contract of the contract of the contract of the contract of the contract of the contract of the contract of the contract of the contract of the contract of the** definextable **\definextable [...] [...] [..=..]** definisci **\definisci [...] \... {...}** definisciaccento **\definisciaccento ... ... ...** definiscicarattere **\definiscicarattere ... ...** definiscicolore **\definiscicolore [...] [..=..]** definiscicolore:name **\definiscicolore [...] [...]** definiscicomando **\definiscicomando ... ...** definiscifont:argument **beiniscifont areas in the set of the set of the set of the set of the set of the set of the set of the set of the set of the set of the set of the set of the set of the set of the set of the set o** definiscihbox **\definiscihbox**  $\ldots$  **\definiscihbox**  $\ldots$  **]** [...] definisciriferimento **\definisciriferimento [...] [...]** definiscisezione **\definiscisezione [...]** definiscistilefont **because the contract of the contract of the contract of the contract of the contract of the contract of the contract of the contract of the contract of the contract of the contract of the contract of th** definiscitavolozza:name **\definiscitavolozza [...] [...]** delimited **\delimited**  $\Delta$  [...]  $\ldots$  **delimited** delimitedtext **\delimitedtext** [...]  $[...]$   $[...]$ delimitedtext:instance  $\Delta$  **DELIMITEDTEXT** [...] {...} delimitedtext:instance:aside  $\text{value}$   $\text{value}$  [...] {...} delimitedtext:instance:blockquote \blockquote **[...] {...}**

defineunit **\defineunit**  $\Delta$  **\defineunit** [...] [...] [..=..] defineviewerlayer **\defineviewerlayer [...] [...] [..=..]** definevspacingamount **\definevspacingamount [...] [...] [...]** definisciambientefontdeltesto **\definisciambientefontdeltesto [...] [...] [..=..]** definisciblocco **\definisciblocco [...] [...] [..=..]** definiscibloccosezione **\definiscibloccosezione [...] [...] [..=..]** definiscibuffer **\definiscibuffer [...] [...] [..=..]** definiscicampo **\definiscicampo [...] [...] [...] [...] [...]** definiscicapoversi **\definiscicapoversi [...] [...] [..=..]** definisciconversione **\definisciconversione [...] [...] [...]** definisciconversione:list **\definisciconversione [...] [...] [...]** definiscidescrizione **business in the contract of the contract of the contract of the contract of the definiscidimensionicarta [...] [..=..]<br>definiscidimensionicarta <b>business in the contract of the contract of the contrac** definiscidimensionicarta **befiniscidimensionicarta** [...] [..=..]<br>definiscidimensionicarta:name **before all definiscidimensionicarta** [...] [ \definiscidimensionicarta [...] [...] [...] definiscielenco **\definiscielenco [...] [...] [..=..]** definiscielencocombinato **\definiscielencocombinato [...] [...] [..=..]** definiscienumerazione **\definiscienumerazione [...] [...] [..=..]** definiscietichetta **\definiscietichetta [...] [...] [..=..]** definiscifigurasimbolo **\definiscifigurasimbolo [...] [...] [..=..]** definiscifont **but all the contract of the contract of the contract of the contract of the contract of the contract of the contract of the contract of the contract of the contract of the contract of the contract of the con** definiscifontdeltesto **\definiscifontdeltesto [...] [...] [...] [..=..]** definiscifontdeltesto:argument **\definiscifontdeltesto [...] [...] [...] [...]** definisciformatoriferimento **\definisciformatoriferimento** [...] [...] [..=..] definiscigruppocolonne **\definiscigruppocolonne [...] [...] [..=..]** definiscigruppocolori **\definiscigruppocolori [...] [...] [x:y:z,..]** definisciincorniciato **\definisciincorniciato [...] [...] [..=..]** definisciiniziatermina **\definisciiniziatermina [...] [...] [..=..]** definiscilayout **definiscilayout definiscilayout**  $\delta$  **definiscilayout** [...] [...] [...] [...] [...] [...] [...] [...] definiscimakeup **[...]** [...] [...] [...] [...] [...] [...] [...] [...] [...] [...] [...] [...] [ definiscimakeup **biliniscimateup and the contract of the contract of the contract of the contract of the contract of the contract of the definiscimar<br>definiscimarcatura <b>biliniscimarcatura** [...] [...] [..= definiscimarcatura **\definiscimarcatura [...] [...] [..=..]** definiscimenuinterazione **\definiscimenuinterazione [...] [...] [..=..]** definiscimodellotabella **bella in the contract of the contract of the contract of the contract of the contract o**<br>definiscioggettomobile **bella in the contract of the contract of the contract of the contract of the contrac** definiscioggettomobile **business in the contract of the contract of the contract of the contract of the definiscioggettomobile [...] [...] [...] definiscioggettomobile [...] [...] [...]** \definiscioggettomobile [...] [...] [...] definisciordinamento **\definisciordinamento [...] [...] [...]** definisciprofilo **\definisciprofilo [...] [...] [..=..]** definisciprogramma **\definisciprogramma [...] [...] [...]** definisciregistro **\definisciregistro [...] [...] [..=..]** definiscisimbolo **\definiscisimbolo [...] [...] [...]** definiscisinonimi **\definiscisinonimi [...] [...] [...] [...]** definiscisinonimofont **\definiscisinonimofont [...] [...] [..=..]** definiscisottocampo **business definiscisottocampo** [...] [...] [...] definiscisovrapposizione **\definiscisovrapposizione [...] [...] [...]** definiscistackcampi **\definiscistackcampi [...] [...] [..=..]** definiscistile **\definiscistile [...] [...] [..=..]** definiscitabulato **\definiscitabulato**  $\ddot{\theta}$ definiscitavolozza **OPT** definiscitavolozza [...] [..=..] <sup>OPT</sup> definiscitesta **\definiscitesta [...] [...] [..=..]** definiscitesto **business of the contract of the contract of the contract of the contract of the contract of the definiscitestoincorniciato [...] [...] [...] [...] [...] [...] [...] [...] [...] [...] [...] [...] [...] [...]** \definiscitestoincorniciato [...] [...] [..=..] definiscitype **but all the contract of the contract of the contract of the contract of the contract of the definiscityping [...] [...] [...] [...] [...] [...] [...] [...] [...] [...] [...] [...] [...] [...] [...] [...] [..** definiscityping **\definiscityping [...] [...] [..=..]**

delimitedtext:instance:quotation **below [...]**  $\{... \}$ delimitedtext:instance:quote \quote **[...] {...}**  $delimitedtext:instance: speech$ depthofstring **because the contract of the contract of the depthofstring {...}** depthonlybox **\depthonlybox {...}** depthstrut **\depthstrut \depthstrut** destra **\destra** ... determinanumerotesta **\determinanumerotesta [...]** determinenoflines **\determinenoflines {...}** devanagarinumerals **below and the contract of the contract of the contract of the contract of the contract of the contract of the contract of the contract of the contract of the contract of the contract of the contract o** digits  $\{\ldots\}$ digits:string **\digits ...** dimensiontocount  $\dim\mathcal{L}$ ... directcolor **\directcolor \directcolor \directcolor**  $\lambda$ directcolored **directcolored**  $\setminus$  directcolored  $[...]$ directcolored:name **business of the contract of the contract of the contract of the direct converted counter**  $\dagger$ directdummyparameter **business \directdummyparameter {...}** directgetboxllx **butters and the contract of the contract of the contract of the contract of the contract of the contract of the contract of the contract of the contract of the contract of the contract of the contract of** directgetboxlly **butter directgetboxlly** ... directhighlight **directhighlight**  $\{... \} \{... \}$ directluacode **\directluacode {...}** directsetup  $\text{directsetup } \{... \}$ directsymbol **\directsymbol {...}** {...} directvspacing **being the contract of the contract of the contract of the contract of the contract of the contract of the contract of the contract of the contract of the contract of the contract of the contract of the cont** dis \dis {...} disabledirectives **\disabledirectives [...]** disableexperiments **\disableexperiments [...]** disablemode **\disablemode [...]** disableoutputstream **\disableoutputstream** disableparpositions **being the controller of the controller of the controller of the controller of the disable<br>disableregime**  $\ddot{\text{disable regime}}$ disabletrackers **\disabletrackers [...]**<br>displaymath **\displaymath** {...} displaymath **\displaymath {...}**<br>displaymathematics **\displaymathematic** displaymathematics **\displaymathematics {...}**<br>displaymessage **\displaymessage {...**} doadaptleftskip **bluestights \doadaptleftskip** {...} doadaptrightskip **blue and the control of the control of the control of the control of the control of the control of the control of the control of the control of the control of the control of the control of the control of** doaddfeature **\doaddfeature {...}** doassign **being the contract of the contract of the contract of the contract of the contract of the contract of the contract of the contract of the contract of the contract of the contract of the contract of the contract o** doassignempty **be absoluted a** doassignempty  $\ldots$  [...] [..=..] docheckassignment **business docheckassignment** {...} docheckedpair **\docheckedpair {...}** documentvariable **business \documentvariable {...}** doeassign **but all the contract of the contract of the contract of the contract of the contract of the contract of the contract of the contract of the contract of the contract of the contract of the contract of the contrac** dofastloopcs **\dofastloopcs {...} \...**<br>dogetattribute **\dogetattribute {...}** dogetattribute **dogetattribute dogetattribute** {...}<br>dogetattributeid **dogetattributeid** {...} dogobblesingleempty **\dogobblesingleempty [...]** doif **\doif {...}** {...} {...} doifallcommon **being a contract of the contract of the contract of the contract of the contract of the contract of the contract of the contract of the contract of the contract of the contract of the contract of the contrac** 

```
depthspanningtext because the contract of the contract of the contract of the contract of the contract of the contract of the contract of the contract of the contract of the contract of the contract of the contract of the
descrizione:example \triangle bescrizione \Box {...} ... \par
determinacaratteristicheregistro \determinacaratteristicheregistro [...] [..=..]
determinacarattersticheelenco \determinacarattersticheelenco [...] [..=..]
directboxfromcache \directboxfromcache {...} {...}
directconvertedcounter \directconvertedcounter \{... \} \{... \}<br>directcopyboxfromcache \directcopyboxfromcache {...} {...}
                                                                    directcopyboxfromcache \directcopyboxfromcache {...} {...}
directlocalframed \directlocalframed [...] {...}
directselect \begin{matrix} \text{directselect} \end{matrix} \quad \begin{matrix} \text{directselect} \end{matrix} \quad \begin{matrix} \text{OPT} & \text{OPT} & \text{OPT}directsetbar of the contract of the contract of the contract \mathcal{A} directsetbar {...}<sup> OPT</sup> <sup>OPT</sup> <sup>OPT</sup> <sup>OPT</sup>
                                                                    disableregime \disableregime
                                                                    displaymessage \displaymessage {...}
distributedhsize \distributedhsize {...} {...} {...}
dividedsize \dividedsize {...} {...} {...}
doboundtext \doboundtext {...} {...} {...}
docheckedpagestate \docheckedpagestate {...} {...} {...} {...} {...} {...} {...}
dodoubleargument being a constant of the constant of the constant of the constant \ldots [...] [...]
dodoubleargumentwithset \dodoubleargumentwithset \... [...] [...]
dodoubleempty because the contract of the contract of the contract of the contract of the contract of the contract of the contract of the contract of the contract of the contract of the contract of the contract of the con
dodoubleemptywithset \dodoubleemptywithset \... [...] [...]
dodoublegroupempty \dodoublegroupempty \dodoublegroupempty \dodoublegroupempty \dodoublegroupempty \dodoublegroupempty \dodoublegroupempty \dodoublegroupempty \dodoublegroupempty \dodoublegroupempty \dod
doexpandedrecurse \doexpandedrecurse {...} {...}
                                                                    dogetattributeid \dogetattributeid {...}
dogetcommacommandelement business \dogetcommacommandelement ... \from ... \to \...
dogobbledoubleempty \dogobbledoubleempty [...] [...]
```
doifcolor **\doifcolor {...}** {...} doifcommon **\doifcommon {...}** {...} doifcounter **\doifcounter {...}** {...} doifdefined **but a contract that the contract of the contract of the contract of the contract of the contract of the contract of the contract of the contract of the contract of the contract of the contract of the contract** doifelseenv **builded builded a** and **builded doifelseenv f...} f...**} **f...**}

doifallcommonelse **\doifallcommonelse {...} {...} {...} {...}** doifalldefinedelse **business and the contract of the contract of the contract of the contract of the contract of the contract of the contract of the contract of the contract of the contract of the contract of the contract** doifallmodes **being a contract of the contract of the contract of the contract of the contract of the contract of the contract of the contract of the contract of the contract of the contract of the contract of the contract** doifallmodeselse **\doifallmodeselse {...} {...} {...}** doifassignmentelse **business and the contract of the contract of the contract of the contract of the contract of the contract of the contract of the contract of the contract of the contract of the contract of the contrac** doifblackelse **\doifblackelse** {...} {...} doifbothsides **\doifbothsides {...} {...} {...}** doifbothsidesoverruled **\doifbothsidesoverruled {...} {...} {...}** doifboxelse **\doifboxelse {...} {...} {...} {...}** doifbufferelse **\doifbufferelse {...}** {...} {...} doifcolorelse **\doifcolorelse {...} {...} {...}** doifcommandhandler **\doifcommandhandler**  $\ldots$  {...} {...} doifcommandhandlerelse **business doifcommandhandlerelse** \... {...} {...} {...} doifcommonelse **business and a control of the commonelse {...}** {...} {...} {...} doifcontent **business a a doifcontent doifcontent {...} {...} {...}**  $\ldots$  **{...}** doifconversiondefinedelse **business \doifconversiondefinedelse** {...} {...} doifconversionnumberelse **business \doifconversionnumberelse** {...} {...} {...} doifcounterelse<br>doifcurrentfonthasfeatureelse **\doifcounterelse {...} {...}**<br>doifcurrentfonthasfeatureelse {.. \doifcurrentfonthasfeatureelse {...} {...} {...} doifdefinedcounter **\doifdefinedcounter {...}** {...}<br>doifdefinedcounterelse **\doifdefinedcounterelse** {...} { \doifdefinedcounterelse {...} {...} {...} doifdefinedelse **business and the control of the control of the control of the control of the control of the control of the control of the control of the control of the control of the control of the control of the contro** doifdimensionelse **business and the contract of the contract of the contract of the contract of the contract of the contract of the contract of the contract of the contract of the contract of the contract of the contract** doifdimenstringelse **being the controller of the controller of the controller**  $\set{...}$  **{...} {...}** doifdocumentargument **being a set of the contract of the contract of the contract**  $\text{ad}$  **(...**} {...} doifdocumentargumentelse **business \doifdocumentargumentelse {...}** {...} {...} doifdocumentfilename **\doifdocumentfilename {...} {...}** doifdocumentfilenameelse **business \doifdocumentfilenameelse** {...} {...} doifdrawingblackelse **business \doifdrawingblackelse** {...} {...} doifelse **\doifelse {...} {...} {...} {...}** doifelseallcommon **business a doifelseallcommon**  $\dot{...}$   $\dot{...}$   $\dot{...}$ doifelsealldefined **\doifelsealldefined** {...} {...} doifelseallmodes **\doifelseallmodes {...} {...} {...}** doifelseassignment **business doifelseassignment** {...} {...} doifelseblack **being a constant of the constant of the constant of the constant of the constant of the constant of the constant of the constant of the constant of the constant of the constant of the constant of the constan** doifelsebox<br>
doifelseboxincache<br>
doifelseboxincache<br>
doifelseboxincache<br>
doifelseboxincache<br>
doifelseboxincache<br>
doifelseboxincache<br>
doifelseboxincache<br>
doifelseboxincache<br>
doifelseboxincache<br>
doifelseboxincache<br>
doifelseb doifelseboxincache **\doifelseboxincache {...} {...} {...} {...}** doifelsebuffer **\doifelsebuffer** {...} {...} doifelsecolor<br>
doifelsecommandhandler<br>
doifelsecommandhandler<br>
doifelsecommandhandler<br>
\doifelsecommandhandler<br>
\doifelsecommandhandler<br>
\doifelsecommandhandler<br>
\doifelsecommandhandler<br>
\doifelsecommandhandler<br>
\doifelsec  $\delta$  \doifelsecommandhandler \... {...} {...} {...} doifelsecommon **\doifelsecommon {...} {...} {...} {...}** doifelseconversiondefined **business \doifelseconversiondefined {...}** {...} doifelseconversionnumber **\doifelseconversionnumber** {...} {...} {...} {...} doifelsecounter **\doifelsecounter**  $\{\ldots\}$  {...} doifelsecurrentfonthasfeature **\doifelsecurrentfonthasfeature** {...} {...} doifelsecurrentsortingused **\doifelsecurrentsortingused** {...} {...} doifelsecurrentsynonymshown **\doifelsecurrentsynonymshown** {...} {...} doifelsecurrentsynonymused **\doifelsecurrentsynonymused** {...} {...} doifelsedefined **business doifelsedefined**  $\{ \ldots \} \{ \ldots \}$ doifelsedefinedcounter **\doifelsedefinedcounter {...}** {...} doifelsedimension **\doifelsedimension {...}** {...} {...} doifelsedimenstring **being the contract of the contract of the contract of the contract of the contract of the contract of the contract of the contract of the contract of the contract of the contract of the contract of the** doifelsedocumentargument **being the contract of the contract of the contract of the contract of the contract of the contract of the contract of the contract of the contract of the contract of the contract of the contract o** doifelsedocumentfilename **business \doifelsedocumentfilename** {...} {...} doifelsedrawingblack **\doifelsedrawingblack** {...} {...} doifelseempty **be absoluted as a contract of the contract of the contract of the contract of the contract of the contract of the contract of the contract of the contract of the contract of the contract of the contract of t** doifelseemptyvalue **business doifelseemptyvalue {...}** {...} doifelseemptyvariable **business in the contract of the contract of the contract of the contract of the contract of the contract of the contract of the contract of the contract of the contract of the contract of the contrac** doifelsefastoptionalcheck **\doifelsefastoptionalcheck {...} {...}** doifelsefastoptionalcheckcs **\doifelsefastoptionalcheckcs** \... \...<br>doifelsefieldbody **\doifelsefieldbody** {...} {...} {...} doifelsefieldbody<br>doifelsefieldcategory<br>doifelsefieldcategory **\doifelsefieldcategory** {...} {...} \doifelsefieldcategory {...} {...} {...} doifelsefigure **business doifelsefigure {...}** {...} doifelsefile **being a controlled a controlled a controlled a controlled a controlled a controlled a controlled a controlled a controlled a controlled a controlled a controlled a controlled a controlled a controlled a contr** doifelsefiledefined **\doifelsefiledefined** {...} {...} doifelsefileexists **butters a doifelsefileexists** {...} {...} doifelsefirstchar **\doifelsefirstchar**  $\{\ldots\}$  {...} {...} {...}

doifelsehelp **\doifelsehelp** {...} {...}

doifelseflagged **\doifelseflagged {...} {...} {...}** doifelsefontchar **\doifelsefontchar {...}** {...} {...} doifelsefontfeature **business doifelsefontfeature {...}** {...} doifelsefontpresent **business doifelsefontpresent** {...} {...} doifelsefontsynonym **business doifelsefontsynonym**  $\{ \ldots \} \{ \ldots \}$ doifelsehasspace **being a constant of the constant of the constant of the constant of the constant of the constant of the constant of the constant of the constant of the constant of the constant of the constant of the cons** doifelseincsname **\doifelseincsname {...} {...} {...} {...}** doifelseinelement **businelement**  $\delta$  **doifelseinelement** {...} {...} doifelseinputfile **business and the contract of the contract of the contract of the contract of the contract of the contract of the contract of the contract of the contract of the contract of the contract of the contract** doifelseinsertion **business \doifelseinsertion {...}** {...} doifelseinset **\doifelseinset** {...} {...} {...} doifelseinstring  $\qquad \qquad \qquad \qquad \qquad \text{div} \text{f...} \{... \} \{... \} \{... \}$ doifelseinsymbolset **\doifelseinsymbolset** {...} {...} {...} doifelseintoks **\doifelseintoks {...} {...} {...} {...}** doifelseintwopassdata **by the contract of the contract of the contract of the contract of the contract of the contract of the contract of the contract of the contract of the contract of the contract of the contract of the** doifelseitalic **being a contract to the contract of the contract of the contract of the contract of the contract of the contract of the contract of the contract of the contract of the contract of the contract of the contra** doifelselanguage  $\qquad \qquad \qquad \qquad$   $\qquad \qquad$  doifelselanguage  $\{\ldots\}$   $\{ \ldots\}$ doifelselayerdata **being a support of the control of the control of the control of the control of the control of the control of the control of the control of the control of the control of the control of the control of the** doifelselayoutdefined **be a set of the control of the control of the control of the control of the control of the control of the control of the control of the control of the control of the control of the control of the con** doifelselayoutsomeline<br>
doifelselayouttextline<br>
doifelselayouttextline {...} {...} doifelselayouttextline **\doifelselayouttextline {...}** {...} {...}<br>doifelseleapyear **\doifelseleapyear** {...} {...} {...} doifelseleapyear **\doifelseleapyear {...} {...} {...}** doifelselist **be absoluted absoluted \doifelselist** {...} {...} doifelselocation **being a constructed a** constraint **a** constraint **a** constraint **a** constraint **a** constraint **a** constraint **a** constraint **a** constraint **a** constraint **a** constraint **a** constraint **a** constraint **a** doifelselocfile **\doifelselocfile {...} {...} {...}** doifelseMPgraphic  $\ddot{\text{C}}$  **\doifelseMPgraphic {...}** {...} doifelsemainfloatbody **being the subset of the set of the set of the set of the set of the set of the set of the set of the set of the set of the set of the set of the set of the set of the set of the set of the set of the** doifelsemarkedpage **being a constant of the constant of the constant of the constant of the constant of the constant of the constant of the constant of the constant of the constant of the constant of the constant of the co** doifelsemarking **being the contract of the contract of the contract of the contract of the contract of the contract of the contract of the contract of the contract of the contract of the contract of the contract of the con** doifelsemeaning **being the contract of the contract of the contract of the contract of the contract of the contract of the contract of the contract of the contract of the contract of the contract of the contract of the con** doifelsemessage **\doifelsemessage {...}** {...} {...} doifelsemode **\doifelsemode {...} {...} {...}** doifelsenextbgroup **business and the contract of the contract of the contract of the contract of the contract of the contract of the contract of the contract of the contract of the contract of the contract of the contrac** doifelsenextbgroupcs **being as a controlled as a controlled as a controlled as a controlled as a controlled as**  $\lambda$ **... \... \...** doifelsenextchar **\doifelsenextchar {...}** {...} doifelsenextoptional **business**  $\delta$  {...} {...} doifelsenextoptionalcs **being all the controller of the controller of the controller of the controller of the controller of the controller of the controller of the controller of the controller of the controller of the cont** doifelsenextparenthesis **\doifelsenextparenthesis {...} {...}** doifelsenonzeropositive **business \doifelsenonzeropositive {...} {...}** doifelsenoteonsamepage **business \doifelsenoteonsamepage {...}** {...} doifelsenothing **being the contract of the contract of the contract of the contract of the contract of the contract of the contract of the contract of the contract of the contract of the contract of the contract of the con** doifelsenumber<br>
doifelsenumber<br>
doifelseobjectfound<br>
doifelseobjectfound<br>
doifelseobjectfound<br>
doifelseobjectfound<br>
doifelseobjectfound<br>
doifelseobjectfound<br>
doifelseobjectfound<br>
doifelseobjectfound doifelseobjectfound<br>doifelseobjectreferencefound<br>doifelseobjectreferencefound<br>doifelseobjectreferencefound<br>doifelseobjectreferencefound<br>doifelseobjectreferencefound<br>doifelseobjectreferencefound<br>doifelseobjectreferencefound \doifelseobjectreferencefound {...} {...} {...} doifelseoddpage **doifelseoddpage {...}** {...} {...} doifelseoddpage **doifelseoddpage {...}** doifelseoddpagefloat \doifelseoddpagefloat {...} {...} doifelseoldercontext **\doifelseoldercontext** {...} {...} doifelseolderversion **being a support of the control of the control of the control of the control of the control of the control of the control of the control of the control of the control of the control of the control of t** doifelseoverlapping **being the contract of the contract of the contract of the contract of the contract of the contract of the contract of the contract of the contract of the contract of the contract of the contract of the** doifelseoverlay **be a consequently doifelseoverlay**  $\qquad$  $\qquad$  $\qquad$  $\qquad$  $\qquad$  $\qquad$  $\qquad$  $\qquad$  $\qquad$  $\qquad$  $\qquad$  $\qquad$  $\qquad$  $\qquad$  $\qquad$  $\qquad$  $\qquad$  $\qquad$  $\qquad$  $\qquad$  $\qquad$  $\qquad$  $\qquad$  $\qquad$  $\qquad$  $\qquad$  $\qquad$  $\qquad$ doifelseparallel **\doifelseparallel {...}** {...} {...} doifelseparentfile **business doifelseparentfile** {...} {...} doifelsepath **being a controlled a controlled a controlled a controlled a controlled a controlled a controlled a controlled a controlled a controlled a controlled a controlled a controlled a controlled a controlled a contr** doifelsepathexists **being the contract of the contract of the contract of the contract of the contract of the contract of the contract of the contract of the contract of the contract of the contract of the contract of the** doifelsepatterns **being a constant of the constant of the constant of the constant of the constant of the constant of the constant of the constant of the constant of the constant of the constant of the constant of the cons** doifelseposition **be absolute of the contract of the contract of the contract of the contract of the contract of the contract of the contract of the contract of the contract of the contract of the contract of the contract** doifelsepositionaction **\doifelsepositionaction** {...} {...} doifelsepositiononpage  $\ddot{\text{d}o}$  $\ddot{\text{d}o}$  $\text{d}o}$  $\text{d}o}$  $\text{d}o}$  $\text{d}o}$  $\text{d}o}$  $\text{d}o}$  $\text{d}o}$  $\text{d}o}$  $\text{d}o}$  $\text{d}o}$  $\text{d}o}$  $\text{d}o}$  $\text{d}o}$  $\text{d}o}$  $\text{d}o}$  $\text{d}o}$  $\text{d}o}$  **\** doifelsepositionsonsamepage  $\{\ldots\}$ doifelsepositionsonthispage  $\ddot{\text{de}}$   $\ddot{\text{de}}$ doifelsepositionsused **\doifelsepositionsused {...} {...}** doifelsereferencefound **being a constant of the series of the series of the series of the series of the series of the series of the series of the series of the series of the series of the series of the series of the series** doifelserightpagefloat **being the set of the set of the set of the set of the set of the set of the set of the s** doifelserighttoleftinbox<br>doifelsesamelinereference<br>doifelsesamelinereference<br>doifelsesamelinereference<br>doifelsesamelinereference<br>doifelsesamelinereference<br>doifelsesamelinereference<br>doifelsesamelinereference<br>doifelsesamelin doifelsesamelinereference<br>
doifelsesamestring<br>
doifelsesamestring {...} {...} {...}<br>
doifelsesamestring {...} {...} {...} doifelsesamestring **\doifelsesamestring {...} {...} {...} {...}** doifelsesetups **being the controller of the controller of the controller**  $\{... \} \{... \} \$ **...**} doifelsesomebackground **\doifelsesomebackground {...} {...} {...}** doifelsesomespace **being a constant of the constant of the constant of the constant of the constant of the constant of the constant of the constant of the constant of the constant of the constant of the constant of the con** doifelsesomething  $\ddot{\text{dof}}$ doifelsesometoks **\doifelsesometoks** \... {...} {...}

doifempty **\doifempty** {...} {...} doifemptytoks **\doifemptytoks \... {...}** doifemptyvalue **business doifemptyvalue {...}** {...} doiffile **\doiffile {...} {...}** doifitalicelse **being the contract of the contract of the contract of the contract of the contract of the contract of the contract of the contract of the contract of the contract of the contract of the contract of the cont** doifmode **\doifmode {...} {...}**

doifelsestringinstring **being the set of the contract of the set of the set of the set of the set of the set of the set of the set of the set of the set of the set of the set of the set of the set of the set of the set of** doifelsestructurelisthasnumber **\doifelsestructurelisthasnumber {...**} {...} doifelsestructurelisthaspage **\doifelsestructurelisthaspage {...} {...}** doifelsesymboldefined **\doifelsesymboldefined {...} {...} {...}** doifelsesymbolset **\doifelsesymbolset** {...} {...} doifelsetext **business doifelsetext** {...} {...} doifelsetextflow **\doifelsetextflow** \doifelsetextflow \doifelsetextflow {...} {...} doifelsetextflowcollector **\doifelsetextflowcollector {...}** {...} doifelsetopofpage **\doifelsetopofpage {...} {...}** doifelsetypingfile **being the contract of the contract of the contract of the contract of the contract of the contract of the contract of the contract of the contract of the contract of the contract of the contract of the** doifelseundefined **business and the contract of the contract of the contract of the contract of the contract of the contract of the contract of the contract of the contract of the contract of the contract of the contract** doifelseurldefined **business doifelseurldefined** {...} {...} doifelsevalue **being a constant of the constant of the constant of the constant of the constant of the constant of the constant of the constant of the constant of the constant of the constant of the constant of the constan** doifelsevaluenothing **being the contract of the contract of the contract of the contract of the contract of the contract of the contract of the contract of the contract of the contract of the contract of the contract of th** doifelsevariable **being a constant of the constant of the constant of the constant of the constant of the constant of the constant of the constant of the constant of the constant of the constant of the constant of the cons** doifemptyelse **business doifemptyelse**  $\qquad \qquad \qquad$   $\qquad \qquad \qquad \qquad$  **doifemptyelse**  $\{\ldots\}$   $\{ \ldots\}$ doifemptyvalueelse **business \doifemptyvalueelse** {...} {...} doifemptyvariable **being the controller of the controller of the controller of the controller of the doifemptyvariable {...} {...} {<br>doifemptyvariableelse <b>being the controller of the controller of the controller of the co** doifemptyvariableelse **being as a constant of the constant of the constant of the doifemptyvariableelse {...} {...} {...} {...} doifeny {...}**  $\mathbf{A}$  **doifeny {...} {...}**  $\mathbf{A}$  **doifeny {...} {...}**  $\mathbf{A}$  **doifeny {...}** doifenv **\doifenv {...} {...}** doifenvelse **business doifenvelse doifenvelse doifenvelse doifenvelse doifenvelse** doiffastoptionalcheckcselse **\doiffastoptionalcheckcselse** \... \... doiffastoptionalcheckelse **\doiffastoptionalcheckelse {...} {...}** doiffieldbodyelse **business and the contract of the contract of the contract of the contract of the contract of the contract of the contract of the contract of the contract of the contract of the contract of the contract o** doiffieldcategoryelse **\doiffieldcategoryelse {...} {...} {...}** doiffigureelse **business and the contract of the contract of the contract of the contract of the contract of the contract of the contract of the contract of the contract of the contract of the contract of the contract of** doiffiledefinedelse **\doiffiledefinedelse {...} {...} {...}** doiffileelse **butter and the controller of the controller vector**  $\delta$  \doiffileelse {...} {...} {...} doiffileexistselse **\doiffileexistselse {...} {...} {...}** doiffirstcharelse **\doiffirstcharelse {...} {...} {...} {...}** doifflaggedelse **business and all the value of**  $\qquad$  $\qquad$  $\qquad$  $\qquad$  $\qquad$  $\qquad$  $\qquad$  $\qquad$  $\qquad$  $\qquad$  $\qquad$  $\qquad$  $\qquad$  $\qquad$  $\qquad$  $\qquad$  $\qquad$  $\qquad$  $\qquad$  $\qquad$  $\qquad$  $\qquad$  $\qquad$  $\qquad$  $\qquad$  $\qquad$  $\qquad$  $\qquad$  $\qquad$ doiffontcharelse **being a constant of the constant of the constant of the constant of the constant of the constant of the constant of the constant of the constant of the constant of the constant of the constant of the cons** doiffontfeatureelse **\doiffontfeatureelse {...} {...} {...}** doiffontpresentelse **business and the contract of the contract of the contract of the contract of the contract of the contract of the contract of the contract of the contract of the contract of the contract of the contra** doiffontsynonymelse **\doiffontsynonymelse {...} {...} {...}** doifhasspaceelse **but all the control of the control of the control of the control of the control of the control of the control of the control of the control of the control of the control of the control of the control of t** doifhelpelse **\doifhelpelse {...} {...}** doifincsnameelse **being a constant of the constant of the constant of the constant of the constant of the constant of the constant of the doifine<br>doifinelementelse <b>being a constant of the constant of the constant of the c** doifinelementelse **\doifinelementelse {...} {...} {...}** doifinputfileelse **being the controller of the controller and the controller of the controller and doifing the doifing doifing the doifing doifing doifing the doifing doifing doifing doifing doifing doifing doifing doifing** doifinsertionelse **\doifinsertionelse {...} {...} {...}** doifinset **business and the contract of the contract of the contract**  $\{... \} \{... \} \{... \}$ doifinsetelse **being a constant of the constant of the constant of the constant of the constant of the constant of the constant of the constant of the constant of the constant of the constant of the constant of the constan** doifinstring **because that the contract of the contract of the contract of the contract of the contract of the contract of the contract of the contract of the contract of the contract of the contract of the contract of the** doifinstringelse **being as a contract of the contract of the contract of the contract of the contract of the contract of the contract of the contract of the contract of the contract of the contract of the contract of the c** doifinsymbolset **\doifinsymbolset {...}** {...} {...} doifinsymbolsetelse **business \doifinsymbolsetelse** {...} {...} {...} {...} doifintokselse **\doifintokselse {...} {...} {...} {...}** doifintwopassdataelse **being a contained as a container**  $\text{adjoint}$  **a** contained as  $\text{adjoint}$   $\text{adjoint}$   $\text{adjoint}$   $\text{adjoint}$   $\text{adjoint}$   $\text{adjoint}$   $\text{adjoint}$   $\text{adjoint}$   $\text{adjoint}$   $\text{adjoint}$   $\text{adjoint}$   $\text{adjoint}$   $\text{adjoint}$   $\text{adjoint}$   $\text{adjoint}$   $\text{$ doiflanguageelse **being a constant of the constant of the constant of the constant of the constant of the constant of the constant of the constant of the constant of the constant of the constant of the constant of the cons** doiflayerdataelse **being as a constant of the set of the set of the set of the set of the set of the set of the s** doiflayoutdefinedelse **being as a consequently doiflayoutdefinedelse** {...} {...} doiflayoutsomelineelse **business \doiflayoutsomelineelse** {...} {...} doiflayouttextlineelse **business \doiflayouttextlineelse** {...} {...} doifleapyearelse **being a constant of the constant of the constant of the constant of the constant of the constant of the constant of the constant of the constant of the constant of the constant of the constant of the cons** doiflistelse **\doiflistelse {...} {...} {...}** doiflocationelse **a doiflocationelse doiflocationelse doiflocationelse doiflocationelse doiflocfileelse doiflocfileelse doiflocfileelse doiflocfileelse doiflocfileelse doiflocfileelse doiflocfileelse** doiflocfileelse **\doiflocfileelse {...} {...} {...}** doifMPgraphicelse **business doifMPgraphicelse** {...} {...} doifmainfloatbodyelse **\doifmainfloatbodyelse** {...} {...}<br>doifmarkingelse **\doifmainfloatbodyelse** {...} {...} doifmarkingelse **beide as a constant of the constant of the constant of the doifmarking else** {...} {...} {...} {<br>doifmeaningelse **\doifmarkingelse** \... \... {...} { doifmeaningelse **\doifmeaningelse \... \... {...} {...}** doifmessageelse **being a constant of the constant of the constant of the constant of the constant of the constant of the constant of the constant of the constant of the constant of the constant of the constant of the const** doifmodeelse **\doifmodeelse {...} {...} {...}** doifnextbgroupcselse **business in the contract of the contract of the contract of the contract of the contract o** doifnextbgroupelse **business and the contract of the contract of the contract of the contract of the contract of the contract of the contract of the contract of the contract of the contract of the contract of the contrac** 

doifnot **\doifnot \doifnot** {...} {...} {...} doifnotcounter **\doifnotcounter {...}** {...} doifnotempty **\doifnotempty** {...} {...} doifnotenv **business a a doifnotenv a doifnotenv d**<sub>.</sub>.} {...} doifnotfile  $\qquad \qquad \text{doifnotfile} \{... \} \{... \}$ doifnotflagged **being the controll of the controller of the controller of the doifnothing {...} {...} doifnothing for a set of the doifnothing for a set of the doifnothing for a set of the doifnothing for a set of the doif** doifnothing **diffraction diffraction diffraction diffraction diffraction diffraction diffraction diffraction diffraction diffraction diffraction diffraction diffraction diffraction diffraction** doifnotmode **business doifnotmode**  $\{... \} \{... \}$ doifnotnumber **\doifnotnumber {...}** {...} doifnotsetups **because the contract of the contract of the contract of the contract of the contract of the contract of the contract of the contract of the contract of the contract of the contract of the contract of the con** doifnumber **\doifnumber** {...} {...} doifoddpageelse **\doifoddpageelse {...} {...}** doifsetups **being the contract of the contract of the contract of the contract of the contract of the contract of the contract of the contract of the contract of the contract of the contract of the contract of the contract** doifsometoks **\doifsometoks** \... {...}

doifnextcharelse **business doifnextcharelse and doifnext has been doifnext has been has been has been has been has been has been has been has been has been has been has been has been ha** doifnextoptionalcselse **business and all the set of the set of the set of the set of the set of the set of the set of the set of the set of the set of the set of the set of the set of the set of the set of the set of the** doifnextoptionalelse **being the controller of the controller**  $\alpha$  doifnextparenthesiselse {...} {...} \doifnextparenthesiselse {...} {...} doifnonzeropositiveelse **business \doifnonzeropositiveelse** {...} {...} doifnotallcommon **b**  $\delta$  **doifnotalling**  $\{\ldots\}$  {...} {...} doifnotallmodes **being a contract to the contract of the contract of the contract of the contract of the contract of the contract of the contract of the contract of the contract of the contract of the contract of the contr** doifnotcommandhandler **\doifnotcommandhandler \... {...}** {...} doifnotcommon **\doifnotcommon {...} {...} {...}** doifnotdocumentargument **\doifnotdocumentargument {...} {...}** doifnotdocumentfilename **\doifnotdocumentfilename {...} {...}** doifnotemptyvalue **\doifnotemptyvalue {...}** {...} doifnotemptyvariable **\doifnotemptyvariable {...}** {...} doifnoteonsamepageelse **\doifnoteonsamepageelse {...} {...} {...}** doifnotescollected **\doifnotescollected** {...} {...} doifnothingelse **\doifnothingelse {...} {...} {...}** doifnotinset **business doifnotinset**  $\ldots$  **doifnotinset**  $\ldots$  **f**...} **f**...} doifnotinsidesplitfloat **\doifnotinsidesplitfloat** {...}<br>doifnotinstring **\doifnotinstring {...}** {...} { \doifnotinstring {...} {...} {...} doifnotsamestring **because the contract of the contract of the contract of the contract of the contract of the contract of the contract of the contract of the contract of the contract of the contract of the contract of the** doifnotvalue  $\qquad \qquad \qquad \qquad \text{dofifnotvalue} \qquad \ldots \} \{ \ldots \}$ doifnotvariable **business doifnotvariable**  $\qquad$  **<b>doifnotvariable**  $\{... \} \{... \}$ doifnumberelse **business and the contract of the contract of the contract of the contract**  $\alpha$  **<b>doifnumberelse** {...} {...} doifobjectfoundelse **business \doifobjectfoundelse {...}** {...} {...} {...} doifobjectreferencefoundelse  $\delta$ **doifobjectreferencefoundelse** {...} {...} {...} doifoddpagefloatelse **business in the contract of the contract of the contract of the contract of the contract of the contract of the contract of the contract of the contract of the contract of the contract of the contract** doifoldercontextelse **\doifoldercontextelse** {...} {...} doifolderversionelse **business \doifolderversionelse** {...} {...} {...} doifoverlappingelse **\doifoverlappingelse {...} {...} {...} {...}** doifoverlayelse **business doifoverlayelse** {...} {...} doifparallelelse **being a constant of the constant of the constant of the constant of the constant of the constant of the constant of the constant of the constant of the constant of the constant of the constant of the cons** doifparentfileelse **\doifparentfileelse {...} {...} {...}** doifpathelse **being a contract to the contract of the contract of the contract of the contract of the contract of the contract of the contract of the contract of the contract of the contract of the contract of the contract** doifpathexistselse **\doifpathexistselse {...} {...} {...}** doifpatternselse **business and the contract of the contract of the contract of the contract of the contract of the contract of the contract of the contract of the contract of the contract of the contract of the contract** doifposition  $\dot{...} {\dots} {\dots}$ doifpositionaction **\doifpositionaction {...}** {...} doifpositionactionelse **business \doifpositionactionelse** {...} {...} doifpositionelse **business doifpositionelse** {...} {...} doifpositiononpageelse **being a contract to a contract the contract of the contract of the contract of the doifpositiononpageelse {...} {...} {...}** doifpositionsonsamepageelse **\doifpositionsonsamepageelse** {...} {...} doifpositionsonthispageelse **\doifpositionsonthispageelse** {...} {...} doifpositionsusedelse **\doifpositionsusedelse {...} {...}** doifreferencefoundelse **business \doifreferencefoundelse** {...} {...} doifrightpagefloatelse **\doifrightpagefloatelse {...} {...}** doifrighttoleftinboxelse **business in the contract of the contract of the contract of the contract of the contract of the contract of the contract of the contract of the contract of the contract of the contract of the cont** doifsamelinereferenceelse **\doifsamelinereferenceelse** {...} {...} doifsamestring **because the contract of the contract of the contract of the contract of the contract of the contract of the contract of the contract of the contract of the contract of the contract of the contract of the co** doifsamestringelse **business \doifsamestringelse** {...} {...} {...} doifsetupselse **being a constant of the constant of the constant of the constant of the constant of the constant of the constant of the constant of the constant of the constant of the constant of the constant of the consta** doifsomebackground **being a controlled as a controlled by the controlled and doifsomebackground**  $\{ \ldots \} \{ \ldots \}$ doifsomebackgroundelse<br>
doifsomespaceelse<br>
doifsomespaceelse<br>
doifsomespaceelse<br>
doifsomespaceelse<br>
doifsomespaceelse<br>
doifsomespaceelse<br>
doifsomespaceelse doifsomespaceelse **business abulation doifsomespaceelse {...} {...}** doifsomething {...} {...} doifsomething {...} {...} doifsomething **\doifsomething {...} {...}** doifsomethingelse **being as a constant of the constant of the constant of the constant of the constant of the constant of the constant of the constant of the constant of the constant of the constant of the constant of the** doifsometokselse **business and the contract of the contract of the contract of the contract of the contract of the contract of the contract of the contract of the contract of the contract of the contract of the contract of** doifstringinstringelse **being a constringed as a constring of the set of the set of the set of the set of the set of the set of the set of the set of the set of the set of the set of the set of the set of the set of the se** doifstructurelisthasnumberelse **\doifstructurelisthasnumberelse {...} {...}**

doifsymbolsetelse **\doifsymbolsetelse {...} {...} {...}** doiftext **\doiftext** \doiftext {...} {...} doiftextelse **being a constructed as a constructed a**  $\text{dofitextelse} \{ \ldots \} \{ \ldots \}$ doiftextflowelse **\doiftextflowelse \doiftextflowelse** {...} {...} doiftopofpageelse **\doiftopofpageelse {...} {...}** doifundefined **because the contract of the contract of the contract of the contract of the contract of the contract of the contract of the contract of the contract of the contract of the contract of the contract of the con** doifundefinedcounter **\doifundefinedcounter** {...} {...} doifundefinedelse **business and the contract of the contract of the contract of the contract of the contract of the contract of the contract of the contract of the contract of the contract of the contract of the contract o** doifvalue **business and the contract of the contract of the contract of the contract of the contract of the contract of the contract of the contract of the contract of the contract of the contract of the contract of the** doifvaluenothing **\doifvaluenothing {...} {...}** doifvariable **being the contract of the contract of the contract of the contract of the contract of the contract of the contract of the contract of the contract of the contract of the contract of the contract of the contra** doindentation **\doindentation**<br>dollar **\dollar \dollar** dollar **\dollar**  $\ddot{\text{d}}$ doloop **\doloop {...}** doloopoverlist **\doloopoverlist {...}** {...} donothing **\donothing** dontconvertfont **butconvertfont and all the set of the set of the set of the set of the set of the set of the set of the set of the set of the set of the set of the set of the set of the set of the set of the set of the** dontleavehmode **business \dontleavehmode \dontleavehmode** dontpermitspacesbetweengroups **\dontpermitspacesbetweengroups** dopositionaction **being the contraction**  $\text{downation } \{... \}$ doprocesslocalsetups **business and the contract of the contract of the contract of the contract of the contract of the contract of the contract of the contract of the contract of the contract of the contract of the contr** dorechecknextindentation **\dorechecknextindentation** dorecurse **by the contract of the contract of the contract of the contract of the contract of the contract of the contract of the contract of the contract of the contract of the contract of the contract of the contract of** dorepeatwithcommand **being a constant of the constant of the constant of the constant of the constant of the constant of the constant of the doreplacefeature**  $\{ \ldots \}$ doresetandafffeature **being a constant of the constant of the doresetandafffeature {...}**<br>doresetattribute **being a constant of the constant of the doresetation** of the doresetation of the doresetation of the doresetation doresetattribute **being the controller of the controller of the controller of the doresetattribute {...} \...**<br>dorotatebox {...} \... dosetattribute **but all the controller of the controller of the controller**  $\setminus$  **dosetattribute**  $\{ \ldots \}$  **{...}** dosetleftskipadaption **being the control of the control of the control of the dosetleftskipadaption {...}<br>dosetrightskipadaption <b>being the control of the control of the control of the control of the control of the control** dosetupcheckedinterlinespace:argument **\dosetupcheckedinterlinespace {...}** dosetupcheckedinterlinespace:name **\dosetupcheckedinterlinespace {...}** dosingleargument **being a constant of the constant of the constant of the constant**  $\ldots$  **[...]** dosingleempty **be a contract of the contract of the contract of the contract of the contract of the contract of the contract of the contract of the contract of the contract of the contract of the contract of the contract o** dosinglegroupempty **\dosinglegroupempty** \... {...} dosubtractfeature **buying the set of the contraction of the contractfeature {...}** dotfskip **\dotfskip** {...} dotoks **\dotoks \...** doublebond **\doublebond** dowith **\dowith {...}** {...} dowithnextbox **\dowithnextbox {...}** \... {...}

```
doifstructurelisthaspageelse \doifstructurelisthaspageelse {...} {...}
doifsymboldefinedelse \doifsymboldefinedelse {...} {...} {...}
doiftextflowcollectorelse \doiftextflowcollectorelse {...} {...}
doiftypingfileelse \doiftypingfileelse {...} {...}
doifunknownfontfeature<br>
doifunknownfontfeature<br>
doifurldefinedelse<br>
doifurldefinedelse<br>
doifurldefinedelse<br>
doifurldefinedelse<br>
doifurldefinedelse<br>
doifurldefinedelse
                                                                doifurldefinedelse \doifurldefinedelse {...} {...} {...}
doifvalueelse business a doifvalueelse \{\ldots\} {...} {...} {...}
doifvaluenothingelse being the controller of the controller \alpha doifvalues \alpha...} {...} {...} doifvalues omething {...} {...}
                                                                \doifvaluesomething \{... \} \doifvariableelse being the controllent of the controller of the controller of the controller of the doindentation<br>doindentation \doindentation
doquadrupleargument being a completed as a contract of the complete of the complete of the complete of the complete of the complete of the complete of the complete of the complete of the complete of the complete of the co
doquadrupleempty being the contract of the contract of the contract of the contract of the contract of the contract of the contract of the contract of the contract of the contract of the contract of the contract of the co
doquadruplegroupempty being a computed by a computer of the computer \alpha doquadruplegroupempty \ldots \ldots \ldots \ldots \ldots \ldotsdoquintupleargument being a constant of the constant of the constant of the constant of the constant of the constant of the constant of the constant of the constant of the constant of the constant of the constant of the c
doquintupleempty bluest and the contract of the contract of the contract of the contract of the contract of the contract of the contract of the contract of the contract of the contract of the contract of the contract of t
doquintuplegroupempty be a computed by the computer \text{to} \ldots {...} {...} {...} {...}
                                                                doreplacefeature \doreplacefeature {...}
                                                                \dorotatebox {...} \... {...}
                                                                \dosetrightskipadaption {...}
dosetupcheckedinterlinespace \dosetupcheckedinterlinespace {..=..}
doseventupleargument \doseventupleargument \... [...] [...] [...] [...] [...] [...] [...]
doseventupleempty \doseventupleempty \... [...] [...] [...] [...] [...] [...] [...]
dosixtupleargument \dosixtupleargument \... [...] [...] [...] [...] [...] [...]
dosixtupleempty \dosixtupleempty \... [...] [...] [...] [...] [...] [...] [...]
dostarttagged distribution distribution and in the set of the set of the set of the set of the set of the set of the set of the set of the set of the set of the set of the set of the set of the set of the set of the s
dostepwiserecurse business \dostepwiserecurse {...} {...} {...}
                                                                \dotripleargument \... [...] [...] [...]
dotripleargumentwithset \dotripleargumentwithset \... [...] [...] [...]
dotripleempty<br>
dotripleemptywithset<br>
dotripleemptywithset<br>
dotripleemptywithset<br>
letter and the setter of the setter and the setter of the setter and the setter of the setter and the setter<br>
dotripleemptywithset<br>
dotriplee
dotripleemptywithset<br>
dotripleemptywithset \... [...] [...] [...]<br>
dotriplegroupempty \... {...} {...} {...}
                                                                \dotriplegroupempty \... {...} {...} {...}
dowithnextboxcontent b dowithnextboxcontent {...} {...} \... {...}
dowithnextboxcontentcs \dowithnextboxcontentcs \... \... {...}
```
dowithpargument **\dowithpargument** \... dowithrange  $\{\ldots\} \setminus \ldots$ dowithwargument **\dowithwargument** \dowithwargument \dowithwargument \dowithwargument \dowithwargument \dowithwargument \dowithwargument \dowithwargument \dowithwargument \dowithwargument \dowithwargument \dowithwargument dpofstring **\dpofstring {...}** dummydigit **\dummydigit** dummyparameter **\dummyparameter {...}** ETEX **\ETEX** EveryLine  $\{ \ldots \}$ EveryPar **{...}** efcmaxheight **\efcmaxheight {...}** efcmaxwidth **\efcmaxwidth {...}** efcminheight **\efcminheight {...}** efcminwidth **\efcminwidth {...}** efcparameter **\effectarameter {...}** {...} effect **\effect [...] {...}** elapsedseconds **\elapsedseconds** elapsedtime **below that the elementi** clement is a set of the elemential clement is a set of the elemential control of the elemential control of the elemential control of the elemential control of the elemential control of elementi **\elementi**  $\text{[} \text{...} \text{]} \text{ } \text{]} \text{ } \text{...} \text{ } \text{ } \text{...} \text{ } \text{ } \text{...} \text{ } \text{ } \text{...} \text{ } \text{...} \text{ } \text{ } \text{...} \text{ } \text{...} \text{ } \text{...} \text{ } \text{...} \text{ } \text{...} \text{ } \text{...} \text{ } \text{...} \text{ } \text{...} \text{ } \text{...} \text{ } \text{...} \text{ } \text{...} \text{...} \text{...} \text{...} \text{$ em **\em** emphasisboldface **\emphasisboldface** emphasistypeface **\emphasistypeface** emptylines **\emptylines**  $\ldots$ emspace **\emspace** enabledirectives **below that the enabledirectives**  $\ldots$ enableexperiments **below that the enableexperiments**  $[...]$ enablemode **below that the contract of the contract of the contract of the contract of the contract of the contract of the contract of the contract of the contract of the contract of the contract of the contract of the con** enableoutputstream **behaviour contract the enableoutputstream** [...] enableparpositions **\enableparpositions** enableregime **below that the enableregime [...]** enabletrackers **below that the end of the contract of the end of the end of the end of the end of the end of the end of the end of the end of the end of the end of the end of the end of the end of the end of the end of the** enskip **\enskip** enspace **\enspace** env **\env** {...} envvar **better and the contract of the contract of the contract of the contract of the contract of the contract of the contract of the contract of the contract of the contract of the contract of the contract of the contrac** epos **\epos {...}** eTeX **\eTeX** etichetta:example<br>executeifdefined **and the secuteifdefined**  $\{... \}$ <br>\executeifdefined \executeifdefined {...} exitloop **\exitloop \exitloop** exitloopnow **\exitloopnow** expanded **\expanded** {...} expdoif **because the contract of the contract of the contract of the contract of the contract of the contract of the contract of the contract of the contract of the contract of the contract of the contract of the contract** fakebox **\fakebox** ...<br>fastdecrement **by the set of the set of the set of the set of the set of the set of the set of the set of the set of the set of the set of the set of the set of the set of the set of the set of the s** fastdecrement **the contract of the contract of the contract of the contract of the contract of the contract of the contract of the contract of the contract of the contract of the contract of the contract of the contract of** fastloopfinal **\fastloopfinal** fastloopindex **\fastloopindex** fastscale **being the contract of the contract of the contract of the contract of the contract of the contract of the contract of the contract of the contract of the contract of the contract of the contract of the contract** fastsetup **\fastsetup** {...}

```
dowithnextboxcs being the control of the control of the control of the control of the control of the control of the control of the control of the control of the control of the control of the control of the control of the 
edefconvertedargument bedefinity headed \edefconvertedargument \ldots {...}
elaborablocchi \elaborablocchi [...] [...] [..=..]
                                                    elemento \elemento [...]
enumerazione:example \ENUMERAZIONE [...] {...} ... \par
                                                    equaldigits \equaldigits {...}
                                                    executeifdefined \executeifdefined {...} {...}
expandcheckedcsname \expandcheckedcsname \... {...} {...}
expandeddoif because a controlled because the controlled because of \text{card}(f...) \{... \} \{... \}expandeddoifelse \expandeddoifelse {...} {...} {...} {...}
expandeddoifnot better as a constant of the sepanded of the sepanded of \{... \} {...} {...}
expandfontsynonym because the contract of the contract of the contract of the contract of the contract of the contract of the contract of the contract of the contract of the contract of the contract of the contract of the
expdoifcommonelse \expdoifcommonelse {...} {...} {...} {...}
expdoifelse because a \qquad \qquad \text{e} \expdoifelse {...} {...} {...}
expdoifelsecommon because and constant of the exploifelsecommon {...} {...} {...}
expdoifelseinset \expdoifelseinset {...} {...} {...} {...}
expdoifinsetelse \expdoifinsetelse {...} {...} {...} {...}
expdoifnot because the contract of the contract of the contract \{... \} \{... \} \{... \}externalfigurecollectionmaxheight \externalfigurecollectionmaxheight {...}
externalfigurecollectionmaxwidth \externalfigurecollectionmaxwidth {...}
externalfigurecollectionminheight \externalfigurecollectionminheight {...}
externalfigurecollectionminwidth \externalfigurecollectionminwidth {...}
externalfigurecollectionparameter \externalfigurecollectionparameter {...} {...}
                                                    fastincrement \fastincrement \...
fastlocalframed \fastlocalframed [...] [..=..] {...}
```
feature **1.1. feature 1.1. feature 1.1. feature 1.1. feature 1.1. feature 1.1. feature 1.1. feature 1.1. feature 1.1. feature 1.1. feature 1.1. feature 1.1. feature 1.1. fe** feature:direct **\feature {...}** {...} fence **\fence** fenced **\fenced [...] {...}** fence:example  $\{... \}$ fetchallmarks **\fetchallmarks [...]** fetchmark **\fetchmark [...] [...]** fetchtwomarks **\fetchtwomarks [...]** figurefilepath **\figurefilepath** figurefiletype **\figurefiletype** figurefullname **\figurefullname** figureheight **\figureheight** figurenaturalheight **\figurenaturalheight** figurenaturalwidth **\figurenaturalwidth** figurewidth **\figurewidth** filename **\filename {...}** filledhboxb **\filledhboxb** ... {...}<br>filledhboxc **...** {...} filledhboxg **\filledhboxg ... {...}** filledhboxk **\filledhboxk ... {...}** filledhboxm **\filledhboxm ... {...}** filledhboxr **\filledhboxr ... {...}** filledhboxy **\filledhboxy ... {...}** filler **filler filler filler filler filler filler filler filler filler filler filler filler filler filler filler filler filler filler filler filler filler filler filler filler** filterreference **\filterreference {...}** firstcharacter **\firstcharacter** firstrealpage **\firstrealpage** firstrealpagenumber **\firstrealpagenumber** firstsubpagenumber **\firstsubpagenumber** firstuserpage **\firstuserpage** firstuserpagenumber **\firstuserpagenumber** flag **\flag {...}** flushbox **\flushbox {...} {...}** flushboxregister **\flushboxregister ...**

```
fastsetupwithargument \fastsetupwithargument {...} {...}
fastsetupwithargumentswapped \fastsetupwithargumentswapped {...} {...}
fastswitchtobodyfont \fastswitchtobodyfont {...}
fastsxsy \fastsxsy {...} {...} {...}
fetchallmarkings \fetchallmarkings [...] [...]
fetchmarking \fetchmarking [...] [...] [...]
fetchonemark here here here here here here here here here here here here here here here here here here here here here here here here here here here here here here
fetchonemarking \fetchonemarking [...] [...] [...]
fetchruntinecommand because the community of the community of the community of the community of the community of the community of the community of the community of the community of the community of the community of the co
fetchtwomarkings \fetchtwomarkings [...] [...]
fieldbody \fieldbody [...] [..=..]
fifthoffivearguments \fifthoffivearguments {...} {...} {...} {...} {...}
fifthofsixarguments<br>
figuraesterna<br>
figuraesterna [...] [...] [...] [...] [...] [...] [...] [...] [...] [...]
figuraesterna beidening as a constant of the set of the set of the set of the set of the set of the set of the set of the set of the set of the set of the set of the set of the set of the set of the set of the set of the 
                                                  figurefilename \figurefilename
figuresymbol \figuresymbol [...] [..=..]
                                                  filledhboxc \filledhboxc ... {...}
                                                  fillupto \fillupto [...] {...}
filterfromnext \filterfromnext {...} {...} {...}
{...}
{...}
{...}
{...}
C filterfromvalue \{\ldots\} {...} {\ldots} {\ldots} \downarrow \downarrow \downOPT
                                                                                             OPT
filterpages \filterpages [...] [...] [..=..]
findtwopassdata \findtwopassdata {...} {...}
finishregisterentry \finishregisterentry [...] [..=..] [..=..]
firstcounter \firstcounter [...] [...]
firstcountervalue \firstcountervalue [...]
firstoffivearguments \firstoffivearguments {...} {...} {...} {...} {...}
firstoffourarguments \firstoffourarguments {...} {...} {...} {...}
firstofoneargument \firstofoneargument {...}
firstofoneunexpanded \firstofoneunexpanded {...}
firstofsixarguments \firstofsixarguments {...} {...} {...} {...} {...} {...}
firstofthreearguments \firstofthreearguments {...} {...} {...}
firstofthreeunexpanded \firstofthreeunexpanded {...} {...} {...}
firstoftwoarguments \firstoftwoarguments {...} {...}
firstoftwounexpanded \firstoftwounexpanded {...} {...}
firstsubcountervalue \firstsubcountervalue [...] [...]
fitfieldframed http://education.com/infinitieldframed [.....] {...}<br>fittopbaselinegrid \fittophaselinegrid {...}
                                                  fittopbaselinegrid \fittopbaselinegrid {...}
                                                  floatuserdataparameter \floatuserdataparameter {...}
flushcollector \flushcollector [...]
```
flushedrightlastline **\flushedrightlastline** flushlayer **\flushlayer [...]** flushlocalfloats **\flushlocalfloats** flushnextbox **\flushnextbox** flushnotes **\flushnotes \flushnotes** flushoutputstream **\flushoutputstream [...]** flushshapebox **\flushshapebox** flushtextflow **\flushtextflow {...}** flushtokens **\flushtokens [...]** flushtoks **\flushtoks \...** fontalternative **\fontalternative** fontbody **\fontbody** fontchar **\fontchar \fontchar \fontchar \fontchar \fontchar \fontchar \fontchar \fontchar \fontchar \fontchar \fontchar \fontchar \fontchar \fontchar \fontchar \fontchar \fontchar \fontchar \fontchar \fontchar \fontchar \f** fontcharbyindex **\fontcharbyindex {...}** fontclass **\fontclass** fontclassname **business and the set of the set of the set of the set of the set of the set of the set of the set of the set of the set of the set of the set of the set of the set of the set of the set of the set of the s** fontface **\fontface**  $\setminus$ fontsize **\fontsize**  $\setminus$ **fontsize** fontstyle **\fontstyle** forcecharacterstripping<br>forcelocalfloats **being to the contracterstripping**<br> $\{forcelocalfloats$ forgeteverypar **\forgeteverypar** forgetparskip **\forgetparskip** forgetragged **\forgetragged** formula **\formula [...] {...}** foundbox **\foundbox**  $\{... \}$  {...} frameddimension **\frameddimension {...}** framedparameter **\framedparameter {...}** frazione:instance  $\Gamma$  \FRACTION {...} {...} frazione:instance:binom <br>frazione:instance:dbinom <br>**dbinom** {...} {...} {...} frazione:instance:dbinom \dbinom **{...} {...}** frazione:instance:dfrac  $\text{grad}(f...)$  {...} frazione:instance:frac  $\{f \in \{1, 1, 2, \ldots\}$ frazione:instance:sfrac \sfrac **{...} {...}** frazione:instance:tbinom \tbinom **{...} {...}** frazione:instance:xfrac  $\chi$ frac {...} {...}<br>frazione:instance:xxfrac  $\chi$ xfrac {...} {...} frazione:instance:xxfrac \xxfrac **{...} {...}** freezemeasure **and the set of the set of the set of the set of the set of the set of the set of the set of the set of the set of the set of the set of the set of the set of the set of the set of the set of the set of the s** fromlinenote **\fromlinenote [...] {...}** frozenhbox **\frozenhbox {...}** frule **the contract of the contract of the contract of the contract of the contract of the contract of the contract of the contract of the contract of the contract of the contract of the contract of the contract of the con** GetPar **\GetPar**  $\setminus$ GetPar GIORNOSETTIMANA **\GIORNOSETTIMANA {...}** GotoPar **\GotoPar \GotoPar** Greeknumerals **being a contract of the contract of the Contract of Contract of the Contract of the Contract of the Contract of the Contract of the Contract of the Contract of the Contract of the Contract of the Contract of** getboxllx **by comparison and the comparison of**  $\chi$  **...** getboxlly ... getbufferdata **by a set of the contract of the contract of the contract of the contract of the contract of the contract of the contract of the contract of the contract of the contract of the contract of the contract of the** getcommacommandsize **business \getcommacommandsize [...]** getcommalistsize **business \getcommalistsize [...]** etdefinedbuffer **business and the set of the set of the set of the set of the set of the set of the set of the set of the set of the set of the set of the set of the set of the set of the set of the set of the set of the** getdocumentargument<br>getdocumentargumentdefault<br>Retdocumentargumentdefault<br>Retdocumentargumentdefault getdocumentfilename **between the contract of the contract of the contract of the set of the getdocumentfilename {...}**<br>getdummyparameters **between the contract of the contract of the contract of the contract of the get of** 

fontfeaturelist **\fontfeaturelist [...] [...]** forcelocalfloats **\forcelocalfloats** forgetparameters **\forgetparameters [...] [..=..]** fourthoffivearguments **\fourthoffivearguments** {...} {...} {...} {...} {...} fourthoffourarguments **being as a set of the set of the set of the set of the set of the set of the set of the set of the set of the set of the set of the set of the set of the set of the set of the set of the set of the s** fourthofsixarguments **\fourthofsixarguments** {...} {...} {...} {...} {...} freezedimenmacro **being the controlled as a controlled freezedimenmacro** \... \...<br>freezemeasure **https://web.com/freezemeasure** [...] [...] frenchspacing **\frenchspacing** gdefconvertedargument **\frac{\defconvertedargument \frac{\defconvertedargument \frac{\defconvertedargument \frac{\defconvertedargument \frac{\defconvertedargument \frac{\defconvertedargument \frac{\defconvertedargument \fr** gdefconvertedcommand **by the converted of the converted command \...** \... getboxfromcache **\getboxfromcache {...} {...} ...** getdayoftheweek **bluess and the set of the set of the set of the set of the set of the set of the set of the set of the set of the set of the set of the set of the set of the set of the set of the set of the set of the s** getdayspermonth **\getdayspermonth** {...} {...} getdocumentargumentdefault<br>
getdocumentfilename<br>
getdocumentfilename<br>  $\setminus$ getdocumentfilename<br>
{...} getdummyparameters **\getdummyparameters [..=..]** getemptyparameters **\getemptyparameters** [...] [..=..] geteparameters **by the contract of the contract of the contract of the contract of the contract of the contract of the contract of the contract of the contract of the contract of the contract of the contract of the contrac** getexpandedparameters **by the contract of the contract of the contract of the contract of the contract of the contract of the contract of the contract of the contract of the contract of the contract of the contract of the** getfiguredimensions **but all the set of the set of the set of the set of the set of the set of the set of the set of the set of the set of the set of the set of the set of the set of the set of the set of the set of the se** getfirstcharacter **\getfirstcharacter {...}** 

getlocalfloat **blue as a contract of the set of the set of the set of the set of the set of the set of the set o** getlocalfloats **\getlocalfloats** getMPdrawing **blue and the contract of the contract of the contract of the contract of the contract of the contract of the contract of the contract of the contract of the contract of the contract of the contract of the con** getnoflines **\getnoflines** {...} getobject  $\setminus$ getobject  $\set{...}$  {...} getpaletsize **\getpaletsize [...]**<br>getparameters **\getparameters**  $\left\{ \ldots \right\}$ getprivatechar **\getprivatechar {...}** getprivateslot **by the set of the set of the set of the set of the set of the set of the set of the set of the set of the set of the set of the set of the set of the set of the set of the set of the set of the set of the s** getrandomseed **\getrandomseed** \... getrawnoflines **by the contract of the contract of the contract of the contract of the contract of the contract of the contract of the contract of the contract of the contract of the contract of the contract of the contrac** gettwopassdata **blue assumed as a contract of the set of the set of the set of the set of the set of the set of the set of the set of the set of the set of the set of the set of the set of the set of the set of the set of** getuvalue **\getuvalue {...}** getvalue  $\setminus$ **getvalue**  $\setminus$ ... giornosettimana **\giornosettimana {...}** globalletempty **\frac{\frac{\frac{\frac{\frac{\frac{\frac{\frac{\frac{\frac{\frac{\frac{\frac{\frac{\frac{\frac{\frac{\frac{\frac{\frac{\frac{\frac{\frac{\frac{\frac{\frac{\frac{\frac{\frac{\frac{\frac{\frac{\frac{\frac{\f** globalpopbox **\globalpopbox** ... globalpopmacro **biomacro in the set of the set of the set of the set of the set of the set of the set of the set of the set of the set of the set of the set of the set of the set of the set of the set of the set of the set** globalpushbox **\globalpushbox** ... globalpushmacro **bilanging in the set of the set of the set of the set of the set of the set of the set of the s** globalundefine **by the set of the set of the set of the set of the set of the set of the set of the set of the set of the set of the set of the set of the set of the set of the set of the set of the set of the set of the s** glyphfontfile **\glyphfontfile {...}** gobblesingleempty **blues blues**  $\qquad$  **<b>blues h**  $\qquad$  **b**  $\qquad$  **b**  $\qquad$  **blues h**  $\qquad$  **c**  $\qquad$  **c**  $\qquad$  **c**  $\qquad$  **c**  $\qquad$  **c**  $\qquad$  **c**  $\qquad$  **c**  $\qquad$  **c**  $\qquad$  **c**  $\qquad$  **c**  $\qquad$  **c**  $\qquad$  **c**  $\qquad$  **c**

```
getfirsttwopassdata \getfirsttwopassdata {...}
getfromcommacommand bettromacommand \setminusgetfromcommacommand [\ldots] [\ldots]getfromcommalist betigened in the set of the set of the set of the set of the set of the set of the set of the set of the set of the set of the set of the set of the set of the set of the set of the set of the set of the 
                                                                                   getfromtwopassdata \getfromtwopassdata {...} {...}
getglyphdirect being a set of the set of the set of the set of the set of the set of the set of the set of the set of the set of the set of the set of the set of the set of the set of the set of the set of the set of the 
getglyphstyled being a set of the contract of the contract of the contract of the contract of the contract of the contract of the contract of the contract of the contract of the contract of the contract of the contract of
getgparameters between the contract of the contract of the contract of the contract of the contract of the contract of the contract of the contract of the contract of the contract of the contract of the contract of the co
getlasttwopassdata \getlasttwopassdata {...}
getMPlayer \getMPlayer [...] [ \ldots ] [ \ldots ] [ \ldots ]getmessage business contract the contract of the contract of the contract of the contract of the contract of the contract of the contract of the contract of the contract of the contract of the contract of the contract o
getnamedglyphdirect being the set of the set of the set of the set of the set of the set of the set of the set of the set of the set of the set of the set of the set of the set of the set of the set of the set of the set 
getnamedglyphstyled \getnamedglyphstyled {...} {...}
getnamedtwopassdatalist between \begin{cases} \frac{1}{1!} & \text{if } 1 \leq k \leq n \end{cases}getnaturaldimensions butters constants \getnaturaldimensions ...
getobjectdimensions \getobjectdimensions {...} {...}
                                                                                   getparameters \getparameters [...] [..=..]
getrandomcount between \begin{array}{ccc}\n\text{getrandomcount} \dots {\dots} {\dots} \n\end{array}<br>getrandomdimen between \text{getrandomdimen} \dots {\dots} {\dots}getrandomdimen \getrandomdimen \... {...} {...}
getrandomfloat between \begin{cases} \text{det}(\cdot, \cdot, \{ \dots \} \{ \dots \} ) \end{cases}getrandomnumber between the contract of the contract of the contract of the contract of the contract of the contract of the contract of the contract of the contract of the contract of the contract of the contract of the c
getraweparameters between \getraweparameters [...] [..=..]
getrawgparameters betrawgparameters [...] [..=..]
getrawparameters betrawparameters [...] [..=..]
getrawxparameters \getrawxparameters [...] [..=..]
getreference by the contract of the contract of the contract of the contract of the contract of the contract of the contract of the contract of the contract of the contract of the contract of the contract of the contract 
getreferenceentry business and \qquad <b>business \qquad business \qquad business \qquad business \qquad business \qquad business \qquad business \qquad business h
getroundednoflines by the contract of the contract of the contract of the contract of the contract of the contract of the contract of the contract of the contract of the contract of the contract of the contract of the con
getsubstring between the substring {...} {...} {...}
gettwopassdatalist biographs betwopassdatalist {...}
etvariable betwariable \{... \} \{... \}getvariabledefault betwariabledefault {...} {...} {...}
getxparameters \getxparameters [...] [..=..]
globaldisablemode by the contract of the contract of the contract of the contract of the contract of the contract of the contract of the contract of the contract of the contract of the contract of the contract of the cont
globalenablemode by the contract of the contract of the contract of the contract of the contract of the contract of the contract of the contract of the contract of the contract of the contract of the contract of the contr
globalpreventmode by the contract of the contract of the contract of the contract of the contract of the contract of the contract of the contract of the contract of the contract of the contract of the contract of the cont
globalprocesscommalist business \globalprocesscommalist [...] \ \ldotsglobalpushreferenceprefix \globalpushreferenceprefix {...} ... \globalpopreferenceprefix
globalswapcounts \globalswapcounts \... \...
globalswapdimens being the contract of the contract of the contract of the contract of the contract of the contract of the contract of the contract of the contract of the contract of the contract of the contract of the co
globalswapmacros \frac{\frac{\frac{\frac{\frac{\frac{\frac{\frac{\frac{\frac{\frac{\frac{\frac{\frac{\frac{\frac{\frac{\frac{\frac{\frac{\frac{\frac{\frac{\frac{\frac{\frac{\frac{\frac{\frac{\frac{\frac{\frac{\frac{\frac{
gobbledoubleempty business \gobbledoubleempty [...] [...]
gobbleeightarguments being a completed reading \{... \} \{... \} \{... \} \{... \} \{... \} \{... \} \{... \}gobblefivearguments business and the components \{\ldots\} {...} {...} {...} {...}
gobblefiveoptionals \gobblefiveoptionals [...] [...] [...] [...] [...]
gobblefourarguments but all the set of the set of the set of the set of the set of the set of the set of the set of the set of the set of the set of the set of the set of the set of the set of the set of the set of the se
gobblefouroptionals but all the set of the set of the set of the set of the set of the set of the set of the set of the set of the set of the set of the set of the set of the set of the set of the set of the set of the se
gobbleninearguments being the conduct of the conduct of the conduct of the conduct of temperatures \{.\,.\,.\} {...} \{.\,.\,.\} \{.\,.\,.\} \{.\,.\,.\} \{.\,.\,.\} \{.\,.\,.\} \{.\,.\,.\}gobbleoneargument because the contract of the contract of the contract of the contract of the contract of the contract of the contract of the contract of the contract of the contract of the contract of the contract of the
gobbleoneoptional blue b \qquad b \qquad b \qquad b \qquad b \qquad c \qquad c \qquad c \qquad c \qquad c \qquad c \qquad c \qquad c \qquad c \qquad c \qquad c \qquad c \qquad c \qquad c \qquad c \qgobblesevenarguments being the conduct of the conductance of the conductance of the conduct of the conduct of the conduct of the conduct of the conduct of the conduct of the conduct of the conduct of the conduct of the co
```
gobblespacetokens **\gobblespacetokens** gobbleuntil **\gobbleuntil** \... grafiamanuale **\grafiamanuale** grande **\grande** ... grassetto **\grassetto \grassetto** grassettocorsivo **\grassettocorsivo** grassettoinclinato **\grassettoinclinato** grave **\grave {...}** grayvalue **by the contract of the contract of the contract of the contract of the contract of the contract of the contract of the contract of the contract of the contract of the contract of the contract of the contract of** greeknumerals **\greeknumerals {...}** griglia **(i.e..)**<br>grossofontdeltesto **de la contra de la contra de la contra de la contra de la contra de la contra de la contra<br>grossofontdeltesto de la contra de la contra de la contra de la contra de la contra de la con** hairspace **\hairspace \hairspace** halflinestrut **\halflinestrut** halfstrut **\halfstrut** halfwaybox **\halfwaybox {...}** hash **\hash** hat  $\hat{\ldots}$ hboxofvbox **\hboxofvbox ...** hbox:example  $\hbar$ ox:example  $\hbar$ ox:example  $\hbar$ ox:example  $\hbar$ ox:example  $\hbar$ ox:example  $\hbar$ ox:example  $\hbar$ ox:example  $\hbar$ ox:example  $\hbar$ ox:example  $\hbar$ ox:example  $\hbar$ ox:example  $\hbar$ ox:example  $\hbar$ ox:example hdofstring **\hdofstring {...}** headhbox **beadhbox headhbox headhbox headhbox headhbox headhbox headhbox headhbox headhbox headhbox headhbox headhbox headhbox headhbox headhbox headhbox headhbox headhbox headhbox hea** headnumberdistance **\headnumberdistance** headnumberwidth **\headnumberwidth** headsetupspacing **\headsetupspacing** headtextcontent **\headtextcontent** headtextdistance **\headtextdistance** headtextwidth **\headtextwidth** headvbox **\headvbox ... {...}** headwidth **\headwidth** hglue **\hglue ...** hiddencite **\hiddencite [...]** highlight:example  $\H$  \HIGHLIGHT **{...}** hl **\hl [...]** hphantom **\hphantom {...}** hpos 1... } {...} hsmash **\hsmash {...}** hsmashbox **\hsmashbox ...**

```
gobblesixarguments by c and complete here here here here here here here here here here here here here here here here here here here here here here here here here her
gobbletenarguments<br>
b and the composition of the composition of the composition of the conductive original text (...} {...} {...} {...} {...} {...} {...} {...} {...} {...} {...} {...} {...} {...} {...} {...} {...} {...} 
                                                 gobblethreearguments \gobblethreearguments {...} {...} {...}
gobblethreeoptionals but allows \gobblethreeoptionals [...] [...] [...]
gobbletwoarguments \gobbletwoarguments {...} {...}
gobbletwooptionals \gobbletwooptionals [...] [...]
gobbleuntilrelax butchene in the set of the set of the set of the set of the set of the set of the set of the s
grabbufferdata \grabbufferdata [...] [...] [...] [...]
grabbufferdatadirect \grabbufferdatadirect {...} {...} {...}
grabuntil \grabuntil \{... \} \ldotsgreedysplitstring \greedysplitstring ... \at ... \to \... \and \...
                                                 grossofontdeltesto \grossofontdeltesto
groupedcommand being a set of the set of the set of the set of the set of the set of the set of the set of the set of the set of the set of the set of the set of the set of the set of the set of the set of the set of the 
gsetboxllx \gsetboxllx ... {...}
gsetboxlly ... {...}
gujaratinumerals \gujaratinumerals {...}
gurmurkhinumerals \gurmurkhinumerals {...}
handletokens \handletokens ... \with \...
hboxreference \hboxreference [...] {...}
                                                 headnumbercontent \headnumbercontent
                                                 headreferenceattributes \headreferenceattributes
heightanddepthofstring \heightanddepthofstring {...}
heightofstring \heightofstring {...}
heightspanningtext \{\ldots\} {...} \ldots}
help:instance \HELP [...] {...} {...}
help:instance:helptext \hbox{left} \helptext \ldots {...} {...}
hiddencitation \hiddencitation [...]
highlight \highlight [...] {...}
highordinalstr \highordinalstr {...}
hilo \hilo [...] {...} {...} <br>himilo \himilo {...} {...} {...} } {...} {...} } {...} {...} } {...} {...} } {...} } {...} } {...} } {...} } {...} } {...} } {...} } {...} } {...} } {...} } {...} } {...} } {...} } {...} }
                                                 himilo \himilo {...} {...} {...}
horizontalgrowingbar \horizontalgrowingbar [..=..]<br>horizontalpositionbar \horizontalpositionbar [..=..]
                                                 horizontalpositionbar \horizontalpositionbar [..=..]
hsizefraction \hsizefraction {...} {...}
hsmashed \hsmashed {...}
```
hspace **here here here here here here here here here here here here here here here here here here here here here here here here here here here here here here here** htdpofstring **\htdpofstring {...}** htofstring **\htofstring {...}** hyphen **\hyphen** hyphenatedcoloredword **\hyphenatedcoloredword {...}** hyphenatedfile **by** hyphenatedfile  $\hbar$   $\hbar$  **hyphenatedfile**  $\{ \ldots \}$ hyphenatedfilename **\hyphenatedfilename** {...} hyphenatedhbox **\hyphenatedhbox {...}** hyphenatedpar **by** hyphenatedpar **f**...} hyphenatedurl **\hyphenatedurl {...}** hyphenatedword **\hyphenatedword {...}** INRSTEX **\INRSTEX** ibox **\ibox \ibox \ibox \ibox \ibox \ibox \ibox \ibox \ibox \ibox \ibox \ibox \ibox \ibox \ibox \ibox \ibox \ibox \ibox \ibox \ibox \ibox \ibox \ibox \ibox \ibox \ibox** ifassignment **\ifassignment ... \else ... \fi** iff **\iff** ifinobject **\ifinobject ... \else ... \fi** ifinoutputstream **\ifinoutputstream ... \else ... \fi** ifparameters **\ifparameters ... \else ... \fi** ignoreimplicitspaces **\ignoreimplicitspaces** ignoretagsinexport **being the controller of the controller of the controller of the controller of the controller <br>
ignorevalue {...}** ignoto **\ignoto** impliedby **\impliedby** implies **\implies** imposta **\imposta [...]** impostaallineamento **\impostaallineamento [...]** impostaampiezzariga **\impostaampiezzariga [...]** impostablocco **\impostablocco [...] [..=..]** impostabloccosezione **\impostabloccosezione [...] [..=..]** impostabuffer **business \impostabuffer** [...] [..=..] impostacapoversi:assignment **\impostacapoversi [...] [..=..]** impostacaption **being a contract to the contract of the contract of the contract of the contract of the contract of the contract of the contract of the contract of the contract of the contract of the contract of the contra** impostacaptions **\impostacaptions [...] [..=..]** impostacima **impostacima \impostacima [...]** [..=..]<br>impostaclippling **impostaclippling \impostaclippling** [..=..] impostacolonne **\impostacolonne [..=..]** impostacolore **\impostacolore**  $\infty$  **\impostacolore**  $\infty$  **...** impostacolori **\impostacolori [..=..]**<br>impostacommento **\impostacommento**  $\infty$ impostacommentopagina **\impostacommentopagina [..=..]** impostadimensionicarta:name **\impostadimensionicarta [...] [...]** impostaelementi **\impostaelementi [...] [..=..]** impostaelencazioni **\impostaelencazioni [...] [..=..]** impostaelenco **\impostaelenco [...] [..=..]** impostaelencocombinato:instance \impostaCOMBINEDLIST **[..=..]** impostaelencocombinato:instance:content \impostacontent **[..=..]** impostaenumerazioni **\impostaenumerazioni [...] [..=..]** impostafondo **\impostafondo [...] [..=..]** impostafontdeltesto **\impostafontdeltesto [...]** impostaforms **\impostaforms [..=..]** impostaformule **\impostaformule [...] [..=..]** impostagruppocolonne **\impostagruppocolonne [...] [..=..]** impostaincorniciato **\impostaincorniciato [...] [..=..]** impostainiziatermina **\impostainiziatermina [...] [..=..]** impostainstestazione **\impostainstestazione [...] [..=..]** impostainterazione **\impostainterazione [...] [..=..]** impostainterazione:name **\impostainterazione [...]** impostainterlinea **\impostainterlinea** [...] [..=..]<br>impostainterlinea argument **\impostainterlinea** [...] impostainterlinea:argument **\impostainterlinea [...]** impostainterlinea:name **\impostainterlinea [...]** impostalayout **\impostalayout [...] [..=..]** impostalayout:name **\impostalayout [...]** impostalineemargine **\impostalineemargine [...] [..=..]** impostalineenere **\impostalineenere [..=..]**

iftrialtypesetting **\iftrialtypesetting ... \else ... \fi** ignorevalue **\ignorevalue {...}** immediatesavetwopassdata **\immediatesavetwopassdata {...} {...} {...}** impostabarrainterazione **\impostabarrainterazione [...] [..=..]** impostacampi **\impostacampi [...] [..=..] [..=..] [..=..]** impostacampo **\impostacampo [...] [...] [..=..] [..=..] [..=..]** impostacapoversi **\impostacapoversi [...] [...] [..=..]** impostaclippling **\impostaclippling [..=..]** impostacommento **\impostacommento [...] [..=..]** impostadimensionicarta **\impostadimensionicarta [...] [..=..]** impostaelencocombinato **\impostaelencocombinato [...] [..=..]**

impostalineesottili **\impostalineesottili [..=..]** impostalineetesto **\impostalineetesto [..=..]** impostalingua **\impostalingua [...] [..=..]** impostamaiuscole **\impostamaiuscole [...] [..=..]** impostamakeup **\impostamakeup [...] [..=..]** impostamarcatura **\impostamarcatura [...] [..=..]** impostamenuinterazione **\impostamenuinterazione [...] [..=..]** impostamenzione **\impostamenzione [..=..]** impostanumerazionecapoversi **\impostanumerazionecapoversi [..=..]** impostanumerazionepagina **\impostanumerazionepagina [..=..]** impostanumeropagina **\impostanumeropagina [..=..]** impostanumerosottopagina **\impostanumerosottopagina [..=..]** impostanumerotesta **\impostanumerotesta [...] [...]** impostaoggettimobili **\impostaoggettimobili [...] [..=..]** impostaoggettomobile **\impostaoggettomobile [...] [..=..]** impostaordinamento **\impostaordinamento [...] [..=..]** impostaparranging **\impostaparranging [...]** impostapdp **\impostapdp [...] [..=..]** impostapiustretto *impostapiustretto impostapiustretto* **[...] [..=..] impostaposizionamento <b>iene iene** *impostaposizionamento iene iene iene* **<b>***iene iene iene iene* **<b>***iene iene iene* impostaposizionamentoopposti **\impostaposizionamentoopposti [..=..]** impostaprogrammi **\impostaprogrammi [..=..]** impostaregistro **\impostaregistro [...] [..=..]** impostaregistro:argument **\impostaregistro [...] [...] [..=..]** impostaregistro:instance \impostaREGISTER **[...] [..=..]** impostaregistro:instance:index \impostaindex **[...] [..=..]** impostarientro **\impostarientro [...]** impostariferimento **\impostariferimento [..=..]** impostarighe **but interest in the set of the set of the set of the set of the set of the set of the set of the set of the set of the set of the set of the set of the set of the set of the set of the set of the set of the s** impostarigheriempimento **\impostarigheriempimento [..=..]** impostarigovuoto **\impostarigovuoto [...]** impostarotazione **\impostarotazione [..=..]** impostaschermointerazione **\impostaschermointerazione [..=..]** impostasegnosillabazione **\impostasegnosillabazione [..=..]** impostasetsimboli **\impostasetsimboli [...]** impostasfondi **\impostasfondi [...] [...] [..=..]** impostasfondi:page **\impostasfondi [...] [..=..]** impostasfondo **\impostasfondo [...] [..=..]** impostasinonimi **\impostasinonimi [...] [..=..]** impostaspaziatura **impostaspaziatura (...)**<br>impostaspaziobianco **impostaspaziobiante (...)** impostaspaziobianco **\impostaspaziobianco [...]** impostatabulato **\impostatabulato [...] [...] [..=..]** impostatavolozza **\impostatavolozza [...]** impostatesta **\impostatesta [...] [..=..]** impostateste **\impostateste [...] [..=..]** impostatesto **\impostatesto [...] [..=..]** impostatestoetichette:instance \impostaLABELtesto **[...] [..=..]** impostatestoetichette:instance:btxlabel \impostabtxlabeltesto **[...] [..=..]** impostatestoetichette:instance:head \impostaheadtesto **[...] [..=..]** impostatestoetichette:instance:label \impostalabeltesto **[...] [..=..]** impostatestoetichette:instance:mathlabel \impostamathlabeltesto **[...] [..=..]** impostatestoetichette:instance:operator \impostaoperatortesto **[...] [..=..]** impostatestoetichette:instance:prefix \impostaprefixtesto **[...] [..=..]** impostatestoetichette:instance:suffix \impostasuffixtesto [...] [..=..] impostatestoetichette:instance:taglabel \impostataglabeltesto [...] [..=..]<br>impostatestoetichette:instance:unit \impostaunittesto [...] [..=..] impostatestoetichette:instance:unit \impostaunittesto **[...] [..=..]** impostatolleranza **\impostatolleranza [...]** impostatransizionepagina **\impostatransizionepagina [...]** impostatype **\impostatype [...] [..=..]** impostatyping **\impostatyping [...] [..=..]** impostaurl **\impostaurl [..=..]** imposta:direct **\imposta {...}**

impostalineeriempimento **\impostalineeriempimento [..=..]** impostanumerazionerighe **\impostanumerazionerighe [...] [..=..]** impostaposizionamento **\impostaposizionamento [...] [..=..]** impostaspezzamentooggettomobile **\impostaspezzamentooggettomobile [..=..]** impostatabelle **\impostatabelle [..=..]** impostatesticima **\impostatesticima [...] [...] [...] [...] [...]** impostatestifondo **\impostatestifondo [...] [...] [...] [...] [...]** impostatestiincorniciati **\impostatestiincorniciati [...] [..=..]** impostatestiintestazioni **\impostatestiintestazioni [...] [...] [...] [...] [...]** impostatestipdp **\impostatestipdp [...] [...] [...] [...] [...]** impostatestotesti **bulgariatestotesti [...]** [...] [...] [...] [...] [...]

inclinato **\inclinato** inclinatograssetto **\inclinatograssetto** includemenu **\includemenu [...]** includeversioninfo **\includeversioninfo {...}** incorniciato **\incorniciato [..=..] {...}** incorniciato:instance  $\Gamma$  \FRAMED [..=..] {...} incorniciato:instance:fitfieldframed \fitfieldframed **[..=..] {...}** incorniciato:instance:unframed  $\unframed$  *\unframed [..=..] {...}* incrementa **\incrementa** \... incrementa:argument **\incrementa (...)** incrementcounter **\incrementcounter [...] [...]** incrementedcounter **\incrementedcounter [...]** incrementpagenumber **\incrementpagenumber** incrementsubpagenumber **\incrementsubpagenumber** incrementvalue **\incrementvalue {...}** indentation **\indentation \indentation** infofont **\infofont** infofontbold **\infofontbold** inheritparameter **\inheritparameter [...] [...] [...]** inhibitblank **\inhibitblank**<br>initializeboxstack **\initializebox** inizia **\inizia [...] ... \termina** iniziaallmodes **\iniziaallmodes [...] ... \terminaallmodes** iniziaambiente **\iniziaambiente [...] ... \terminaambiente** iniziaambiente:string **\iniziaambiente ... ... \terminaambiente** iniziabar **\iniziabar [...] ... \terminabar** iniziabuffer **\iniziabuffer [...] ... \terminabuffer** iniziabuffer:instance<br>iniziabuffer:instance:hiding  $\{inizialBUFFER \dots \}$ terminahiding<br> $\{inizialiding \dots \}$ terminahiding iniziacollect **with the contract of the contract of the contract of the contract of the contract of the contract iniziacollecting ... \terminacolle<br>\iniziacollecting with the contract of the contract of the contract of the** iniziacolonne **bilicializiacolonne \iniziacolonne** [..=..] ... \terminacolonne iniziacolore **\iniziacolore [...] ... \terminacolore** iniziacolorset **\iniziacolorset [...] ... \terminacolorset**

in **\in {...} {...} [...]** initializeboxstack **\initializeboxstack {...}** iniziaalignment **\iniziaalignment [...] ... \terminaalignment** iniziaallineacentro **\iniziaallineacentro ... \terminaallineacentro** iniziaallineadestra **\iniziaallineadestra ... \terminaallineadestra** iniziaallineasinistra **\iniziaallineasinistra ... \terminaallineasinistra** iniziaambientebloccosezione **\iniziaambientebloccosezione [...] ... \terminaambientebloccosezione** iniziaattachment:instance \iniziaATTACHMENT **[...] [..=..] ...** \terminaATTACHMENT iniziaattachment:instance:attachment \iniziaattachment **[...] [..=..] ...** \terminaattachment iniziabbordermatrix **\iniziabbordermatrix ... \terminabbordermatrix** iniziabitmapimage **\iniziabitmapimage [..=..] ... \terminabitmapimage** iniziabordermatrix **\iniziabordermatrix ... \terminabordermatrix** iniziabtxrenderingdefinitions **\iniziabtxrenderingdefinitions [...] ... \terminabtxrenderingdefinitions** \iniziahiding ... \terminahiding iniziacapoverso **\iniziacapoverso [...] [..=..] ... \terminacapoverso** iniziacapoverso:instance \iniziaSECTION **[..=..] [..=..] ...** \terminaSECTION iniziacapoverso:instance:chapter \iniziachapter **[..=..] [..=..] ...** \terminachapter iniziacapoverso:instance:part  $\{... = ...\}$  [..=..] ... \terminapart iniziacapoverso:instance:section \iniziasection **[..=..] [..=..] ...** \terminasection iniziacapoverso:instance:subject \iniziasubject **[..=..] [..=..] ...** \terminasubject iniziacapoverso:instance:subsection **\iniziasubsection [..=..]** [..=..] ... \terminasubsection iniziacapoverso:instance:subsubject \iniziasubsubject **[..=..] [..=..] ...** \terminasubsubject iniziacapoverso:instance:subsubsection \iniziasubsubsection **[..=..] [..=..] ...** \terminasubsubsection iniziacapoverso:instance:subsubsubject \iniziasubsubsubject **[..=..] [..=..] ...** \terminasubsubsubject iniziacapoverso:instance:subsubsubsection \iniziasubsubsubsection [..=..] [..=..] ... \terminasubsubsubsection iniziacapoverso:instance:subsubsubsubject \iniziasubsubsubsubject [..=..] [..=..] ... \terminasubsubsubsubsubject iniziacapoverso:instance:subsubsubsubsubsection \iniziasubsubsubsubsubsection [..=..] [..=..] ... \terminasubsubsubsubsection iniziacapoverso:instance:subsubsubsubsubsubject \iniziasubsubsubsubsubsubject [..=..] [..=..] ... \terminasubsubsubsubsubject iniziacapoverso:instance:title \iniziatitle **[..=..] [..=..] ...** \terminatitle iniziacatcodetable **\iniziacatcodetable \... ... \terminacatcodetable** iniziacenteraligned **\iniziacenteraligned ... \terminacenteraligned** iniziacharacteralign **\iniziacharacteralign [..=..] ... \terminacharacteralign** iniziacharacteralign:argument **\iniziacharacteralign [...] ... \terminacharacteralign** iniziacheckedfences **\iniziacheckedfences ... \terminacheckedfences** iniziachemical **\iniziachemical [...] [..=..] ... \terminachemical** iniziacodatabella **\iniziacodatabella [...] ... \terminacodatabella** iniziacodatabulato **\iniziacodatabulato [...] ... \terminacodatabulato** iniziacollecting **\iniziacollecting ... \terminacollecting** iniziacolorintent **\iniziacolorintent [...] ... \terminacolorintent** iniziacoloronly **\iniziacoloronly [...] ... \terminacoloronly** iniziacolumnset **\iniziacolumnset [...] [..=..] ... \terminacolumnset**

iniziadmath **\iniziadmath ... \terminadmath** iniziaeffect:example \iniziaEFFECT **...** \terminaEFFECT iniziaexpanded **\iniziaexpanded ... \terminaexpanded** iniziafont **\iniziafont [...] ... \terminafont**

iniziacolumnsetspan **\iniziacolumnsetspan [...] [..=..] ... \terminacolumnsetspan** iniziacolumnset:example \iniziaCOLUMNSET **[..=..] ...** \terminaCOLUMNSET iniziacolumnspan **\iniziacolumnspan [..=..] ... \terminacolumnspan** iniziacombination **\iniziacombination [...] [..=..] ... \terminacombination** iniziacombination:matrix **\iniziacombination [...] [...] ... \terminacombination** iniziacommentopagina **\iniziacommentopagina ... \terminacommentopagina** iniziacommento:instance  $\{iniziaCOMENT$  [...] [..=..] ... \terminaCOMMENT iniziacommento:instance:comment **\iniziacomment [...]** [..=..] ... \terminacomment iniziacomponenet **\iniziacomponenet [...] ... \terminacomponenet** iniziacomponenet:string **\iniziacomponenet ... ... \terminacomponenet** iniziacontextcode **\iniziacontextcode ... \terminacontextcode** iniziacontextdefinitioncode **\iniziacontextdefinitioncode ... \terminacontextdefinitioncode** iniziactxfunction **\iniziactxfunction ... ... \terminactxfunction** iniziactxfunctiondefinition **\iniziactxfunctiondefinition ... ... \terminactxfunctiondefinition** iniziacurrentcolor **\iniziacurrentcolor ... \terminacurrentcolor** iniziacurrentlistentrywrapper **\iniziacurrentlistentrywrapper ... \terminacurrentlistentrywrapper** iniziadelimited **\iniziadelimited [...] [...] [...] ... \terminadelimited** iniziadelimitedtext **\iniziadelimitedtext [...] [...] [...] ... \terminadelimitedtext** iniziadelimitedtext:instance \iniziaDELIMITEDTEXT **[...] [...] ...** \terminaDELIMITEDTEXT iniziadelimitedtext:instance:aside \iniziaaside **[...] [...] ...** \terminaaside iniziadelimitedtext:instance:blockquote \iniziablockquote [...] [...] ... \terminablockquote<br>iniziadelimitedtext:instance:quotation \iniziaquotation [...] [...] ... \terminaquotation iniziadelimitedtext:instance:quotation **\iniziaquotation** [...] [...] ... \terminaquotation iniziadelimitedtext:instance:quote **we are all \iniziaquote** [...] [...] ... \terminaquote \iniziaquote [...] [...] ... \terminaquote iniziadelimitedtext:instance:speech **\iniziaspeech** [...] [...] ... \terminaspeech iniziadescrizione:example \iniziaDESCRIZIONE **[..=..] ...** \terminaDESCRIZIONE iniziadescrizione:example:title \iniziaDESCRIZIONE **[...] {...} ...** \terminaDESCRIZIONE iniziadisplaymath **\iniziadisplaymath ... \terminadisplaymath** iniziadocument **\iniziadocument [..=..] ... \terminadocument** iniziaeffect **\iniziaeffect [...] ... \terminaeffect** iniziaelement **\iniziaelement {...} [..=..] ... \terminaelement** iniziaelemento **\iniziaelemento [...] ... \terminaelemento** iniziaembeddedxtable **\iniziaembeddedxtable [..=..] ... \terminaembeddedxtable** iniziaembeddedxtable:name **\iniziaembeddedxtable [...] ... \terminaembeddedxtable** iniziaenumerazione:example \iniziaENUMERAZIONE **[..=..] ...** \terminaENUMERAZIONE iniziaenumerazione:example:title \iniziaENUMERAZIONE **[...] {...} ...** \terminaENUMERAZIONE iniziaexceptions **\iniziaexceptions [...] ... \terminaexceptions** iniziaexpandedcollect **\iniziaexpandedcollect** ... \terminaexpandedcollect ... \terminaexpandedcollect ... \terminaextendedcatcodetable \iniziaextendedcatcodetable \... ... \terminaextendedcatcodetable \... ... \terminaext iniziaextendedcatcodetable **\iniziaextendedcatcodetable \... ... \terminaextendedcatcodetable** iniziaexternalfigurecollection **\iniziaexternalfigurecollection [...] ... \terminaexternalfigurecollection** iniziafacingfloat<br>iniziafacingfloat<br>iniziafigura **biliziafigura** [...] [...] [...] ... \terminafigura [...] [...] ... \terminafigura [...] ... \terminafigura [...] ... \terminafigura **biliziafigura** [...] ... \terminafigur iniziafigura **bila iniziafigura [...] [...] [...]** ... \terminafigura iniziafisso **[...]** ... \terminafigura iniziafisso **[...]** ... \terminafigura iniziafisso **[...]** ... \terminafisso **[...]** ... \terminafisso **[...]** .. iniziafisso **\iniziafisso [...] ... \terminafisso** iniziafittingpage **\iniziafittingpage [...] [..=..] ... \terminafittingpage** iniziafittingpage:instance \iniziaFITTINGPAGE **[..=..] ...** \terminaFITTINGPAGE iniziafittingpage:instance:MPpage \iniziaMPpage **[..=..] ...** \terminaMPpage iniziafittingpage:instance:TEXpage \iniziaTEXpage **[..=..] ...** \terminaTEXpage iniziafloatcombination **\iniziafloatcombination [..=..] ... \terminafloatcombination** iniziafloatcombination:matrix **\iniziafloatcombination [...] ... \terminafloatcombination** iniziafloattext:instance \iniziaFLOATtesto **[...] [...] {...} ...** \terminaFLOATtesto iniziafloattext:instance:chemical **\iniziachemicaltesto**  $\ldots$ ]  $\ldots$ }  $\ldots$  \terminachemicaltesto iniziafloattext:instance:figure \iniziafiguretesto **[...] [...] {...} ...** \terminafiguretesto iniziafloattext:instance:graphic  $\in$   $\{$ iniziagraphictesto  $[...]$   $[...]$   $\{... \}$  ...<sup>}</sup>  $\in$   $\in$   $\{$ iniziafloattext:instance:intermezzo \iniziaintermezzotesto **[...] [...] {...} ...** \terminaintermezzotesto iniziafloattext:instance:table \iniziatabletesto **[...] [...] {...} ...** \terminatabletesto iniziafontclass **\iniziafontclass [...] ... \terminafontclass** iniziafontsolution **\iniziafontsolution [...] ... \terminafontsolution** iniziaformula<br>iniziaformula:assignment<br>**\iniziaformula** [..=..] ... \terminaformula iniziaformula:assignment **\iniziaformula [..=..]** ... \terminaformula<br>iniziaformula:instance **biography iniziaformula** [...] ... \terminaFO iniziaformula:instance \iniziaFORMULAformula **[...] ...** \terminaFORMULAformula iniziaformula:instance:md<br>iniziaformula:instance:mp<br>\iniziampformula [...] ... \terminampformula iniziaformula:instance:mp \iniziampformula [...] ... \terminampformula<br>iniziaformula:instance:sd \iniziasdformula [...] ... \terminasdformula iniziaformula:instance:sd \iniziasdformula [...] ... \terminasdformula<br>iniziaformula:instance:sp \iniziaspformula [...] ... \terminaspformula \iniziaspformula [...] ... \terminaspformula iniziaformule **\iniziaformule [...] ... \terminaformule** iniziaframedcell **\iniziaframedcell [..=..] ... \terminaframedcell** iniziaframedcontent **\iniziaframedcontent [...] ... \terminaframedcontent** iniziaframedrow **\iniziaframedrow [..=..] ... \terminaframedrow** iniziaframedtable **\iniziaframedtable [...] [..=..] ... \terminaframedtable**

iniziahelp:instance  $\infty$   $\infty$ iniziaimath **\iniziaimath ... \terminaimath** iniziaintertext **\iniziaintertext ... \terminaintertext** iniziaknockout **biogram (iniziaknockout )**<br>inizialayout ... \terminalayout ... \terminalayout ... \terminalayout ... \terminalayout ... \terminalayout ... \terminalayout ... \terminalayout ... \terminalayout ... \terminala inizialinetable **\inizialinetable ... \terminalinetable** inizialua **\inizialua ... \terminalua** inizialuacode **and the control of the control of the control of the control of the control of the control of the control of the control of the control of the control of the control of the control of the control of the cont** iniziaMPclip **\iniziaMPclip {...} ... \terminaMPclip** iniziaMPcode **\iniziaMPcode {...} ... \terminaMPcode** iniziaMPrun **\iniziaMPrun {...} ... \terminaMPrun** iniziamathalignment:instance:align \iniziaalign **[..=..] ...** \terminaalign iniziamathcases:instance:cases \iniziacases **[..=..] ...** \terminacases

iniziagridsnapping **\iniziagridsnapping [...] ... \terminagridsnapping** iniziagridsnapping:list **\iniziagridsnapping [...] ... \terminagridsnapping** iniziahboxestohbox **\iniziahboxestohbox ... \terminahboxestohbox** iniziahboxregister **\iniziahboxregister ... ... \terminahboxregister** iniziahelp:instance:helptext \iniziahelptext **[...] ...** \terminahelptext iniziahighlight **\iniziahighlight [...] ... \terminahighlight** iniziahyphenation **\iniziahyphenation [...] ... \terminahyphenation** iniziaimpaccato **\iniziaimpaccato [...] ... \terminaimpaccato** iniziaincorniciato **\iniziaincorniciato [...] [..=..] ... \terminaincorniciato** iniziaindentedtext **\iniziaindentedtext [...] ... \terminaindentedtext** iniziaindentedtext:example \iniziaINDENTEDTEXT **...** \terminaINDENTEDTEXT iniziainterazione **\iniziainterazione [...] ... \terminainterazione** iniziainterface **\iniziainterface ... ... \terminainterface** iniziaitemgroup **bilical contract to the contract of the contract of the contract of the contract of the contract of the contract of the contract of the contract of the contract of the contract of the contract of the contr** iniziaitemgroup:instance \iniziaITEMGROUP **[...] [..=..] ...** \terminaITEMGROUP iniziaitemgroup:instance:itemize **business here iniziaitemize**  $\{... \}$   $\ldots\}$  terminaitemize iniziaJScode **\iniziaJScode ... ... ... ... \terminaJScode** iniziaJSpreamble **\iniziaJSpreamble ... ... ... ... \terminaJSpreamble** inizialayout **\inizialayout [...] ... \terminalayout** inizialinealignment **\inizialinealignment [...] ... \terminalinealignment** inizialineamargine **\inizialineamargine [...] ... \terminalineamargine** inizialineamargine:assignment **\inizialineamargine [..=..] ... \terminalineamargine** inizialineatesto **\inizialineatesto {...} ... \terminalineatesto** inizialinecorrection **\inizialinecorrection [...] ... \terminalinecorrection** inizialinefiller **\inizialinefiller [...] [..=..] ... \terminalinefiller** inizialinenumbering **\inizialinenumbering [...] [..=..] ... \terminalinenumbering** inizialinenumbering:argument **\inizialinenumbering [...]** [...] ... \terminalinenumbering inizialinetablebody **\inizialinetablebody ... \terminalinetablebody** inizialinetablecell **\inizialinetablecell [..=..] ... \terminalinetablecell** inizialinetablehead **\inizialinetablehead ... \terminalinetablehead** inizialocalfootnotes **\inizialocalfootnotes ... \terminalocalfootnotes** inizialocalheadsetup **\inizialocalheadsetup ... \terminalocalheadsetup** inizialocallinecorrection **\inizialocallinecorrection [...] ... \terminalocallinecorrection** inizialocalnotes **\inizialocalnotes [...] ... \terminalocalnotes** inizialocalsetups **bilizialocalsetups inizialocalsetups**  $\{... \} \ldots \}$  terminalocalsetups inizialocalsetups ..... \terminalocalsetups \inizialocalsetups ... ... \terminalocalsetups inizialuaparameterset **\inizialuaparameterset** [...] ... \terminaluaparameterset inizialuasetups **\inizialuasetups** \inizialuasetups [...] [...] ... \terminaluasetups inizialuasetups **\inizialuasetups [...] [...] ... \terminaluasetups** inizialuasetups:string **\inizialuasetups ... ... \terminaluasetups** iniziaMPdefinitions **\iniziaMPdefinitions {...} ... \terminaMPdefinitions** iniziaMPdrawing **\iniziaMPdrawing [...] ... \terminaMPdrawing** iniziaMPenvironment **\iniziaMPenvironment [...] ... \terminaMPenvironment** iniziaMPextensions **\iniziaMPextensions {...} ... \terminaMPextensions** iniziaMPinclusions **\iniziaMPinclusions [...] {...} ... \terminaMPinclusions** iniziaMPinitializations **\iniziaMPinitializations ... \terminaMPinitializations** iniziaMPpositiongraphic **\iniziaMPpositiongraphic {...} {...} ... \terminaMPpositiongraphic** iniziaMPpositionmethod **\iniziaMPpositionmethod {...} ... \terminaMPpositionmethod** iniziamakeup **\iniziamakeup [...] [..=..] ... \terminamakeup** iniziamakeup:instance \iniziaMAKEUPmakeup **[..=..] ...** \terminaMAKEUPmakeup iniziamakeup:instance:middle \iniziamiddlemakeup **[..=..] ...** \terminamiddlemakeup iniziamakeup:instance:page  $\{n: z \in \mathbb{Z} : n \text{ is a sequence of } n \text{ and } n \text{ is a sequence of } n \text{ and } n \text{ is a sequence of } n \text{ and } n \text{ is a sequence of } n \text{ and } n \text{ is a sequence of } n \text{ and } n \text{ is a sequence of } n \text{ and } n \text{ is a sequence of } n \text{ and } n \text{ is a sequence of } n \text{ and } n \text{ is a sequence of } n \text{ and } n \text{ is a sequence of } n \text{ and } n \text{ is a sequence of } n \text{ and } n \text{ is a sequence of } n \text{ and }$ iniziamakeup:instance:standard \iniziastandardmakeup [..=..] ... \terminastandardmakeup iniziamakeup:instance:text \iniziatextmakeup **[..=..] ...** \terminatextmakeup iniziamarginblock **\iniziamarginblock [...] ... \terminamarginblock** iniziamarkedcontent **\iniziamarkedcontent** [...] ... \terminamarkedcontent iniziamarkpages [...] ... \terminamarkpages iniziamarkpages **\iniziamarkpages [...] ... \terminamarkpages** iniziamathalignment:instance \iniziaMATHALIGNMENT **[..=..] ...** \terminaMATHALIGNMENT iniziamathalignment:instance:mathalignment \iniziamathalignment **[..=..] ...** \terminamathalignment iniziamathcases:instance  $\in$   $\{iniziamATHCASES$   $[..=..]$  ...  $\term inAMATHCASES$ iniziamathcases:instance:mathcases \iniziamathcases **[..=..] ...** \terminamathcases

iniziamathmatrix:instance:matrix \iniziamatrix **[..=..] ...** \terminamatrix iniziamathmode **\iniziamathmode ... \terminamathmode** iniziamaxaligned **\iniziamaxaligned ... \terminamaxaligned** iniziamode **\iniziamode [...] ... \terminamode** iniziamodule **\iniziamodule [...] ... \terminamodule** iniziamodule:string **\iniziamodule ... ... \terminamodule** inizianarrower **\inizianarrower [...] ... \terminanarrower** inizianarrower:example \iniziaNARROWER **[...] ...** \terminaNARROWER inizianegativo **\inizianegativo ... \terminanegativo** inizianota:instance \iniziaNOTE **[...] ...** \terminaNOTE inizianota:instance:assignment \iniziaNOTE [..=..] ... \terminaNOTE inizianota:instance:assignment:endnote \iniziaendnote [..=..] ... \terminaendnote inizianota:instance:endnote **\iniziaendnote**  $\ldots$  \iniziaendnote  $\ldots$  ... \terminaendnote inizianota:instance:footnote \iniziafootnote **[...] ...** \terminafootnote inizianotext **\inizianotext ... \terminanotext** inizianotmode **\inizianotmode [...] ... \terminanotmode** iniziaopposto **\iniziaopposto ... \terminaopposto** iniziaoverprint **\iniziaoverprint ... \terminaoverprint** iniziapagecolumns:instance \iniziaPAGECOLUMNS **...** \terminaPAGECOLUMNS iniziapar **\iniziapar [...] [..=..] ... \terminapar** iniziaparagraphs:example \iniziaPARAGRAPHS **...** \terminaPARAGRAPHS iniziaparallel:example \iniziaPARALLEL **...** \terminaPARALLEL iniziaposporre **\iniziaposporre [...] ... \terminaposporre** iniziaprodotto **\iniziaprodotto [...] ... \terminaprodotto** iniziaprodotto:string **\iniziaprodotto ... ... \terminaprodotto**

iniziamathmatrix:instance \iniziaMATHMATRIX **[..=..] ...** \terminaMATHMATRIX iniziamathmatrix:instance:mathmatrix \iniziamathmatrix **[..=..] ...** \terminamathmatrix iniziamathstyle **\iniziamathstyle [...] ... \terminamathstyle** iniziamatrices **\iniziamatrices [..=..] ... \terminamatrices** iniziamenuinterattivo **\iniziamenuinterattivo [...] ... \terminamenuinterattivo** iniziamettiformula **\iniziamettiformula [..=..] ... \terminamettiformula** iniziamettiformula:argument **\iniziamettiformula [...] ... \terminamettiformula** iniziamiddlealigned **\iniziamiddlealigned ... \terminamiddlealigned** iniziamixedcolumns **\iniziamixedcolumns [...] [..=..] ... \terminamixedcolumns** iniziamixedcolumns:instance \iniziaMIXEDCOLUMNS **[..=..] ...** \terminaMIXEDCOLUMNS iniziamixedcolumns:instance:boxedcolumns<br>iniziaboxedcolumns **[..=..]** ... \terminaboxedcolumns<br>\iniziaitemgroupcolumns **[..=..]** ... \terminaitemgrou \iniziaitemgroupcolumns [..=..] ... \terminaitemgroupcolumns iniziamodeset **\iniziamodeset [...] {...} ... \terminamodeset** iniziamoduletestsection **\iniziamoduletestsection ... \terminamoduletestsection** inizianamedsection **biographs in the conduct of the conduct of the conduct of the conduct of the conduct of the c**<br> **\inizianamedsubformulas** \inizianamedsubformulas [...] {...} ... \terminanamedsubformulas } inizianamedsubformulas **\inizianamedsubformulas [...] {...} ... \terminanamedsubformulas** inizianicelyfilledbox **\inizianicelyfilledbox [..=..] ... \terminanicelyfilledbox** inizianointerference **\inizianointerference ... \terminanointerference** inizianotallmodes **\inizianotallmodes [...] ... \terminanotallmodes** inizianota:instance:assignment:footnote \iniziafootnote **[..=..] ...** \terminafootnote iniziaoutputstream **\iniziaoutputstream [...] ... \terminaoutputstream** iniziapagecolumns **\iniziapagecolumns [..=..] ... \terminapagecolumns** iniziapagecolumns:name **\iniziapagecolumns [...] ... \terminapagecolumns** iniziapagefigure **bilinizial (iniziapagefigure [...]** [..=..] ... \terminapagefigure iniziapagelayout [...] ... \terminapagefigure iniziapagelayout **\iniziapagelayout [...] ... \terminapagelayout** iniziaparagraphs **\iniziaparagraphs [...] ... \terminaparagraphs** iniziaparagraphscell **\iniziaparagraphscell ... \terminaparagraphscell** iniziaparbuilder **\iniziaparbuilder [...] ... \terminaparbuilder** iniziaplacefloat **\iniziaplacefloat [...] [..=..] [..=..] ... \terminaplacefloat** iniziaplacefloat:instance \iniziamettiFLOAT **[..=..] [..=..] ...** \terminamettiFLOAT iniziaplacefloat:instance:chemical \iniziamettichemical **[..=..] [..=..] ...** \terminamettichemical iniziaplacefloat:instance:figure  $\{$ iniziamettifigure  $[$ ..=..]  $[$ ..=..] ...  $\$ terminamettifigure iniziaplacefloat:instance:graphic \iniziamettigraphic **[..=..] [..=..] ...** \terminamettigraphic iniziaplacefloat:instance:intermezzo \iniziamettiintermezzo **[..=..] [..=..] ...** \terminamettiintermezzo iniziaplacefloat:instance:table \iniziamettitable **[..=..] [..=..] ...** \terminamettitable iniziaplacepairedbox **\iniziaplacepairedbox [...] [..=..] ... \terminaplacepairedbox** iniziaplacepairedbox:instance \iniziamettiPAIREDBOX **[..=..] ...** \terminamettiPAIREDBOX iniziaplacepairedbox:instance:legend **biomaired \iniziamettilegend** [..=..] ... \terminamettilegend iniziapositioning **\iniziapositioning [...] [..=..] ... \terminapositioning** iniziapositionoverlay **inizial iniziapositionoverlay \iniziapositionoverlay** \inizianositivo ... \terminapositionoverlay inizianositivo ... \terminapositivo ... \terminapositivo ... \terminapositivo ... \terminapositivo iniziapositivo **\iniziapositivo ... \terminapositivo** iniziapostponingnotes **\iniziapostponingnotes** ... \terminapostponingnotes ... \terminapostponingnotes ... \termin<br>iniziaprocessassignmentcommand **\iniziaprocessassignmentcommand** [..=..] ... \termin iniziaprocessassignmentcommand **\iniziaprocessassignmentcommand [..=..]** ... \terminaprocessassignmentcommand **\iniziaprocessassignment** \iniziaprocessassignment \iniziaprocessassignment \iniziaprocessassignment \iniziapro iniziaprocessassignmentlist **\iniziaprocessassignmentlist [..=..] ... \terminaprocessassignmentlist** iniziaprocesscommacommand **\iniziaprocesscommacommand [...] ... \terminaprocesscommacommand** iniziaprocesscommalist **\iniziaprocesscommalist [...] ... \terminaprocesscommalist** iniziaprogetto **\iniziaprogetto [...] ... \terminaprogetto**

iniziaregime **\iniziaregime [...] ... \terminaregime** iniziariga **\iniziariga [...]** iniziarighe:instance  $\in$   $\{inizialINES$   $[..=..]$  ...  $\term inallNES$ iniziarighe:instance:lines **butter in the contract of the contract of the contract of the contract of the contra** iniziaruby **\iniziaruby [...] ... \terminaruby** iniziascript **\iniziascript [...] ... \terminascript** iniziashift **\iniziashift [...] ... \terminashift** iniziaspread **\iniziaspread ... \terminaspread** iniziastartstop:example \iniziaSTARTSTOP **...** \terminaSTARTSTOP iniziastyle **\iniziastyle [..=..] ... \terminastyle** iniziastyle:argument **\iniziastyle [...] ... \terminastyle** iniziastyle:instance \iniziaSTYLE **...** \terminaSTYLE iniziasubstack **\iniziasubstack ... \terminasubstack** iniziaTABLE **\iniziaTABLE [..=..] ... \terminaTABLE** iniziatesto **\iniziatesto ... \terminatesto**

iniziaprogetto:string **\iniziaprogetto ... ... \terminaprogetto** iniziaprotectedcolors **\iniziaprotectedcolors ... \terminaprotectedcolors** iniziapubblicazione **\iniziapubblicazione [...] [..=..] ... \terminapubblicazione** iniziarandomized **\iniziarandomized ... \terminarandomized** iniziarawsetups **\iniziarawsetups [...] [...] ... \terminarawsetups** iniziarawsetups:string **\iniziarawsetups ... ... \terminarawsetups** iniziareadingfile **\iniziareadingfile ... \terminareadingfile** iniziareusableMPgraphic **\iniziareusableMPgraphic {...} {...} ... \terminareusableMPgraphic** iniziasectionblock **\iniziasectionblock [...] [..=..] ... \terminasectionblock** iniziasectionblock:instance \iniziaSECTIONBLOCK **[..=..] ...** \terminaSECTIONBLOCK iniziasectionblock:instance:appendices \iniziaappendices **[..=..] ...** \terminaappendices iniziasectionblock:instance:backmatter **\iniziabackmatter** [..=..] ... \terminabackmatter iniziasectionblock:instance:bodymatter \iniziabodymatter **[..=..] ...** \terminabodymatter iniziasectionblock:instance:frontmatter \iniziafrontmatter **[..=..] ...** \terminafrontmatter iniziasectionlevel *iniziasectionlevel iniziasectionlevel* [...] [..=..] [..=..] ... \terminasectionlevel iniziasetups [...] [...] ... \terminasetups **[...]** ... \terminasetups **[...]** ... \terminasetups **[...]** ... iniziasetups **biographs \iniziasetups** [...] [...] ... \terminasetups iniziasetups iniziasetups in the setup of the setup of the setup iniziasetups in the setup of the setup of  $\lambda$  iniziasetups  $\ldots$  ... \terminasetups \iniziasetups ... ... \terminasetups iniziasfondo **\iniziasfondo [..=..] ... \terminasfondo** iniziasfondo:example \iniziaSFONDO **[..=..] ...** \terminaSFONDO iniziasidebar **\iniziasidebar [...] [..=..] ... \terminasidebar** iniziasimplecolumns **\iniziasimplecolumns [..=..] ... \terminasimplecolumns** iniziasospeso **\iniziasospeso [..=..] {...} ... \terminasospeso** iniziasospeso:argument **\iniziasospeso [...] {...} ... \terminasospeso** iniziasovrapponi **\iniziasovrapponi ... \terminasovrapponi** iniziaspecialitem:item **\iniziaspecialitem [...] [...] ... \terminaspecialitem** iniziaspecialitem:none **\iniziaspecialitem [...] ... \terminaspecialitem** iniziaspecialitem:symbol **\iniziaspecialitem [...] {...} ... \terminaspecialitem** iniziasplitformula **\iniziasplitformula ... \terminasplitformula** iniziastaticMPfigure **\iniziastaticMPfigure {...} ... \terminastaticMPfigure** iniziastaticMPgraphic **\iniziastaticMPgraphic {...} {...} ... \terminastaticMPgraphic** iniziastretto **\iniziastretto [...] [..=..] ... \terminastretto** iniziastretto:assignment **\iniziastretto [..=..] [...] ... \terminastretto** iniziastretto:name **\iniziastretto [...] [...] ... \terminastretto** iniziastrictinspectnextcharacter **\iniziastrictinspectnextcharacter ... \terminastrictinspectnextcharacter** iniziasubformulas **\iniziasubformulas [...] ... \terminasubformulas** iniziasubjectlevel **\iniziasubjectlevel [...] [..=..] [..=..] ... \terminasubjectlevel** iniziasubsentence **\iniziasubsentence ... \terminasubsentence** iniziasymbolset **\iniziasymbolset [...] [..=..] ... \terminasymbolset** iniziaTABLEbody **\iniziaTABLEbody [..=..] ... \terminaTABLEbody** iniziaTABLEfoot **\iniziaTABLEfoot [..=..] ... \terminaTABLEfoot** iniziaTABLEhead **\iniziaTABLEhead [..=..] ... \terminaTABLEhead** iniziaTABLEnext **\iniziaTABLEnext [..=..] ... \terminaTABLEnext** iniziatabella **\iniziatabella [|...|] [..=..] ... \terminatabella** iniziatabella:name **\iniziatabella [...] [..=..] ... \terminatabella** iniziatabelle **\iniziatabelle [|...|] ... \terminatabelle** iniziatabelle:name **\iniziatabelle [...] ... \terminatabelle** iniziatabulation:example \iniziaTABULATION **[...] [..=..] ...** \terminaTABULATION iniziatabulato **\iniziatabulato** [|...|] **[..=..] ... \terminatabulato OPT** iniziatabulato:instance \iniziaTABULATE **[...] [..=..] ...** \terminaTABULATE iniziatabulato:instance:fact  $\{$ iniziafact  $[...]$   $[...]$   $\ldots$   $\}$ terminafact iniziatabulato:instance:legend **\inizialegend** [...] [..=..] ... \terminalegend iniziatesta iniziatesta **\iniziatesta [...] {...} ... \terminatesta** iniziatestatabella **\iniziatestatabella [...] ... \terminatestatabella** iniziatestatabulato **\iniziatestatabulato [...] ... \terminatestatabulato** iniziatestoaiuto **\iniziatestoaiuto [...] ... \terminatestoaiuto** iniziatestoetichetta:instance \iniziaLABELtesto **[...] [...] ...** \terminaLABELtesto iniziatestoetichetta:instance:btxlabel **\iniziabtxlabeltesto** [...] [...] ... \terminabtxlabeltesto

iniziatexcode **\iniziatexcode ... \terminatexcode** iniziatokens **\iniziatokens [...] ... \terminatokens** iniziatyping:instance:argument \iniziaTYPING **[...] ...** \terminaTYPING iniziatyping:instance:argument:LUA \iniziaLUA **[...] ...** \terminaLUA iniziatyping:instance:argument:MP \iniziaMP [...] ... \terminaMP iniziatyping:instance:argument:TEX \iniziaTEX **[...] ...** \terminaTEX iniziatyping:instance:argument:typing \iniziatyping **[...] ...** \terminatyping iniziatyping:instance:argument:XML  $\{iniziaXML \}$ iniziatyping:instance:LUA \iniziaLUA **[..=..] ...** \terminaLUA iniziatyping:instance:MP  $\infty$  **\iniziaMP** [..=..] ... \terminaMP iniziatyping:instance:TEX \iniziaTEX **[..=..] ...** \terminaTEX iniziatyping:instance:XML \iniziaXML **[..=..] ...** \terminaXML iniziaunpacked **\iniziaunpacked** ... \terminaunpacked ... \terminaunpacked iniziausable<br>MPgraphic  $\{ \ldots \}$ ...} . iniziaxmlraw **\iniziaxmlraw ... \terminaxmlraw** iniziaxtable:name **\iniziaxtable [...] ... \terminaxtable** inlinebuffer **\inlinebuffer [...]**

iniziatestoetichetta:instance:head \iniziaheadtesto **[...] [...] ...** \terminaheadtesto iniziatestoetichetta:instance:label \inizialabeltesto **[...] [...] ...** \terminalabeltesto iniziatestoetichetta:instance:mathlabel \iniziamathlabeltesto **[...] [...] ...** \terminamathlabeltesto iniziatestoetichetta:instance:operator \iniziaoperatortesto **[...] [...] ...** \terminaoperatortesto iniziatestoetichetta:instance:prefix  $\{$ iniziaprefixtesto  $[\ldots]$   $[\ldots]$  ...] ... \terminaprefixtesto iniziatestoetichetta:instance:suffix  $\{ \text{iniziasuffixtesto} \}$  ...] [...] ... \terminasuffixtesto iniziatestoetichetta:instance:taglabel \iniziataglabeltesto [...] [...] ... \terminataglabeltesto iniziatestoetichetta:instance:unit \iniziaunittesto [...] [...] ... \terminaunittesto iniziatestoincorniciato:instance \iniziaFRAMEDTEXT **[...] [..=..] ...** \terminaFRAMEDTEXT iniziatestoincorniciato:instance:framedtext \iniziaframedtext **[...] [..=..] ...** \terminaframedtext iniziatexdefinition **\iniziatexdefinition ... ... ... ... ... ... ... ... \terminatexdefinition** iniziatextbackground **\iniziatextbackground [...] [..=..] ... \terminatextbackground** iniziatextbackgroundmanual **\iniziatextbackgroundmanual ... \terminatextbackgroundmanual** iniziatextbackground:example \iniziaTEXTBACKGROUND **[..=..] ...** \terminaTEXTBACKGROUND iniziatextcolor **\iniziatextcolor [...] ... \terminatextcolor** iniziatextcolorintent **\iniziatextcolorintent ... \terminatextcolorintent** iniziatextflow **\iniziatextflow [...] ... \terminatextflow** iniziatransparent **\iniziatransparent [...] ... \terminatransparent** iniziatypescript **\iniziatypescript [...] [...] [...] ... \terminatypescript** iniziatypescriptcollection **\iniziatypescriptcollection** [...] ... \terminatypescriptcollection iniziatyping:instance  $\{iniziaTYPING$  [..=..] ... \terminatypescriptcollection \iniziaTYPING [..=..] ... \terminaTYPING iniziatyping:instance:argument:PARSEDXML \iniziaPARSEDXML [...] ... \terminaPARSEDXML iniziatyping:instance:PARSEDXML \iniziaPARSEDXML **[..=..]** ... \terminaPARSEDXML iniziatyping:instance:typing \iniziatyping **[..=..] ...** \terminatyping iniziauniqueMPgraphic **\iniziauniqueMPgraphic {...} {...} ... \terminauniqueMPgraphic** iniziauniqueMPpagegraphic **\iniziauniqueMPpagegraphic {...} {...} ... \terminauniqueMPpagegraphic** iniziausableMPgraphic *\iniziausableMPgraphic {...} {...} ...* **\terminausableMPgraphic** iniziauseMPgraphic **iniziauseMPgraphic \iniziauseMPgraphic** {...} {...} ... \terminauseMPgraphic iniziauseMPgraphic **\iniziauseMPgraphic {...} {...} ... \terminauseMPgraphic** iniziausemathstyleparameter **\iniziausemathstyleparameter \... ... \terminausemathstyleparameter** iniziausingbtxspecification **\iniziausingbtxspecification \iniziausingbtxspecification \iniziausingbtxspecification \iniziausingbtxspecification \iniziavaia** [...] ... \terminausingbtxspecification **\iniziavaia** [. iniziavaia **\iniziavaia [...] ... \terminavaia** iniziavboxregister **\iniziavboxregister ... ... \terminavboxregister** iniziavboxtohbox **\iniziavboxtohbox ... \terminavboxtohbox** iniziavboxtohboxseparator **\iniziavboxtohboxseparator ... \terminavboxtohboxseparator** iniziaviewerlayer **\iniziaviewerlayer [...] ... \terminaviewerlayer** iniziaviewerlayer:example \iniziaVIEWERLAYER **...** \terminaVIEWERLAYER iniziavtopregister **\iniziavtopregister ... ... \terminavtopregister** iniziaxcell **\iniziaxcell [...] [..=..] ... \terminaxcell** iniziaxcellgroup **\iniziaxcellgroup [...] [..=..] ... \terminaxcellgroup** iniziaxgroup **\iniziaxgroup [...] [..=..] ... \terminaxgroup** iniziaxmldisplayverbatim **\iniziaxmldisplayverbatim [...] ... \terminaxmldisplayverbatim** iniziaxmlinlineverbatim **\iniziaxmlinlineverbatim [...] ... \terminaxmlinlineverbatim** iniziaxmlsetups **\iniziaxmlsetups [...] [...] ... \terminaxmlsetups** iniziaxmlsetups:string **\iniziaxmlsetups ... ... \terminaxmlsetups** iniziaxrow **\iniziaxrow [...] [..=..] ... \terminaxrow** iniziaxrowgroup **\iniziaxrowgroup [...] [..=..] ... \terminaxrowgroup** iniziaxtable **\iniziaxtable [..=..] ... \terminaxtable** iniziaxtablebody<br>
iniziaxtablebody:name<br>
\iniziaxtablebody [...] ... \terminaxtablebody<br>
\iniziaxtablebody [...] ... \terminaxtablebody \iniziaxtablebody [...] ... \terminaxtablebody iniziaxtablefoot **\iniziaxtablefoot [..=..] ... \terminaxtablefoot** iniziaxtablefoot:name **\iniziaxtablefoot [...] ... \terminaxtablefoot** iniziaxtablehead **\iniziaxtablehead [..=..] ... \terminaxtablehead** \iniziaxtablehead [...] ... \terminaxtablehead iniziaxtablenext **\iniziaxtablenext [..=..] ... \terminaxtablenext** iniziaxtablenext:name **\iniziaxtablenext [...] ... \terminaxtablenext** iniziaxtable:example \iniziaXTABLE **[..=..] ...** \terminaXTABLE

inlinedbox **\inlinedbox {...}** inlinemath **\inlinemath {...}** inlinemathematics **\inlinemathematics {...}** inlinemessage **\inlinemessage {...}** inlineordisplaymath **\inlineordisplaymath {...} {...}** inlinerange **\inlinerange [...]** innerflushshapebox **\innerflushshapebox** input **\input {...}** inputfilebarename **\inputfilebarename** inputfilename **\inputfilename** inputfilerealsuffix **\inputfilerealsuffix** inputfilesuffix **\inputfilesuffix** inputgivenfile **butlers \inputgivenfile {...}**<br>input:string **\input** \input ... input:string **\input ...** inriga **\inriga {...} [...]** insertpages **\insertpages [...] [...] [..=..]** installactionhandler **\installactionhandler {...}** installactivecharacter **\installactivecharacter ...** installalingua **\installalingua [...] [..=..]** installalingua:name **\installalingua [...] [...]** installcorenamespace **\installcorenamespace {...}** installdefinitionset **\installdefinitionset \... {...}** installmacrostack **\installmacrostack** \...<br>installnamespace **\installnamespace** {...} installoutputroutine **\installoutputroutine \... {...}** installparentinjector **\installparentinjector \... {...}** installsetuphandler **\installsetuphandler \... {...}** installunitsspace **biased in the contral of the contral of the contral of the contral of the contral of the contral of the contral of the contral of the contral of the contral of the contral of the contral of the contral o** integerrounding **\integerrounding {...}** intertext **\intertext {...}** intorno **\intorno [...]** invokepageheandler **\invokepageheandler {...} {...}** istltdir **\istltdir ...** istrtdir **\istrtdir ...**

inlineprettyprintbuffer **\inlineprettyprintbuffer {...} {...}** installanddefineactivecharacter **\installanddefineactivecharacter ...** {...}<br>installattributestack **\installattributestack** \... installattributestack **\installattributestack \...** installautocommandhandler **\installautocommandhandler \... {...} \...** installautosetuphandler **\installautosetuphandler \... {...}** installbasicautosetuphandler **\installbasicautosetuphandler \... {...}** \... installbasicparameterhandler **\installbasicparameterhandler \... {...}** installbottomframerenderer **\installbottomframerenderer {...} {...}** installcommandhandler **bindler \installcommandhandler \... {...} \...** installdefinehandler **\installdefinehandler \... {...} \...** installdefinitionsetmember **\installdefinitionsetmember \... {...} \... {...}** installdirectcommandhandler **\installdirectcommandhandler \... {...}** installdirectparameterhandler **\installdirectparameterhandler \... {...}** installdirectparametersethandler **\installdirectparametersethandler \... {...}** installdirectsetuphandler **\installdirectsetuphandler \... {...}** installdirectstyleandcolorhandler **\installdirectstyleandcolorhandler \... {...}** installframedautocommandhandler **\installframedautocommandhandler \... {...} \...** installframedcommandhandler **\installframedcommandhandler \... {...} \...**<br>installglobalmacrostack **\installglobalmacrostack** \... installglobalmacrostack **\installglobalmacrostack \...** installleftframerenderer **\installleftframerenderer {...} {...}** installnamespace **\installnamespace {...}** installpagearrangement **\installpagearrangement ... {...}** installparameterhandler **\installparameterhandler \... {...}** installparameterhashhandler **\installparameterhashhandler \... {...}** installparametersethandler **\installparametersethandler \... {...}** installrightframerenderer **\installrightframerenderer {...} {...}** installrootparameterhandler **\installrootparameterhandler \... {...}** installsetuponlycommandhandler **\installsetuponlycommandhandler \... {...}** installshipoutmethod **\installshipoutmethod {...} {...}** installsimplecommandhandler **\installsimplecommandhandler \... {...} \...** installsimpleframedcommandhandler **\installsimpleframedcommandhandler \... {...} \...** installstyleandcolorhandler **\installstyleandcolorhandler \... {...}** installswitchcommandhandler **\installswitchcommandhandler \... {...} \...** installswitchsetuphandler **\installswitchsetuphandler \... {...}**  $\label{eq:induced} \texttt{installtextive} \quad \{ \ldots \} \; \{ \ldots \} \; \{ \ldots \}$ installtextracker **biographs \installtextracker {...}** {...} {...} installtopframerenderer **\installtopframerenderer {...} {...}** installunitsseparator **\installunitsseparator {...} {...}** installversioninfo **\installversioninfo {...} {...}**

italiccorrection **\italiccorrection** italicface **\italicface** itemtag **between the contract of the contract of the contract of**  $\lambda$  **itemtag [...]** jobfilename **\jobfilename** jobfilesuffix **\jobfilesuffix** kap **\kap {...}** keeplinestogether **\keeplinestogether {...}** keepunwantedspaces **\keepunwantedspaces** kerncharacters **between the contracters**  $\ker$  **\kerncharacters**  $[\ldots]$   $\{ \ldots \}$ koreancirclenumerals **\koreancirclenumerals {...}** koreannumerals **\koreannumerals {...}** koreannumeralsc **\koreannumeralsc {...}** koreannumeralsp **\koreannumeralsp {...}** koreanparentnumerals **\koreanparentnumerals {...}** LAMSTEX **\LAMSTEX** LATEX **\LATEX** LamSTeX **\LamSTeX** LaTeX **\LaTeX** Lettera **\Lettera {...}** Lettere **\Lettere** {...} LUAJITTEX **\LUAJITTEX** LUATEX **\LUATEX** Lua **\Lua** LuajitTeX **\LuajitTeX** LuaTeX **\LuaTeX** labellanguage:instance \LABELlingua labellanguage:instance:btxlabel \btxlabellingua labellanguage:instance:head \headlingua labellanguage:instance:label \labellingua labellanguage:instance:mathlabel \mathlabellingua labellanguage:instance:operator \\operatorlingua labellanguage:instance:prefix \prefixlingua labellanguage:instance:suffix labellanguage:instance:taglabel \taglabellingua labellanguage:instance:unit \unitlingua labeltexts:instance \LABELtexts **{...} {...}** labeltexts:instance:head \headtexts **{...} {...}** labeltexts:instance:label  $\{\text{labeltexts} \{...\} \{...\}$  $\label{thm:example} \begin{minipage}[c]{0.9\textwidth} \centering \textbf{1} \textit{a} \textit{b} \textit{d} \textit{d} \text$ languagecharacters **\languagecharacters {...}** languagecharwidth **being a community and a community in the set of the set of the set of the set of the set of the set of the set of the set of the set of the set of the set of the set of the set of the set of the set of t** lastcounter<br>
lastcounter (...] [...]<br>
lastcountervalue (...] lastcountervalue **being a constant of the constant of the constant of the last of the last of the last distribution of the last distribution of the last distribution of the last distribution of the last distribution of the** lastlinewidth **\lastlinewidth** lastnaturalboxdp **\lastnaturalboxdp** lastnaturalboxht **\lastnaturalboxht** lastnaturalboxwd **\lastnaturalboxwd** lastpredefinedsymbol **\lastpredefinedsymbol** lastrealpage **black of the contract of the contract of the contract of the contract of the contract of the contract of the contract of the contract of the contract of the contract of the contract of the contract of the con** lastrealpagenumber **\lastrealpagenumber** lastsubpagenumber **\lastsubpagenumber** lasttwodigits **\lasttwodigits {...}** lastuserpage **\lastuserpage** lastuserpagenumber **\lastuserpagenumber** lateluacode **\lateluacode {...}** layerheight **\layerheight \layerheight** layerwidth **\layerwidth** lbox **\lbox** ... {...}<br>leftbottombox **\leftbottombox**  $\text{left}$ leftbottombox **\leftbottombox \leftbottombox \leftbottombox \leftbox \leftbox \leftbox \leftbox \leftbox \leftbox \leftbox \leftbox \leftbox \leftbox \leftbox \leftbox \leftbox \leftbox \l** leftbox **\leftbox \leftbox \leftbox \leftbox \leftbox \leftbox \leftbox \leftbox \leftbox \leftbox \leftbox \leftbox \leftbox \leftbox \leftbox \leftbox \leftbox \leftbox \leftbox \lef** leftlabeltext:instance \leftLABELtesto **{...}** leftlabeltext:instance:head \leftheadtesto **{...}** leftlabeltext:instance:label \leftlabeltesto **{...}** leftlabeltext:instance:mathlabel \leftmathlabeltesto **{...}** leftline **\leftline**  $\{\ldots\}$ 

languageCharacters **\languageCharacters {...}** lastdigit **\lastdigit {...}** lastsubcountervalue **\lastsubcountervalue [...] [...]** layeredtext **\layeredtext [..=..] [..=..] {...} {...}** lazysavetaggedtwopassdata **\lazysavetaggedtwopassdata {...} {...} {...} {...}** lazysavetwopassdata **\lazysavetwopassdata {...} {...} {...}** \lefthbox {...}<br>\leftLABELtesto {...}

leftskipadaption **\leftskipadaption** leftsubguillemot **\leftsubguillemot** lefttopbox **\lefttopbox {...}** lefttoright **\lefttoright \lefttoright** letbeundefined **\letbeundefined {...}** letempty **\letempty \letempty \letempty \letempty \letempty \letempty \letempty \letempty \letempty \letempty \letempty \letempty \letempty \letempty \letempty \letempty \letempty \letempt** letgvalue **business \letgvalue {...}** \... letgvalueempty **\letgvalueempty {...}** letgvalurelax **\letgvalurelax {...}** lettera <br>lettera<br>letterampersand **between the contract of the contract of the contract of the contract of the contract of the contract of the contract of the contract of the contract of the contract of the contract of the** letterat **\letterat \letterat** letterbackslash **\letterbackslash** letterbar **\letterbar** letterbgroup **blue and the contract of the contract of the contract of the contract of the contract of the contract of the contract of the contract of the contract of the contract of the contract of the contract of the con** letterclosebrace **\letterclosebrace** lettercolon **\lettercolon** letterdollar **\letterdollar** letterdoublequote **\letterdoublequote** lettere **\lettere {...}** letteregroup **bless** and the contract of the contract of  $\lambda$  betteregroup letterescape **business \letterescape**  $\setminus$  **letterescape** letterexclamationmark **\letterexclamationmark** letterhash **\letterhash** letterhat **\letterhat \letterhat \letterhat \letterhat** letterleftbrace **\letterleftbrace** letterleftbracket **\letterleftbracket** letterleftparenthesis **\letterleftparenthesis** letterless **\letterless** lettermore **\lettermore** letteropenbrace **\letteropenbrace** letterpercent **\letterpercent** letterquestionmark **\letterquestionmark** letterrightbracket **\letterrightbracket** letterrightparenthesis **\letterrightparenthesis** lettersinglequote **\lettersinglequote** letterslash **\letterslash** lettertilde **\lettertilde** letterunderscore **\letterunderscore letvalue 1... letvalue 1... letvalue 1... letvalue 1... letvalue 1... letvalue 1... letvalue 1... letvalue 1... letvalue 1... letvalue 1... letvalue 1... letvalue 1... letva** letvalueempty **\letvalueempty {...}** letvaluerelax **\letvaluerelax {...}** lfence **\lifence** {...} lhbox **\lhbox {...}** lineanera **\lineanera [..=..]** lineasottile **\lineasottile** lineatesto **\lineatesto [...] {...}** lineenere **\lineenere [..=..]** linenote:instance \LINENOTE **{...}** linenote:instance:linenote \linenote **{...}** lingua **\lingua [...]**

```
leftorrighthbox \leftorrighthbox ... {...}
leftorrightvbox \leftorrightvbox ... {...}
leftorrightvtop \leftorrightvtop ... {...}
lefttorighthbox \lefttorighthbox ... {...}
lefttorightvbox \lefttorightvbox ... {...}
lefttorightvtop \lefttorightvtop ... {...}
\verb|letcatcodecommand \.\.\.\.\.\.\.\.\.\.\.\.\,.letcscsname bluestightname \letcscsname \... \csname ... \endcsname
letcsnamecs because and the constant of the constant of the constant of the constant of the constant of the constant of the constant of the constant of the constant of the constant of the constant of the constant of the c
letcsnamecsname bleed and the constant of the constant of the constant and letcsname ... \endcsname ... \endcsname
letdummyparameter and the set of the set of the set of the set of the set of the set of the set of the set of the set of the set of the set of the set of the set of the set of the set of the set of the set of the set of t
                                                         letterampersand \letterampersand
                                                         letterrightbrace \letterrightbrace
letterspacing betters and the contract of the contract of the contract of the contract of the contract of the contract of the contract of the contract of the contract of the contract of the contract of the contract of t
limitatefirstline \limitatefirstline {...} {...} {...}
limitatelines \limitatelines {...} {...} {...}
limitatetext \limitatetext {...} {...} {...}
limitatetext:list \limitatetext {...} {...} {...}
lineeriempimento being a constant of the constant of the constant of the constant of the constant of the constant of the constant of the constant of the constant of the constant of the constant of the constant of the cons
                                                         \lineesottili [..=..]<br>\LINENOTE {...}
linespanningtext \linespanningtext {...} {...} {...}
linguaprincipale \linguaprincipale [...]
```
listcitation:alternative **\listcitation [...] [...]** listcite **\listcite [..=..] [...]** listcite:alternative **\listcite [...] [...]** listcite:userdata **\listcite [..=..] [..=..]** listnamespaces **\listnamespaces** llap **\llap {...}** loadanyfile **\loadanyfile [...]** loadanyfileonce **\loadanyfileonce [...]** loadcldfileonce **\loadcldfileonce [...]** loadfontgoodies **\loadfontgoodies [...]** loadluafile **\loadluafile [...]** loadluafileonce **\loadluafileonce [...]** loadtexfile **\loadtexfile [...]** loadtexfileonce **\loadtexfileonce [...]**<br>loadtypescriptfile **bloadtypescriptfile** [. loadtypescriptfile **bloadtypescriptfile**  $\text{loadtypes}$  \loadtypescriptfile  $\{\ldots\}$  [...] localhsize **\localhsize** localpopbox **\localpopbox ...** localpopmacro **\localpopmacro \...** localpushbox **\localpushbox ...** localpushmacro **\localpushmacro \...** localundefine **\localundefine {...}** locatedfilepath **\locatedfilepath** locatefilepath **being the control of the control of the control of the control of the control of the control of the control of the control of the control of the control of the control of the control of the control of the c** lomihi **\lomihi {...} {...} {...}** lowercased **\lowercased {...}** lowerleftdoubleninequote **\lowerleftdoubleninequote** lowerleftsingleninequote **\lowerleftsingleninequote** 1top **\ltop ...** {...} luacode **\luacode {...}** luaconditional **\luaconditional \...** luaenvironment **\luaenvironment ...** luaexpanded **\luaexpanded {...}** luaexpr **\luaexpr {...}** luafunction **\luafunction {...}** luajitTeX **\luajitTeX** luamajorversion **\luamajorversion** luaminorversion **\luaminorversion** luasetup **\luasetup** {...} luaTeX **\luaTeX** luaversion **blue values luaversion luaversion** lunghezzaelenco **\lunghezzaelenco** MESE  $\{\ldots\}$ METAFONT **\METAFONT**<br>METAFUN METAFUN **\METAFUN** METAPOST *METAPOST* MetaFont **\MetaFont** MetaFun **\MetaFun** MetaPost **\MetaPost** MKII **\MKII** MKIV **\MKIV** MKIX **\MKIX** MKVI **\MKVI** MKXI **\MKXI** MONTHLONG  $\{\ldots\}$ 

lingua:example  $\Lambda$ listcitation **\listcitation [..=..] [...]** listcitation:userdata **\listcitation [..=..] [..=..]** loadbtxdefinitionfile **\loadbtxdefinitionfile [...]** loadbtxreplacementfile **\loadbtxreplacementfile** [...]<br>loadcldfile **[...]** loadcldfile **\loadcldfile [...]** loadspellchecklist **\loadspellchecklist [...] [...]** localframed **\localframed [...] [..=..] {...}** localframedwithsettings **\localframedwithsettings [...] [..=..] {...}** locfilename **\locfilename {...} lowerbox \lowerbox \lowerbox \lowerbox \lowerbox \lowerbox \lowerbox \lowerbox \lowerbox \lowerbox \lowerbox \lowerbox \lowerbox \lowerbox \lowerbox \lowerbox \lowerbox \lowerbox \lower** lowercasestring **blowercasestring** ... \to \... lowerrightdoubleninequote **\lowerrightdoubleninequote** lowerrightsingleninequote **\lowerrightsingleninequote** lowhigh:instance  $\L\text{Output}$   $\L\text{Output}$   $\ldots$   $\{... \}$   $\{... \}$ lowmidhigh:instance<br>
lutbbox<br>
lutbbox<br>
lutbbox<br>
lutbbox<br>
lutbbox<br>
lutbbox<br>
lutbbox<br>
luthbox<br>
luthbox<br>
luthbox<br>
luthbox<br>
luthbox<br>
luthbox<br>
luthbox<br>
luthbox<br>
luthbox<br>
luthbox<br>
luthbox<br>
luthbox<br>
luthbox<br>
luthbox<br>
luthbox<br>
lut lrtbbox **\lrtbbox {...} {...} {...} {...} {...}** luaparameterset **\luaparameterset {...} {...}**

MONTHSHORT **{...}** MPanchor **\MPanchor {...}** MPbetex **\MPbetex {...}** MPc {...} MPcode **\MPcode {...} {...}** MPcolor **\MPcolor {...}** MPcoloronly **\MPcoloronly {...}** MPcolumn **\MPcolumn {...}** MPd **\MPd {...}** MPdrawing **\MPdrawing {...}** MPfontsizehskip **\MPfontsizehskip {...}** MPgetposboxes **\MPgetposboxes {...} {...}** MPh **\MPh {...}** MPII **\MPII** MPIV **\MPIV** MPleftskip **\MPleftskip {...}** MPll **\MPll \MPll (...**) MPlr **\MPlr (...)**<br>MPls **\MPls APPLE \MPls APPLE \MPls APPLE APPLE APPLE APPLE** MPls **\MPls {...}**<br>MPmenubuttons **\MPmenubuttons** \MPmenubuttons MPn **\MPn {...}** MPoptions **\MPoptions {...}** MPoverlayanchor **\MPoverlayanchor {...}** MPp **\MPp {...}** MPpage **\MPpage {...}** MPpardata **\MPpardata {...}** MPplus **\MPplus {...} {...} {...}** MPpos **\MPpos {...}** MPposset **\MPposset {...}** MPr **\MPr {...}** MPrawvar **\MPrawvar {...} {...}** MPregion **\MPregion {...}** MPrest **\MPrest {...} {...}** MPrightskip **\MPrightskip {...}** MPrs **\MPrs**  $\{ \ldots \}$ <br>MPstring **\MPstring** { MPstring **\MPstring {...}**<br>MPtext {...} MPtransparency **\MPtransparency {...}**<br>MP<sub>u</sub>l { } MPul **MPul (...)**<br>MPur **\MPur (...)** MPur **\MPur \MPur {...}**<br>MPVI **\MPVI** MPVI **\MPVI** MPv **\MPv {...} {...} {...}** MPvar **\MPvar {...}** MPvariable **\MPvariable {...}** MPvv **\MPvv {...} {...}** MPw **\MPw {...}** MPwhd **\MPwhd {...}** MPx **\MPx {...}** MPxy **\MPxy {...}** MPxywhd **\MPxywhd {...}** MPy **\MPy {...}** m **\m [...] {...}** makecharacteractive **\makecharacteractive ...** makestrutofbox **\makestrutofbox ...** mapfontsize **\mapfontsize \mapfontsize**  $\mathbb{L}$ ...]

MPgetmultipars **\MPgetmultipars {...} {...}** MPgetmultishape **\MPgetmultishape {...} {...}** MPinclusions **\MPinclusions [...] {...} {...}** MPmenubuttons **\MPmenubuttons {...}** MPpositiongraphic **\MPpositiongraphic {...} {..=..}** MPtext **\MPtext {...}** makerawcommalist **\makerawcommalist [...] \...** marcatura **\marcatura (...,...) (...,...) [...]** margindata **\margindata [...] [..=..] [..=..] {...}** margindata:instance \MARGINDATA **[..=..] [..=..] {...}** margindata:instance:atleftmargin \atleftmargin **[..=..] [..=..] {...}** margindata:instance:atrightmargin \atrightmargin [..=..] [..=..] {...}<br>margindata:instance:ininner \iminer \iminner [..=..] [..=..] {...} margindata:instance:ininner \ininner **[..=..] [..=..] {...}**  $\infty$ :ininneredge  $[..-.]$   $[..-.]$   $[...]$ margindata:instance:ininnermargin \ininnermargin **[..=..] [..=..] {...}** margindata:instance:inleft \inleft **[..=..] [..=..] {...}** margindata:instance:inleftedge \inleftedge **[..=..] [..=..] {...}** margindata:instance:inleftmargin \inleftmargin **[..=..] [..=..] {...}** margindata:instance:inmargin \inmargin **[..=..] [..=..] {...}**

margindata:instance:inouter \inouter \inouter [..=..]  $[..=..]$   $[..=..]$ margindata:instance:inouteredge \inouteredge **[..=..] [..=..] {...}** margindata:instance:inoutermargin \inoutermargin **[..=..] [..=..] {...}** margindata:instance:inright  $\infty$   $\{...$   $[..$   $[..$   $]$   $[..$   $]$   $[..$   $]$   $[..$   $]$   $[..$   $]$   $[..$   $]$   $[..$   $]$   $[..$   $]$   $[..$   $]$   $[..$   $]$   $[..$   $]$   $[..$   $]$   $[..$   $]$   $[..$   $]$   $[..$   $]$   $[..$   $]$   $[..$   $]$   $[..$   $]$   $[..$   $]$   $[..$  margindata:instance:inrightedge \inrightedge **[..=..] [..=..] {...}** margindata:instance:inrightmargin \inrightmargin [..=..] [..=..] {...} margindata:instance:margintext **\margintext**  $\ldots$  **[..=..]** [..=..] {...} markcontent **\markcontent [...]** {...} markedpages **\markedpages [...]** markinjector **\markinjector [...]** markpage **business and the contract of the contract of the contract of the contract of the contract of the contract of the contract of the contract of the contract of the contract of the contract of the contract of the con** mat **\mat {...}** matematica **but a contract the contract of the contract**  $\mathbb{I}$ **...**  $\{... \}$ math  $\mathbb{L}$ ...<br> **math**  $\mathbb{L}$ ... mathbf **\mathbf** mathbi **\mathbi** mathblackboard **\mathblackboard** mathbs **\mathbs \mathbs \mathbs**  $\mathbf{$ mathcommand:example  $\text{MATHCOMMAND} \{... \} \{... \}$ mathdefault **\mathdefault \mathdefault \mathdefault \mathdouble \mathdouble \mathdouble \mathdouble \mathdouble** mathdouble<br>
mathdoubleextensible:instance<br>
MATHDOUBLEEXTENSIBLE {...} {...} mathdoubleextensible:instance:doublebar \doublebar **{...} {...}** mathdoubleextensible:instance:doublebrace \doublebrace **{...} {...}** mathdoubleextensible:instance:doublebracket \doublebracket **{...} {...}** mathdoubleextensible:instance:doubleparent \doubleparent **{...} {...}** mathdoubleextensible:instance:overbarunderbar \overbarunderbar **{...} {...}** mathdoubleextensible:instance:overbraceunderbrace \overbraceunderbrace **{...} {...}** mathdoubleextensible:instance:overbracketunderbracket \overbracketunderbracket **{...} {...}** mathdoubleextensible:instance:overparentunderparent \overparentunderparent **{...} {...}** mathextensible:instance  $\text{MATENTSIBLE } \{... \} \{... \}$ mathextensible:instance:cleftarrow \cleftarrow **{...} {...}** mathextensible:instance:crightarrow \crightarrow **{...} {...}** mathextensible:instance:crightoverleftarrow \crightoverleftarrow **{...} {...}** mathextensible:instance:eleftarrowfill \eleftarrowfill **{...} {...}** mathextensible:instance:eleftharpoondownfill \eleftharpoondownfill **{...} {...}** mathextensible:instance:eleftharpoonupfill \eleftharpoonupfill **{...} {...}** mathextensible:instance:eleftrightarrowfill \eleftrightarrowfill **{...} {...}** mathextensible:instance:eoverbarfill \eoverbarfill {...} {...}<br>mathextensible:instance:eoverbracefill \eoverbracefill {...} {...} mathextensible:instance:eoverbracefill \eoverbracefill **{...} {...}** mathextensible:instance:eoverbracketfill  $\{... \} \{... \}$ <br>mathextensible:instance:eoverparentfill  $\{... \} \{... \}$ mathextensible:instance:eoverparentfill  $\{... \} \{... \}$ <br>mathextensible:instance:erightarrowfill  $\{... \} \{... \}$ mathextensible:instance:erightarrowfill \erightarrowfill {...} {...}<br>mathextensible:instance:erightharpoondownfill \erightharpoondownfill {...} {...} mathextensible:instance:erightharpoondownfill \erightharpoondownfill **{...} {...}** mathextensible:instance:erightharpoonupfill \erightharpoonupfill **{...} {...}** mathextensible:instance:etwoheadrightarrowfill \etwoheadrightarrowfill **{...} {...}** mathextensible:instance:eunderbarfill \eunderbarfill **{...} {...}** mathextensible:instance:eunderbracefill \eunderbracefill **{...} {...}** mathextensible:instance:eunderbracketfill \eunderbracketfill **{...} {...}** mathextensible:instance:eunderparentfill \eunderparentfill **{...} {...}** mathextensible:instance:mequal **being a** \mequal {...} {...} mathextensible:instance:mhookleftarrow \mhookleftarrow **{...} {...}** mathextensible:instance:mhookrightarrow \mhookrightarrow **{...} {...}** mathextensible:instance:mLeftarrow \mLeftarrow **{...} {...}** mathextensible:instance:mLeftrightarrow \mLeftrightarrow **{...} {...}** mathextensible:instance:mleftarrow \mleftarrow **{...} {...}** mathextensible:instance:mleftharpoondown \mleftharpoondown **{...} {...}** mathextensible:instance:mleftharpoonup \mleftharpoonup **{...} {...}** mathextensible:instance:mleftrightarrow \mleftrightarrow **{...} {...}** mathextensible:instance:mleftrightharpoons \mleftrightharpoons **{...} {...}** mathextensible:instance:mmapsto<br>mathextensible:instance:mRightarrow **\mmapsto {...} {...}**<br> $\text{Mathextensible:instance:mlichtarrow}$  $**matrix**$  $**matrix**$  $**matrix**$ mathextensible:instance:mrel \mrel \mrel {...} {...}<br>mathextensible:instance:mrightarrow \mrightarrow {...} {...} mathextensible:instance:mrightarrow **\mrightarrow {...}** {...} mathextensible:instance:mrightharpoondown **\mrightharpoondown** {...} {...} mathextensible:instance:mrightharpoondown \mrightharpoondown {...} {...}<br>mathextensible:instance:mrightharpoonup \mrightharpoonup {...} {...} mathextensible:instance:mrightharpoonup \mrightharpoonup **{...} {...}** mathextensible:instance:mrightleftharpoons \mrightleftharpoons **{...} {...}** mathextensible:instance:mrightoverleftarrow \mrightoverleftarrow **{...} {...}** mathextensible:instance:mtriplerel \mtriplerel **{...} {...}** mathextensible:instance:mtwoheadleftarrow \mtwoheadleftarrow **{...} {...}** mathextensible:instance:mtwoheadrightarrow \mtwoheadrightarrow **{...} {...}**

margindata:instance:inother  $\{...$   $[..$   $], [..]$ mathdoubleextensible:instance \MATHDOUBLEEXTENSIBLE **{...} {...}**

mathextensible:instance:thookleftarrow **\thookleftarrow {...} {...}** mathextensible:instance:thookrightarrow **\thookrightarrow** {...} {...} mathextensible:instance:thookrightarrow \thookrightarrow **{...} {...}** mathextensible:instance:tLeftarrow \tLeftarrow **{...} {...}** mathextensible:instance:tLeftrightarrow \tLeftrightarrow **{...} {...}** mathextensible:instance:tleftarrow \tleftarrow **{...} {...}** mathextensible:instance:tleftharpoondown \tleftharpoondown **{...} {...}** mathextensible:instance:tleftharpoonup \tleftharpoonup **{...} {...}** mathextensible:instance:tleftrightarrow \tleftrightarrow **{...} {...}** mathextensible:instance:tleftrightharpoons \tleftrightharpoons **{...} {...}** mathextensible:instance:tmapsto \tmapsto **{...} {...}** mathextensible:instance:tRightarrow \tRightarrow **{...} {...}** mathextensible:instance:trel  $\text{trel } \ldots$  {...} mathextensible:instance:trightarrow \trightarrow **{...} {...}** mathextensible:instance:trightharpoondown \trightharpoondown **{...} {...}** mathextensible:instance:trightharpoonup \trightharpoonup **{...} {...}** mathextensible:instance:trightleftharpoons \trightleftharpoons **{...} {...}** mathextensible:instance:trightoverleftarrow \trightoverleftarrow **{...} {...}** mathextensible:instance:ttriplerel \ttriplerel **{...} {...}** mathextensible:instance:ttwoheadleftarrow \ttwoheadleftarrow **{...} {...}** mathextensible:instance:ttwoheadrightarrow \ttwoheadrightarrow {...} {...}<br>mathextensible:instance:xequal \xequal {...} {...} mathextensible:instance:xequal  $\begin{array}{c} \text{map} \ \{... \} \ \{... \} \ \{...$ mathextensible:instance:xhookleftarrow \xhookleftarrow **{...} {...}** mathextensible:instance:xhookrightarrow \xhookrightarrow {...} {...}<br>mathextensible:instance:xLeftarrow \xLeftarrow {...} {...} mathextensible:instance:xLeftarrow \xLeftarrow **{...} {...}** mathextensible:instance:xLeftrightarrow \xLeftrightarrow **{...} {...}** mathextensible:instance:xleftarrow \xleftarrow **{...} {...}** mathextensible:instance:xleftharpoondown \xleftharpoondown **{...} {...}** mathextensible:instance:xleftharpoonup \xleftharpoonup **{...} {...}** mathextensible:instance:xleftrightarrow \xleftrightarrow **{...} {...}** mathextensible:instance:xleftrightharpoons \xleftrightharpoons **{...} {...}** mathextensible:instance:xmapsto \xmapsto **{...} {...}** mathextensible:instance:xRightarrow \xRightarrow **{...} {...}** mathextensible:instance:xrel  $\{... \}$  {...} {...} mathextensible:instance:xrightarrow \xrightarrow **{...} {...}** mathextensible:instance:xrightharpoondown \xrightharpoondown **{...} {...}** mathextensible:instance:xrightharpoonup \xrightharpoonup **{...} {...}** mathextensible:instance:xrightleftharpoons \xrightleftharpoons **{...} {...}** mathextensible:instance:xrightoverleftarrow \xrightoverleftarrow **{...} {...}** mathextensible:instance:xtriplerel \xtriplerel **{...} {...}** mathextensible:instance:xtwoheadleftarrow \xtwoheadleftarrow **{...} {...}** mathextensible:instance:xtwoheadrightarrow \xtwoheadrightarrow **{...} {...}** mathfraktur **\mathfraktur** mathframed:instance:inmframed<br>mathframed:instance:mcframed<br> $\{... = .]\} \{...$ mathframed:instance:mcframed \mcframed **[..=..] {...}**  $mathematical: \texttt{instance:} \texttt{mf} \texttt{ramed}$ mathfunction **\mathfunction**  $\mathcal{L}$ ..} mathit **\mathit** mathitalic **\mathitalic** mathmatrix \MATHMATRIX **{...}** mathop **\mathop {...}** mathornament:example  $\text{MATHORMMENT } \{ \dots \}$ mathover **\mathover [...] {...} {...}** mathoverextensible:example \MATHOVEREXTENSIBLE **{...}** mathovertextextensible:instance \MATHOVERTEXTEXTENSIBLE **{...} {...}** mathradical:example \MATHRADICAL **[...] {...}** mathrm **\mathrm** mathscript **\mathscript**  $\mathcal{L}$ mathsl **\mathsl \mathsl \mathsl \mathsl**  $\mathbb{R}$ mathss **\mathss** mathtext **has a mathtext** mathtext **mathtext**  $\mathbf{f} \ldots \mathbf{f}$ . mathtextbi **\mathtextbi** ... {...}<br>mathtexths **and the set of the set of the set of the set of the set of the set of the set of the set of the set of the set of the set of the set of the set of the set of the set of the se** mathtextbs **\mathtextbs** ... {...}<br>mathtextit ... {...} mathtextit **hathtextit**  $\mathcal{L}$ ... {...} mathtexttf **\mathtexttf ... {...}** mathtf **\mathtf**  $\mathcal{L}$ mathtriplet **\mathtriplet [...] {...} {...} {...}** mathtriplet:example  $\text{MATHTRIPLET}$  [...] {...} {...} mathtt **\mathtt**

mathextensible:instance:tequal \tequal {...} {...} \MATHFRAMED [..=..] {...}<br>\inmframed [..=..] {...} mathtextbf **\mathtextbf ... {...}** mathtextsl **\mathtextsl ... {...}**

mathunderextensible:example  $\text{MATHUNDEREXT}$ ENSIBLE  $\{\ldots\}$ mathunstacked:example  $\text{MATHUNSTACKED}$ mathupright **\mathupright \mathupright** mathword **\mathword ... {...}** mathwordbf **but a contract of the contract of the contract of the contract of the contract of the contract of the contract of the contract of the contract of the contract of the contract of the contract of the contract of** mathwordbi **\mathwordbi ... {...}** mathwordbs **\mathwordbs ... {...}** mathwordit **\mathwordit ... {...}** mathwordsl **\mathwordsl ... {...}** mathwordtf **\mathwordtf ... {...}** maxaligned **but all the contract of the contract of the contract of the contract of the contract of the contract of the contract of the contract of the contract of the contract of the contract of the contract of the contra** mbox **\mbox {...}** measure **\measure \measure**  $\mathbb{R}$ ...} measured **\measured {...}** medskip **\medskip** medspace **\medspace** menuinterattivo **\menuinterattivo [...] [..=..]** mese  $\{\ldots\}$ message **finally contained to the container of the container of the same of the container**  $\lambda$  **metaTeX** metaTeX<br>mettielenco<br>mettielenco mettielencocombinato **\mettielencocombinato [...] [..=..]** mettielencocombinato:instance \mettiCOMBINEDLIST **[..=..]** mettielencocombinato:instance:content \metticontent **[..=..]** mettifiancoafianco **\mettifiancoafianco {...} {...}** mettiformula **\mettiformula [...] {...}** mettiingriglia **\mettiingriglia [...] {...}** mettiingriglia:list **\mettiingriglia [...] {...}** mettinotepdp **\mettinotepdp [..=..]** mettinotepdplocali **\mettinotepdplocali [..=..]** mettinumeropagina **\mettinumeropagina** mettiregistro **\mettiregistro [...] [..=..]** mettiregistro:instance \mettiREGISTER **[..=..]** mettiregistro:instance:index \mettiindex **[..=..]** mettisottoformula **\mettisottoformula [...] {...}** mettiunosullaltro **\mettiunosullaltro {...} {...}** mfence  $\setminus \mathcal{L}$ <br>
mfunction  $\setminus \mathcal{L}$ mfunctionlabeltext **\mfunctionlabeltext {...}** mhbox **\mhbox \mhbox \mhbox \mhbox \mhbox \mhbox \mhbox \mhbox \mhbox \mhbox \mhbox \mhbox \mhbox \mhbox \mhbox \mhbox \mhbox \mhbox \mhbox \mhbox \mhbox \mhbox \mhbox \mhbox** middlealigned **being a common contract of the common contract of the middlebox**  $\mathbf{f} \ldots$ } midhbox **\midhbox {...}** midsubsentence **\midsubsentence** minimalhbox **\minimalhbox ... {...}** mixedcaps **\mixedcaps {...}** mkvibuffer **\mkvibuffer [...]** moduleparameter **\moduleparameter {...} {...}** molecule **\molecule {...}** mono **\mono** monograssetto **\monograssetto** mononormal **\mononormal** monthlong **\monthlong {...}** monthshort **\monthshort {...}** mostraambientefontdeltesto **\mostraambientefontdeltesto [...]** mostracolore **\mostracolore [...]** mostracornice **\mostracornice [...] [...]** mostrafontdeltesto **\mostrafontdeltesto [...]** mostragriglia **\mostragriglia [...]** mostragruppocolori **\mostragruppocolori [...] [...]** mostraimpostazioni **\mostraimpostazioni [...]** mostralyout **but allows heather in the set of the set of the set of the set of the set of the set of the set of the set of the set of the set of the set of the set of the set of the set of the set of the set of the set o** mostramakeup **\mostramakeup [...]** mostrasetsimboli **\mostrasetsimboli [...]** mostrastampa **\mostrastampa [...] [...] [..=..]** mostrastruts **\mostrastruts** mostratavolozza **\mostratavolozza [...] [...]** mprandomnumber **\mprandomnumber** mtext **\mtext {...}**

mathunder **\mathunder**  $\mathbb{R}$ ...} {...} mathundertextextensible:instance \MATHUNDERTEXTEXTENSIBLE **{...} {...}** mettielenco **\mettielenco [...] [..=..]** mettisegnalibro **\mettisegnalibro [...] [...] [..=..]** mfunction **\mfunction {...}** middlebox **\middlebox {...}**

Numeri {...} Numeriromani **\Numeriromani {...}** namedheadnumber **\namedheadnumber {...}** naturalhbox **\naturalhbox** ... {...} naturalhpack **but allow the contract of the contract of the contract of the contract of the contract of the contract of the contract of the contract of the contract of the contract of the contract of the contract of the co** naturalvbox **\naturalvbox** ... {...} naturalvcenter **\naturalvcenter ...** {...} naturalvpack **butter and the contral vector of the contralvel of the contral vector**  $\lambda$ **.**  $\{... \}$ naturalvtop **butters** and the contract of  $\lambda$  is the contract of  $\lambda$  is the contract of  $\lambda$  is the contract of  $\lambda$  is the contract of  $\lambda$  is the contract of  $\lambda$  is the contract of  $\lambda$  is the contract of  $\lambda$  is the naturalwd **\naturalwd** ... negatecolorbox **\negatecolorbox ...** negated **\negated {...}**<br>negemspace **\negated {...}** negemspace **\negemspace \negemspace \negemspace**  $\neq$ negthinspace **being a constant of the constant of the constant of the constant of the constant of the constant of the constant of the constant of the constant of the constant of the constant of the constant of the constant** newcatcodetable **\newcatcodetable \...** newcounter **\newcounter \newcounter \newcounter** \... newevery **\newevery**  $\ldots \ldots$ newfrenchspacing **\newfrenchspacing** newmode **\newmode**  $\{\ldots\}$ newsignal **\newsignal** \... newsystemmode **\newsystemmode** {...} nextbox **\nextbox** nextboxdp **\nextboxdp \nextboxdp** nextboxht **\nextboxht** nextboxhtdp **\nextboxhtdp** nextboxwd **\nextboxwd** nextcounter **\nextcounter \nextcounter [...]** [...] nextcountervalue **business \nextcountervalue [...]** nextdepth **\nextdepth** nextparagraphs **\nextparagraphs** nextparagraphs:example  $\setminus$ successivoPARAGRAPHS nextrealpage **\nextrealpage \nextrealpage \nextrealpage \nextrealpage \nextrealpage**  $\lambda$ nextrealpagenumber **\nextrealpagenumber \nextrealpagenumber nextsubcountervalue** nextsubpagenumber **\nextsubpagenumber** nextuserpage **business \nextuserpage** nextuserpagenumber **\nextuserpagenumber** nientelineecimafondo **\nientelineecimafondo** nientelineintestazionepdp **\nientelineintestazionepdp** nientespazio **\nientespazio** nocap **\nocap {...}** nocharacteralign **biographs here here here here here here here here here here here here here here here here here here here here here here here here here here here her** nocitation **\nocitation \nocitation \nocitation \nocitation**  $\ldots$ nocitation:direct **\nocitation {...}** nocite **\nocite**  $\setminus$ **nocite**  $\setminus$ **.** nocite:direct **\nocite: \nocite: \nocite: \nocite: \nocite: \nocite: \nocite: \nocite: \nocite: \nocite: \nocite: \nocite: \nocite: \nocite: \nocite: \nocite: \nocite: \nocite: \nocite:** nodetostring **butched and the set of the set of the set of the set of the set of the set of the set of the set of the set of the set of the set of the set of the set of the set of the set of the set of the set of the set o** noffigurepages **\noffigurepages** noflines **\noflines** noflocalfloats **\noflocalfloats \noflocalfloats** noheightstrut **\noheightstrut \noheightstrut \noheightstrut** noitem **\noitem** nonfrenchspacing **\nonfrenchspacing** nonmathematics **being the confidence** of the confidence of the contraction of the contraction of the contraction of the contraction of the contraction of the contraction of the contraction of the contraction of the contrac normale **\normale** normalitalicface **\normalitalicface** normalizedfontsize **\normalizedfontsize**

NormalizeFontHeight **being the control of the control of the control of the control of the control of the control of the control of the control of the control of the control of the control of the control of the control of** NormalizeFontWidth **\NormalizeFontWidth \... {...} {...} {...}** NormalizeTextHeight **\NormalizeTextHeight {...} {...} {...}** NormalizeTextWidth **\NormalizeTextWidth {...} {...} {...}** namedstructureheadlocation **\namedstructureheadlocation** {...} namedstructureuservariable **business \namedstructureuservariable** {...} {...} namedstructurevariable **business \namedstructurevariable {...}** {...} namedtaggedlabeltexts **business \namedtaggedlabeltexts {...} {...} {...}** {...} nascondiblocchi **\nascondiblocchi [...] [...]** negenspace **\negenspace** newattribute **\newattribute \...** \nextsubcountervalue [...] [...] noindentation **\noindentation** normalboldface **\normalboldface** normalframedwithsettings **butters hormalframedwithsettings**  $[ \ldots ] \{ \ldots \}$ normalizebodyfontsize **\** \normalizebodyfontsize \... {...}

normalslantedface **\normalslantedface** normaltypeface **\normaltypeface** nota **\nota \nota \nota \nota \nota \nota \nota \nota \nota \nota \nota \nota \nota \nota \nota \nota \nota \nota \nota \nota \nota \nota \nota \nota \nota \nota \nota** nota:instance  $\setminus \text{NOTE}$  [...] {...} nota:instance:assignment \NOTE [..=..] nota:instance:assignment:endnote \endnote \endnote [..=..] nota:instance:assignment:footnote **[..=..]** nota:instance:endnote **below here**  $\end{bmatrix}$  **(...)** {...} nota:instance:footnote **butch however however however heads however heads heads heads heads heads heads heads heads heads heads heads heads heads heads heads heads heads heads** notesymbol **\notesymbol**  $\ldots$   $[...]$ notragged **\notragged \notragged** ntimes **\ntimes** {...} {...} numberofpoints **\numberofpoints** {...} numeri **\numeri {...}** numeroformula **bulgaria <b>bulgaria humeroformula humeroformula c**...] numeropagina **\numeropagina** numeropaginacompleto **\numeropaginacompleto** numerotesta **\numerotesta**  $\Box$  **\numerotesta**  $\Box$  [...] numerotestacorrente **\numerotestacorrente** obeydepth **\obeydepth** objectdepth **\objectdepth** objectheight **\objectheight** objectmargin **\objectmargin** obox **\obox {...}** offset **\offset [..=..] {...}** onedigitrounding **being the conedigitrounding {...}** ordinaldaynumber **\ordinaldaynumber {...}** ordinalstr **\ordinalstr** {...}<br>
ornamenttext:collector **by a set of constant in the set of constant {...}** ornament:example<br>outputfilename<br>  $\overline{C}$ outputstreambox **\outputstreambox [...]** outputstreamcopy **\outputstreamcopy [...]** outputstreamunvbox **\outputstreamunvbox [...]** outputstreamunvcopy **\outputstreamunvcopy [...]** over  $\overline{...}$ overlaybutton **\overlaybutton [...]** overlaybutton:direct **\overlaybutton {...}** overlaycolor **\overlaycolor** overlaydepth **\overlaydepth** overlayfigure **\overlayfigure {...}** overlayheight **being the contract of the contract of the contract of the contract of the contract of the contract of the contract of the contract of the contract of the contract of the contract of the contract of the contr** overlayimage **\overlayimage {...}** overlaylinecolor **\overlaylinecolor** overlaylinewidth **\overlaylinewidth** overlayoffset **\overlayoffset** overlaywidth **\overlaywidth** overloaderror **\overloaderror** overset **\overset {...} {...}** PAROLA **PAROLA PAROLA PAROLA PAROLA PAROLA PAROLA PAROLA PAROLA PAROLA PAROL** PAROLE **\PAROLE** \PAROLE {...} Parole **\Parole {...}** PDFcolor **\PDFcolor {...}** PDFETEX **\PDFETEX** PDFTEX **\PDFTEX** PICTEX **\PICTEX** PiCTeX **\PiCTeX**

normalizefontdepth **\normalizefontdepth \normalizefontdepth** \... {...} {...} normalizefontheight **being the conduction of the conduction of the conduction of the conduction of the conduction of the conduction of the conduction of the conduction of the conduction of the conduction of the conduction** normalizefontline **but all the set of the set of the set of the set of the set of the set of the set of the set of the set of the set of the set of the set of the set of the set of the set of the set of the set of the set** normalizefontwidth **\normalizefontwidth** \... {...} {...} {...} normalizetextdepth **\normalizetextdepth {...}** {...} normalizetextheight **being the contral of the contral is the contral izertial of the contral is the contral in the contral is the contral in the contral is the contral in the contral is the contral in the contral is the co** normalizetextline **because the contralizetextline {...}** {...} {...} normalizetextwidth **\normalizetextwidth {...}** {...} numeriromani **\numeriromani {...}** objectwidth **\objectwidth** offsetbox **\offsetbox [..=..] \... {...}**  $\forall$  \ornamenttext [..=..] [..=..] {...} {...} ornamenttext:direct **\ornamenttext [...] {...} {...}** ornamenttext:layer **\ornamenttext [..=..] [..=..] {...} {...}** outputfilename **\outputfilename** overlayrollbutton **button button** *s* **button** *s s s s s s s s s s s s s s s s s s s s s s s s s s s s s* Parola **\Parola {...}**

PointsToReal **building and the Community Community** PointsToReal  $\{ \ldots \} \ldots$ PPCHTEX **\PPCHTEX** PPCHTeX **\PPCHTeX** PRAGMA **\PRAGMA** PtToCm **\PtToCm {...}** pagearea **better and the contract of the contract of the contract of the contract of the contract of the contract of the contract of the contract of the contract of the contract of the contract of the contract of the contr** pagebreak **\pagebreak [...]** pagefigure **buying the contract of the contract of the contract of the contract of the contract of the contract of the contract of the contract of the contract of the contract of the contract of the contract of the contrac** pageinjection **being the contract of the contract of the contract of the contract of the contract of the contract of the contract of the contract of the contract of the contract of the contract of the contract of the contr** pagina **but a contract the contract of the contract of the contract of the contract of the contract of the contract of the contract of the contract of the contract of the contract of the contract of the contract of the con** paletsize **\paletsize**  $\text{package}$ paragraphs:example \PARAGRAPHS parola **being the contract of the contract of the contract of the contract of the contract of the contract of the contract of the contract of the contract of the contract of the contract of the contract of the contract of** paroladestra **better as a consequence of the consequence**  $\text{...} \{... \} \{... \}$ pdfbackendcurrentresources<br>
pdfbackendsetcatalog<br>  $\label{thm:1}$ pdfcolor **\pdfcolor {...}** pdfeTeX **\pdfeTeX** pdfTeX **\pdfTeX** ped **\ped** {...} pedap **\pedap [...]** {...} {...} pedap [...] {...} {...} pedap [...] {...} } ped:instance \LOW **{...}** ped:instance:unitslow  $\unit{...}$ percent **\percent** percentdimen **between the contract of the contract of the contract of the contract of the contract of the contract of the contract of the contract of the contract of the contract of the contract of the contract of the cont** perlungo **\perlungo {...}** permitcaretescape **\permitcaretescape** permitcircumflexescape **\permitcircumflexescape** permitspacesbetweengroups **\permitspacesbetweengroups**<br>
persiandecimals<br>
\persiandecimals {...} persiannumerals **\persiannumerals {...}** phantom **\phantom {...}** phantombox **\phantombox [..=..]** piccolo **\piccolo** piccolocorsivograssetto **\piccolocorsivograssetto** piccolofontdelcorpo **\piccolofontdelcorpo** piccolograssetto **\piccolograssetto** piccolograssettocorsivo **\piccolograssettocorsivo** piccolograssettoinclinato **\piccolograssettoinclinato** piccoloinclinato **\piccoloinclinato** piccoloinclinatograssetto **\piccoloinclinatograssetto** piccolonormale **\piccolonormale** piccolotype **\piccolotype** placeattachments **\placeattachments** placecitation **\placecitation**  $\Box$ placecomments **\placecomments** placecurrentformulanumber **\placecurrentformulanumber** placedbox **\placedbox {...}** 

PointsToBigPoints **being a contract to the example of the example of the example of the example of the example of the example of the example of the example of the example of the example of the example of the example of the** PointsToWholeBigPoints **\PointsToWholeBigPoints {...} \...** pageinjection:assignment **\pageinjection [..=..] [..=..]** pagestaterealpage **being a constant of the constant of the set of the set of the set of the set of the set of the set of the set of the set of the set of the set of the set of the set of the set of the set of the set of th** pdfactualtext **\pdfactualtext {...} {...}** pdfbackendactualtext **\pdfbackendactualtext {...} {...}** pdfbackendsetcatalog **\pdfbackendsetcatalog {...} {...}** pdfbackendsetcolorspace **\pdfbackendsetcolorspace {...} {...}** pdfbackendsetextgstate **\pdfbackendsetextgstate {...} {...}** pdfbackendsetinfo **\pdfbackendsetinfo {...} {...}** pdfbackendsetname **\pdfbackendsetname {...} {...}** pdfbackendsetpageattribute **\pdfbackendsetpageattribute {...} {...}** pdfbackendsetpageresource **\pdfbackendsetpageresource {...} {...}** pdfbackendsetpagesattribute **\pdfbackendsetpagesattribute {...} {...}** pdfbackendsetpattern **\pdfbackendsetpattern {...} {...}** pdfbackendsetshade **\pdfbackendsetshade {...} {...}** persiandecimals **\persiandecimals {...}** pickupgroupedcommand **\pickupgroupedcommand {...} {...} {...}** placebtxrendering **being the contract of the contract of the contract of the contract of the contract of the contract of the contract of the contract of the contract of the contract of the contract of the contract of the c** placefloat **\placefloat [...] [...] [...] {...} {...}** placefloatwithsetups **\placefloatwithsetups [...] [...] [...] {...} {...}** placefloat:instance \mettiFLOAT **[...] [...] {...} {...}** placefloat:instance:chemical  $\setminus$  wettichemical  $\set{...}$   $\set{...}$   $\set{...}$ placefloat:instance:figure **buttler heat heat heat heatifigure** [...] [...] {...} {...} placefloat:instance:graphic  $\mathcal{L}$  **[...]**  $\{... \} \{... \} \{... \}$ placefloat:instance:intermezzo **weettiintermezzo** [...]  $\{... \} \{... \} \{... \}$ 

placefloat:instance:table  $\setminus$  **mettitable [...]** [...]  $\{...$  ]  $\{...$   $\}$ placeframed **but also be a contract to the contract of the contract of the placeframed [...]**  $\{... \}$  **[..=..]**  $\{... \}$ placehelp **\placehelp**<br>placeinitial **\placeinitial** \placeinit placelayer **\placelayer [...]** placelistoffloats:instance \placelistofFLOATS **[..=..]** placelistoffloats:instance:chemicals \placelistofchemicals **[..=..]** placelistoffloats:instance:figures \placelistoffigures **[..=..]** placelistoffloats:instance:graphics \placelistofgraphics **[..=..]** placelistoffloats:instance:intermezzi \placelistofintermezzi **[..=..]** placelistoffloats:instance:tables \placelistoftables **[..=..]** placelistofpublications **\placelistofpublications [...] [..=..]** placelistofsorts **\placelistofsorts [...] [..=..]** placelistofsorts:instance \placelistofSORTS **[..=..]** placelistofsorts:instance:logos \placelistoflogos **[..=..]** placelistofsynonyms **\placelistofsynonyms [...] [..=..]** placelistofsynonyms:instance <br>placelistofsynonyms:instance:abbreviations \placelistofabbreviations [..=..] placelistofsynonyms:instance:abbreviations \placelistofabbreviations **[..=..]** placelocalnotes **\placelocalnotes [...] [..=..]** placement **\placement {...]** [..=..] {...}<br>placement:example <br> $\text{PLACEMENT}$  [..=..] {...} placenamedfloat **being the set of the set of the set of the set of the set of the set of the set of the set of the set of the set of the set of the set of the set of the set of the set of the set of the set of the set of t** placenamedformula **become the contract of the contract of the contract of the contract of the placences**  $\Delta$  **[...] [....] {...} {...}** placenotes  $\{ \ldots \}$ <br>placepairedbox  $\Delta$ <br>placepairedbox  $\{ \ldots \}$ placepairedbox:instance \mettiPAIREDBOX **[..=..] {...} {...}** placepairedbox:instance:legend  $\setminus$  **hettilegend** [..=..] {...} {...} placeparallel **\placeparallel [...]** [...] [..=..] placerawlist **\placerawlist**  $\Delta$  \placerawlist [...] [..=..] placerenderingwindow **\placerenderingwindow [...] [...]** popattribute **but all the set of the set of the set of the set of the set of the set of the set of the set of the set of the set of the set of the set of the set of the set of the set of the set of the set of the set of th** popmacro **\popmacro** \end{c} \popmacro \end{c} \end{c} \popmacro \end{c} \end{c} \end{c} \end{c} \end{c} \end{c} \end{c} \end{c} \end{c} \end{c} \end{c} \end{c} \end{c} \end{c} \end{c} \end{c} \end{c} \end{c} \end{c} \end{ popmode **\popmode [...]** popsystemmode **\popsystemmode {...}** positionoverlay **because the contract of the contract of the contract of the contract of the contract of the contract of the contract of the contract of the contract of the contract of the contract of the contract of the c** positionregionoverlay **\positionregionoverlay {...} {...}** posizionanumerotesta **\posizionanumerotesta [...]** posizionatestotesta **\posizionatestotesta [...]** posizione **\posizione [..=..] (...,...) {...}** postponenotes **\postponenotes** predefinedfont **being the contract of the contract of the contract of the contract of the contract of the contract of the contract of the contract of the contract of the contract of the contract of the contract of the cont** predefinefont **\predefinefont [...]** [...] predefinesymbol **being the contract of the contract of the contract of the contract of the contract of the contract of the contract of the contract of the contract of the contract of the contract of the contract of the con** prefixedpagenumber **\prefixedpagenumber** prendibuffer **\prendibuffer [...]** prendibuffer:instance \prendiBUFFER prendimarcatura **being the contract of the contract of the contract of the contract**  $\Delta$  **[...] [...] [...]** prependetoks **but all the contract of the contract of the contract of the contract of the contract of the contract of the contract of the contract of the contract of the contract of the contract of the contract of the cont** prependgvalue **business business here here here here here here here here here here here here here here here here here here here here here here here here here here her** prependtocommalist **being the community of the community of the community of the community of the community of the community of the community of the community of the community of the community of the community of the commu** prependtoks **because the contract of the contract of the contract of the contract of the contract of the contract of the contract of the contract of the contract of the contract of the contract of the contract of the contr** prependtoksonce **\prependtoksonce ... \to \...** prependvalue **being the contract of the contract of the contract of the contract of the contract of the contract of the contract of the contract of the contract of the contract of the contract of the contract of the contra** prerollblank **\prerollblank [...]** presetdocument **but all the contract of the contract of the contract of the contract**  $\beta$  **[...=..]** presetfieldsymbols **\presetfieldsymbols [...]** presetlabeltext:instance \presetLABELtesto **[...] [..=..]** presetlabeltext:instance:btxlabel \presetbtxlabeltesto **[...] [..=..]** presetlabeltext:instance:head  $\rangle$ presetheadtesto [...] [..=..] presetlabeltext:instance:label \presetlabeltesto **[...] [..=..]** presetlabeltext:instance:mathlabel \presetmathlabeltesto [...] [..=..]<br>presetlabeltext:instance:operator \presetoperatortesto [...] [..=..] presetlabeltext:instance:prefix<br>  $\verb|\prescript{ixest1} \verb|\prescript{ixest2} \verb|,] [...] [...]$ presetlabeltext:instance:suffix \presetsuffixtesto **[...] [..=..]** presetlabeltext:instance:taglabel \presettaglabeltesto **[...] [..=..]** presetlabeltext:instance:unit  $\rangle$  \presetunittesto [...] [..=..] pretocommalist **becommalist**  $\text{L} \cdot \text{L} \cdot \text{L} \cdot \text{L}$ prettyprintbuffer **\prettyprintbuffer {...} {...}** prevcounter **but all the set of the set of the set of the set of the set of the set of the set of the set of the set of the set of the set of the set of the set of the set of the set of the set of the set of the set of the** prevcountervalue **\prevcountervalue [...]** preventmode **\preventmode [...]**

placeinitial **\placeinitial [...]** placelayeredtext **\placelayeredtext [...] [..=..] [..=..] {...} {...}**  $\Delta$ PLACEMENT  $[\dots = 1]$   $\{ \dots \}$ placepairedbox **\placepairedbox [...] [..=..] {...} {...}** *i*ncesetoperatortesto [...] [..=..]

prevrealpage **\prevrealpage** prevrealpagenumber **\prevrealpagenumber** prevsubcountervalue **\prevsubcountervalue [...] [...]** prevsubpage **being the contract of the contract of the contract of the contract of the contract of the contract of the contract of the contract of the contract of the contract of the contract of the contract of the contrac** prevsubpagenumber **\prevsubpagenumber** prevuserpage **\prevuserpage** prevuserpagenumber **\prevuserpagenumber** primasottopagina **\primasottopagina** procent **\procent** processassignlist **being the contract of the contract of the contract of the contract of the contract of the contract of the contract of the contract of the contract of the contract of the contract of the contract of the c** processbetween **\processbetween {...}** \... processcolorcomponents **\processcolorcomponents {...}** processcommacommand **being the conductant of the conductant of the conductant in the conductant of the conductant of the conductant of the conductant of**  $\lambda$ **...** processcommalist **being the contract of the contract of the contract in the process commalist**  $[...] \ldots$ processcontent **but all the content fields**  $\mathbf{...,} \ldots$ processfile **being the contract of the contract of the contract of the contract of the contract of the contract of the contract of the contract of the contract of the contract of the contract of the contract of the contrac** processfilemany **being a set of the set of the set of the set of the set of the set of the set of the set of the set of the set of the set of the set of the set of the set of the set of the set of the set of the set of the** processfilenone **\processfilenone {...}** processfileonce **\processfileonce {...}**<br>processfirstactioninset **\processfirstactionins** processisolatedchars **being the contract of the contract of the contract of the contract of the contract of the contract of the contract of the contract of the contract of the contract of the contract of the contract of th** processisolatedwords **business \processisolatedwords**  $\{ \ldots \} \ldots$ processlinetablebuffer **\processlinetablebuffer [...]** processlinetablefile **being the contract of the contract of the set of the set of the set of the set of the set of the set of the set of the set of the set of the set of the set of the set of the set of the set of the set** processMPbuffer **\processMPbuffer [...]** processMPfigurefile **\processMPfigurefile {...}** processmonth **because the contract of the contract of the contract of the contract of the contract of the contract of the contract of the contract of the contract of the contract of the contract of the contract of the cont** processranges **but all the contract of the contract of the contract of the contract of the contract of the contract of the contract of the contract of the contract of the contract of the contract of the contract of the con** processtexbuffer **\processTEXbuffer [...]** processuntil **\processuntil \example \processuntil \example \processuntil \example \example \processuntil \example \example \example \example \example \example \example \example \example \example \example \example \example** processxtablebuffer **\processxtablebuffer [...]** prodotto **\prodotto [...]** prodotto:string **\prodotto ...**<br>profiledbox **\profiledbox \profiledbox** profilegivenbox **\profilegivenbox {...} ...** progetto **\progetto [...]** progetto:string **\progetto ...** programma **\programma [...]** pseudoMixedCapped **\pseudoMixedCapped {...}** pseudoSmallCapped **\pseudoSmallCapped {...}** pseudoSmallcapped **\pseudoSmallcapped {...}** pseudosmallcapped **\pseudosmallcapped {...}** pulsante **bulsante here here here here here here here here here here here here here here here here here here here here here here here here here here here here here** pulsantemenu:button **\pulsantemenu [..=..] {...} {...}** pulsante:example  $\Box$ BUTTON [..=..] {...} [...] pulsantinterazione **\pulsantinterazione [..=..] [...]** punti **\punti [...]** punti:assignment **\punti [..=..]** punto **\punto {...}** purenumber **\purenumber {...}** pushattribute **bushattribute**  $\infty$ ... pushbar **\pushbar [...] ... \popbar** pushbutton **\pushbutton [...] [...]** pushcolore **\pushcolore \pushcolore**  $\Box$  ... \popcolore pushendofline **\pushendofline ... \popendofline** pushMPdrawing **\pushMPdrawing ... \popMPdrawing** pushmacro **\** \pushmacro \...

processaction **\processaction \processaction**  $\{... \}$   $[...,-=,-,1]$ processallactionsinset **businessallactions \processallactionsinset** [...] [..,..=>..,..] processassignmentcommand **butter butter here here here here here here here here here here here here here here here here here here here here here here here here here her** processassignmentlist **\processassignmentlist [..=..] \...** processbodyfontenvironmentlist **\** \processbodyfontenvironmentlist \... processcommalistwithparameters **\processcommalistwithparameters [...] \...** processfirstactioninset **\processfirstactioninset [...] [..,..=>..,..]** processlist **be a contract to the contract of the contract of the contract of the contract of the contract of the contract of the contract of the contract of the contract of the contract of the contract of the contract of** processseparatedlist **\processseparatedlist [...] [...] {...}** processtokens **\processtokens {...} {...} {...} {...} {...}** processyear **being a set of the contract of the contract of the contract of the contract of the contract of the contract of the contract of the contract of the contract of the contract of the contract of the contract of th** profiledbox **\profiledbox [...] [..=..] {...}** pulsantemenu:interactionmenu **\pulsantemenu [...] [..=..] {...} {...}** pusharrangedpages **\pusharrangedpages ... \poparrangedpages** pushcatcodetable **\pushcatcodetable ... \popcatcodetable** pushindentation **\pushindentation ... \popindentation** pushmathstyle **\pushmathstyle ... \popmathstyle**

pushmode  $\{\ldots\}$ pushoutputstream **bushoutputstream**  $\text{pushoutputstream}$  [...] pushpath **\pushpath [...] ... \poppath** pushsystemmode **bushsystemmode bushsystemmode**  $\{ \ldots \}$ qquad **\qquad** quad **\quad** quads **\quads [...]** qualcheriga **\qualcheriga [...]** quarterstrut **\quarterstrut** quitcommalist **\quitcommalist**  $\qquad$ quitprevcommalist **\quitprevcommalist** quittypescriptscanning **\quittypescriptscanning** ReadFile **\ReadFile {...}** raggedbottom **\raggedbottom** raggedcenter **\raggedcenter** raggedleft **\raggedleft** raggedright **\raggedright** raggedwidecenter **\raggedwidecenter** raisebox **\raisebox \raisebox \raisebox \raisebox \raisebox \raisebox \raisebox \raisebox \raisebox \raisebox \raisebox \raisebox \raisebox \raisebox \raisebox \raisebox \raisebox \raisebo** randomizetext **\randomizetext {...}** randomnumber **\randomnumber {...} {...}** rawcounter **\rawcounter \rawcounter [...]** [...] rawcountervalue **\rawcountervalue [...]** rawdate **\rawdate [...]** rbox **\rbox ... {...}** realpagenumber **\realpagenumber** realSmallCapped **\realSmallCapped {...}** realSmallcapped **\realSmallcapped {...}** realsmallcapped **\realsmallcapped {...}** recursedepth **\recursedepth** recurselevel **\recurselevel** recursestring **\recursestring** redoconvertfont **\redoconvertfont** referenceprefix **\referenceprefix** registerfontclass **\registerfontclass {...}** registersort **\registersort [...] [...]** registersynonym **\registersynonym [...] [...]** registerunit **\registerunit [...] [..=..]** registro:instance \REGISTER **[...] {..+...+..}** registro:instance:index \index **[...] {..+...+..}**

```
pushpunctuation \pushpunctuation \Box \pushpunctuation \Box \poppunctuation
pushrandomseed \pushrandomseed ... \poprandomseed
pushreferenceprefix bushreferenceprefix {...} ... \popreferenceprefix
pushsfondo \pushsfondo [...] ... \popsfondo
putboxincache \putboxincache {...} {...} ...
putnextboxincache butnextboxincache \muthextboxincache {...} \{... \} {...}
rawdoifelseinset \rawdoifelseinset {...} {...} {...} {...}
rawdoifinset but all the contract of the contract of the contract \{ \ldots \} \{ \ldots \}rawdoifinsetelse by a constrained in the constraint of the constraints of the constraints \mathcal{C}rawgetparameters \rawgetparameters [...] [..=..]
rawprocessaction \rawprocessaction [...] [..,..=>..,..]
rawprocesscommacommand \rawprocesscommacommand [...] \...
rawprocesscommalist \rawprocesscommalist [...] \...
rawstructurelistuservariable \rawstructurelistuservariable {...}
rawsubcountervalue \rawsubcountervalue [...] [...]
                                                  readfile \readfile {...} {...} {...}
readfixfile \readfixfile {...} {...} {...} {...}
readjobfile business in the contract of the contract of the contract of the contract of the contract of the contract of the contract of the contract of the contract of the contract of the contract of the contract of the c
readlocfile because the contract of the contract of the contract of the contract of the contract of the contract of the contract of the contract of the contract of the contract of the contract of the contract of the contr
                                                  readsetfile \readsetfile {...} {...} {...} {...}
readsysfile \readsysfile {...} {...} {...}
readtexfile \readtexfile {...} {...} {...}
readxmlfile because the contract of the contract of the contract of the contract of the contract of the contract of the contract of the contract of the contract of the contract of the contract of the contract of the contr
referenceformat:example \REFERENCEFORMAT {...} {...} [...]
referring \referring (...,...) (...,...) [...]
registerattachment \registerattachment [...] [..=..]
registerctxluafile \registerctxluafile {...} {...}
registerexternalfigure \registerexternalfigure [...] [...] [..=..]
registerhyphenationexception \registerhyphenationexception [...] [...]
registerhyphenationpattern beidern and the set of the set of the set of the set of the set of the set of the s<br>
Previstermenubuttons \lceil \ldots \rceil [...] \lceil \ldots \rceilregistermenubuttons \registermenubuttons [...] [...]
registro:instance:ownnumber \REGISTER [...] {...} {..+...+..}
```
registro:instance:ownnumber:index \index **[...] {...} {..+...+..}** regolare **\regolare**  $\vee$ **regolare** reimpostamarcatura **behinden and the control of the control of the control of the control of the control of the c<br>| relatemarking**  $\{ \ldots \}$  **<b>c** and the control of the control of the control of the control of the control of remainingcharacters **\remainingcharacters** removebottomthings **\removebottomthings** removedepth **\removedepth** removelastskip **\removelastskip** removelastspace **\removelastspace** removemarkedcontent **\removemarkedcontent [...]** removepunctuation **\removepunctuation** removetoks **\removetoks ... \from \...** removeunwantedspaces **\removeunwantedspaces** replacefeature **\replacefeature [...]** replacefeature:direct **\replacefeature {...}** rescan **\rescan {...}** resetallattributes **\resetallattributes** resetandaddfeature **\resetandaddfeature [...]** resetandaddfeature:direct **\resetandaddfeature {...}** resetbar **\resetbar** resetboxesincache **\resetboxesincache {...}** resetbreakpoints **\resetbreakpoints** resetbuffer **buffer here here here here here here here here here here here here here here here here here here here here here here here here here here here here here** resetcharacteralign **\resetcharacteralign** resetcharacterkerning **\resetcharacterkerning** resetcharacterspacing **\resetcharacterspacing** resetcharacterstripping **\resetcharacterstripping** resetcollector **\resetcollector [...]**  $\begin{minipage}[c]{0.5\textwidth} \begin{tabular}{c}{{\textwidth}c}{{\textwidth}c}{{$ resetdirection **\resetdirection**  $\begin{tabular}{ll}{{\bf{a}}\hbox{reset}{{\bf{b}}\hbox{reset}{{\bf{c}}\hbox{reset}{{\bf{c$  ${\bf 1} \label{p} $$ {\bf 2} \ {\bf 3} \ {\bf 4} \ {\bf 5} \ {\bf 1} \ {\bf 2} \ {\bf 1} \ {\bf 3} \ {\bf 4} \ {\bf 1} \ {\bf 1} \ {\bf 2} \ {\bf 3} \ {\bf 1} \ {\bf 2} \ {\bf 3} \ {\bf 1} \ {\bf 2} \ {\bf 3} \ {\bf 3} \ {\bf 4} \ {\bf 1} \ {\bf 3} \ {\bf 4} \ {\bf 1} \ {\bf 2} \ {\bf 3} \ {\bf 3} \ {\bf 4} \ {\bf 1} \ {\bf 2} \ {\bf 3} \ {\bf 3} \ {\bf 4} \ {\bf 1} \$  ${\bf \label{thm:main} {\bf \textsf{reset} of the set} {\bf \textsf{cost} of the set of the set.}$ resetinjector **\resetinjector [...]** resetinteractionmenu **\resetinteractionmenu [...]** resetitaliccorrection **\resetitaliccorrection** resetlayer **by the contract of the contract of the contract of the contract of the contract of the contract of t** resetlocalfloats **\resetlocalfloats** resetMPdrawing **\resetMPdrawing** resetMPenvironment **\resetMPenvironment** resetMPinstance **\resetMPinstance [...]** resetmarker **\resetmarker**  $\cdot$  **...]** resetmode **\resetmode {...}** resetpagenumber **\resetpagenumber** resetparallel **\resetparallel [...] [...]** resetpath **\resetpath** resetpenalties **\resetpenalties \...** resetperiodkerning **\resetperiodkerning** resetprofile **by the contract of the contract of the contract of the contract of the contract of the contract of the contract of the contract of the contract of the contract of the contract of the contract of the contract** resetrecurselevel **\resetrecurselevel** resetreference **\resetreference [...]** resetreplacement **\resetreplacement** resetscript **\resetscript** resetsetups **\resetsetups [...]** resetshownsynonyms **\resetshownsynonyms [...]** resetsubpagenumber **\resetsubpagenumber** resetsymbolset **\resetsymbolset** resetsystemmode **\resetsystemmode {...}** resettimer **\resettimer** resettrackers **\resettrackers**

relatemarking **\relatemarking [...] [...]** relateparameterhandlers **being a support that the set of the set of the set of the set of the set of the set of the set of the set of the set of the set of the set of the set of the set of the set of the set of the set of** relaxvalueifundefined **\relaxvalueifundefined {...}** removefromcommalist **\removefromcommalist {...} \...** removesubstring **because the contract of the contract of the contract of the contract of the contract of the contract of the contract of the contract of the contract of the contract of the contract of the contract of the c** replaceincommalist **\replaceincommalist \... {...}** replaceword **\replaceword [...] [...] [...]** rescanwithsetup **\rescanwithsetup {...} {...}** resetdigitsmanipulation **\resetdigitsmanipulation** resetfontcolorsheme **\resetfontcolorsheme** resetfontfallback **\resetfontfallback [...] [...]** resethyphenationfeatures **\resethyphenationfeatures** resettrialtypesetting **\resettrialtypesetting**

resetusedsynonyms **\resetusedsynonyms [...]** resetuserpagenumber **\resetuserpagenumber** resetvalue **b c halo constraints c halo constraints c halo constraints c h** resetvisualizers **\resetvisualizers** reshapebox **\reshapebox {...}** resolvedglyphdirect **\resolvedglyphdirect {...} {...}** restorebox **\restorebox {...} {...}** restorecatcodes **\restorecatcodes** restorecounter **\restorecounter [...]** restorecurrentattributes **\restorecurrentattributes {...}** restoreendofline **\restoreendofline** restoreglobalbodyfont **\restoreglobalbodyfont** reusableMPgraphic **\reusableMPgraphic {...} {..=..}** reuseMPgraphic **\reuseMPgraphic {...} {..=..}** reuserandomseed **\reuserandomseed** revivefeature **\revivefeature** rfence  $\{\ldots\}$ rhbox **\rhbox \rhbox \rhbox \rhbox \rhbox \rhbox \rif \rif \rif \rif \rif \rif \rif \rif**  $\frac{1}{2}$ rif  $\text{rif } [\dots] [\dots]$ <br>
riferimento riferimentopagina **\riferimentopagina [...]** riferimentotesto **\riferimentotesto [...] {...}** riflessione **\riflessione {...}** riga **\riga {...}** rigariempimento **\rigariempimento [..=..]** rightbottombox **\rightbottombox {...}** rightbox **\rightbox {...}** righthbox **\righthbox {...}**  $\label{thm:opt1} \begin{minipage}[c]{0.9\linewidth} \rightthick: \texttt{index} \rightthick: \texttt{index$  $\label{thm:opt1} \begin{minipage}[c]{0.99\linewidth} \rightthed test of ...} \end{miniptable} \begin{minipage}[c]{0.99\linewidth} \rightthed test of ...} \end{miniptable} \begin{minipage}[c]{0.99\linewidth} \rightthed test of ...} \end{miniptable} \end{miniptable} \begin{minipage}[c]{0.99\linewidth} \rightthed test of ...} \end{miniptable} \end{miniptable} \label{eq:opt1}$ rightlabeltext:instance:label \rightlabeltesto **{...}** rightlabeltext:instance:mathlabel \rightmathlabeltesto **{...}** rightline **\rightline {...}** rightskipadaption **\rightskipadaption** rightsubguillemot **\rightsubguillemot** righttoleft **\righttoleft** righttoleftvbox **\righttoleftvbox ... {...}** righttoleftvtop **\righttoleftvtop** ... {...}<br>righttopbox **\righttophime** \righttopbox {...} righttopbox **\righttopbox {...}** ring **\ring {...}** rlap **\rlap {...}** robustaddtocommalist **\robustaddtocommalist {...} \...** robustpretocommalist **\robustpretocommalist {...} \...** rollbutton:button **\rollbutton [..=..] ... [...]** roman **\roman** rtop **\rtop ... {...}** ruby **\ruby [...] {...} {...}** ruledhbox **\ruledhbox ... {...}** ruledhpack **\ruledhpack ... {...}** ruledmbox **\ruledmbox {...}** ruledtopv **\ruledtopv ... {...}** ruledtpack **\ruledtpack ... {...}** ruledvbox **\ruledvbox ... {...}** ruledvpack **\ruledvpack ... {...}** ruledvtop **\ruledvtop** ... {...} runMPbuffer **1.1**<br>
runninghbox **1.1**<br>
runninghbox **1.1** ruota **\ruota [..=..] {...}** Smallcapped **\Smallcapped {...}** safechar **\safechar {...}** samplefile **business amplefile**  $\text{same}$ 

resetusedsortings **\resetusedsortings [...]** resolvedglyphstyled **\resolvedglyphstyled {...} {...}** restartcounter **buying the contract of the contract of the contract of the contract**  $[\ldots]$  $[\ldots]$  $[\ldots]$ riferimento **\riferimento [...] {...}** rightorleftpageaction **\rightorleftpageaction {...} {...}** righttolefthbox **\righttolefthbox ... {...}** rigovuoto **\rigovuoto [...]** robustdoifelseinset **\robustdoifelseinset {...} {...} {...} {...}** robustdoifinsetelse **\robustdoifinsetelse {...} {...} {...} {...}** rollbutton:interactionmenu **\rollbutton [...] [..=..] ... [...]** runninghbox **\runninghbox {...}**  $\verb+ScaledPointsToBig. \verb+ScaledPointsToBig. \verb+ScaledPointsToBig. \verb+S1a. \verb+S1a. \verb+S1a. \verb+S1a. \verb+S1a. \verb+S1a. \verb+S1a. \verb+S1a. \verb+S1a. \verb+S1a. \verb+S1a. \verb+S1a. \verb+S1a. \verb+S1a. \verb+S1a. \verb+S1a. \verb+S1a. \verb+S1a. \verb+S1a. \verb+S1a. \verb+S1a. \verb+S1a. \verb+S1a. \verb+S1a. \verb+S1a. \verb+S1a. \verb+S1a. \verb+S1$ \ScaledPointsToWholeBigPoints  $\{ \ldots \} \setminus \ldots$ 

sans **\sans** sansgrassetto **by the set of the set of the set of the set of the set of the set of the set of the set of the set of the set of the set of the set of the set of the set of the set of the set of the set of the set of the se** sansnormal **\sansnormal** sansserif **\sansserif**  $\simeq$ savebox **by the savebox \savebox** {...} {...} {...} savebuffer **\savebuffer**  $\lambda$  \savebuffer  $\ldots$ savebuffer:list **but all the same of the same of the same of the same of the same of the same of the same of the same of the same of the same of the same of the same of the same of the same of the same of the same of the s** savecounter **\savecounter [...]** savenormalmeaning **being the savenormalmeaning \...**  $\text{sbox} \left\{ \dots \right\}$ scala **\scala [...] [..=..] {...}** schermo **\schermo \schermo \schermo**  $\sum_{i=1}^{n}$   $\sum_{i=1}^{n}$   $\sum_{i=1}^{n}$   $\sum_{i=1}^{n}$   $\sum_{i=1}^{n}$   $\sum_{i=1}^{n}$   $\sum_{i=1}^{n}$   $\sum_{i=1}^{n}$   $\sum_{i=1}^{n}$   $\sum_{i=1}^{n}$   $\sum_{i=1}^{n}$   $\sum_{i=1}^{n}$  script:instance \SCRIPT script:instance:ethiopic \ethiopic script:instance:hangul \hangul script:instance:hanzi \hanzi script:instance:latin script:instance:nihongo \nihongo script:instance:test \test \test script:instance:thai \thai segnalibro **but all the contract of the contract of the contract of the contract of the contract of the contract of the contract of the contract of the contract of the contract of the contract of the contract of the contra** serializecommalist **bexamilizecommalist and the serialized commalist** [...]<br>
serializedcommalist **bexamilized beaming the serialized commalist** serif **\serif** serifbold **\serifbold \serifbold \serifbold \serifbold \serifbold \serifbold**  $\lambda$ setbar **\setbar [...]** setbigbodyfont **\setbigbodyfont** setboxllx ... {...} setboxlly ... {...} setbreakpoints **between the contract of the set of the set of the set of the set of the set of the set of the set of the set of the set of the set of the set of the set of the set of the set of the set of the set of the se** setcapstrut **\setcapstrut** setcatcodetable **\setcatcodetable \...** setcharactercasing **betcharactercasing [...]** setcharacterkerning **betcharacter in the setcharacter of**  $\setminus$ **setcharacterkerning [...]** setcharacterspacing **betcharacters \setcharacterspacing [...]** setcharstrut **business in the set of the set of the set of the set of the set of the set of the set of the set of the set of the set of the set of the set of the set of the set of the set of the set of the set of the set o** setcolormodell **\setcolormodell**  $\ldots$ setdirection **\setdirection**  $\Lambda$  \setdirection  $\Lambda$ ...]

```
savebtxdataset \savebtxdataset [...] [...] [..=..]
savecolore by the savecolore \simeq ... \restorecolore
savecurrentattributes by the contract of the same of the savecurrentattributes {...}
savetaggedtwopassdata by the contract of the savetaggedtwopassdata {...} {...} {...}
savetwopassdata being a savetwopassdata {...} {...} {...}
scrividentroelenco being a serividentroelenco \left.\right.\right] [..=..] {...}
scriviinelenco being a set of the set of the set of the set of the set of the set of the set of the set of the set of the set of the set of the set of the set of the set of the set of the set of the set of the set of the 
secondoffivearguments \secondoffivearguments {...} {...} {...} {...} {...}
secondoffourarguments \secondoffourarguments {...} {...} {...} {...}
secondofsixarguments by a secondofsixarguments {...} {...} {...} {...} {...} {...}
secondofthreearguments become arguments \{ \ldots \} \{ \ldots \}secondofthreeunexpanded become also become the condofthreeunexpanded \{ \ldots \} \{ \ldots \}secondoftwoarguments become as a secondoftwoarguments \{ \ldots \}secondoftwounexpanded become as a secondoftwounexpanded \{ \ldots \} \{ \ldots \}seeregister:instance \vee \vee \vee \vee \vee \vee \vee \vee \vee \vee \vee \vee \vee \vee \vee \vee \vee \vee \vee \vee \vee \vee \vee \vee \vee \vee \vee \vee \vee \vee \vee \vee \vee \veseeregister:instance:index business \vediindex [...] {..+...+..} {...}
select {...} {...} {...} {...} {...} {...}
OPT
OPT
OPT
OPT
OPT selezionablocchi \selezionablocchi [...] [...] [..=..]
                                                       serializedcommalist \serializedcommalist
                                                       serifnormal \serifnormal
\texttt{setbuffer} \qquad \qquad \texttt{setbuffer} \qquad \texttt{...} \qquad \texttt{endbuffer}setcharacteralign betcharacteralign \setminussetcharacteralign {...} {...}
setcharacteraligndetail betcharacteraligndetail \setminussetcharacteraligndetail \{... \} \{... \} \{... \}setcharactercleaning betcharactercleaning [...]
setcharacterstripping betcharacterstripping \cdot \cdot \cdotsetcollector \setcollector [...] [..=..] {...}
setcounter \setcounter [...] [\dots] [...]
setcounterown<br>setcurrentfontclass<br>setcurrentfontclass<br>\setcurrentfontclass<br>\set{...}\setcurrentfontclass {...}
setdataset \setdataset [...] [..=..]<br>setdefaultpenalties \setdefaultpenalties \setdefaultpenalties
                                                       setdefaultpenalties \setdefaultpenalties
setdigitsmanipulation become that is a set of the set of the set of the set of the set of the set of the set of the set of the set of the set of the set of the set of the set of the set of the set of the set of the set of
setdocumentargument between the set of the set of the set of the set of the set of the set of the set of the set of the set of the set of the set of the set of the set of the set of the set of the set of the set of the se
setdocumentargumentdefault \setdocumentargumentdefault {...} {...}
setdocumentfilename business \setdocumentfilename {...} {...}
```
setemeasure **but all the setember of the setemeasure {...} {...}** setevalue **business and the setevalue field of the setevalue field**  $\{... \}$  **{...}** setfirstline **\setfirstline**  $\text{1}$ ... setflag \setflag {...} setfont **\setfont ...** setfontcolorsheme **business and the setfontcolorsheme**  $\ldots$ ] setfontfeature **business \setfontfeature {...}** setfontsolution **better as a set of the set of the set of the set of the set of the set of the set of the set of the set of the set of the set of the set of the set of the set of the set of the set of the set of the set of** setfontstrut **\setfontstrut** setglobalscript **being the set of the set of the set of the set of the set of the set of the set of the set of the set of the set of the set of the set of the set of the set of the set of the set of the set of the set of t** setgmeasure **but all the setgmeasure field**  $\setminus$  setgmeasure  $\{... \}$   $\setminus$  ...} setgvalue **business and the set of the set of the set of the set of the set of the set of the set of the set of the set of the set of the set of the set of the set of the set of the set of the set of the set of the set of** sethboxregister **business \sethboxregister** ... {...} setinitial **be absolute of the set of the set of the set of the set of the set of the set of the set of the set of the set of the set of the set of the set of the set of the set of the set of the set of the set of the set** setinteraction **\setinteraction**  $\cdot \cdot \cdot$ setitaliccorrection **business \setitaliccorrection** [...] setJSpreamble **\setJSpreamble {...}** {...} setlinefiller **beta \setlinefiller** [...]<br>setlocalhsize **beta \setlocalhsize** [...] setlocalscript **business \setlocalscript [...]** setMPtext **building the set of the set of the set of the set of the set of the set of the set of the set of the set of the set of the set of the set of the set of the set of the set of the set of the set of the set of the** setmainbodyfont **\setmainbodyfont** setmainparbuilder **builder builder and <b>builder**  $\left[ \ldots \right]$ setmarker **\setmarker** [...] [...] setmarking **between the set of the set of the set of the set of the set of the set of the set of the set of the set of the set of the set of the set of the set of the set of the set of the set of the set of the set of the** setmathstyle **business and the contract of the setmathstyle {...}** setmeasure **but as a set of the set of the set of the set of the set of the set of the set of the set of the set of the set of the set of the set of the set of the set of the set of the set of the set of the set of the set** setmode **\setmode \setmode \setmode**  $\{ \ldots \}$ setnostrut **between the set of the set of the set of the set of the set of the set of the set of the set of the set of the set of the set of the set of the set of the set of the set of the set of the set of the set of the** setnote **\setnote \setnote \setnote \setnote \setnote \setnote \setnote \setnote \setnote \setnote \setnote \setnote \setnote \setnote \setnote \setnote \setnote \setnote \setnote \set** setnotetext:assignment **between the setnotetext** [...] [..=..] setnote:assignment **business \setnote [...]** [..=..] setoldstyle **\setoldstyle \setoldstyle** setpagestate **business and the contract of the setpagestate [...]** [...] setperiodkerning **between the set of the set of the set of the set of the set of the set of the set of the set o** setposition **\setposition {...}** setpositiondata **between**  $\set{...}$   $\set{...}$   $\set{...}$   $\set{...}$ 

```
setdummyparameter business \setdummyparameter {...} {...}
setelementexporttag below that the setelementexporttag [...] [...] [...]
setevariable because as a setevariable field \set{...} {...} {...}
setevariables between the contract of the setevariables \ldots] [..=..]
setfirstpasscharacteralign biographs \setfirstpasscharacteralign
setgvariable being a setgvariable that \setminus setgvariable \{... \} \setminus ...setgvariables between the setgen of the setgen of the set of the set of the set of the set of the set of the set of the set of the set of the set of the set of the set of the set of the set of the set of the set of the se
sethyphenatedurlafter \sethyphenatedurlafter {...}<br>sethyphenatedurlbefore \sethyphenatedurlbefore {...
sethyphenatedurlbefore \sethyphenatedurlbefore {...}<br>sethyphenatedurlnormal \sethyphenatedurlnormal {...}
                                                                  \sethyphenatedurlnormal {...}
sethyphenationfeatures business and the sether of the sether of the sether of the sether of the sether of the sether of the sether of the sether of the sether of the sether of the sether of the sether of the sether of t
setinjector \setinglector [...] [...] [...]
setinterfacecommand betimies as a setime of the setime of the setime of the setime of the setime of the setime of the setime of the setime of the setime of the setime of the setime of the setime of the setime of the setim
setinterfaceconstant between the setime of the setime of the setime of the setime of the setime of the setime of the setime of the setime of the setime of the setime of the setime of the setime of the setime of the setime
setinterfaceelement between the contract of the seties of the seties of the seties of the seties of the seties \set{...} {...}
setinterfacemessage being a setimber of the setimal setimal setimal setimal setimal setimal setimal setimal setimal setimal setimal setimal setimal setimal setimal setimal setimal setimal setimal setimal setimal setimal s
setinterfacevariable being a setime facevariable \setminus setinterfacevariable \{ \ldots \}setinternalrendering betthere \setinternalrendering [...] [...] {...}
setlayer but all the set of the set of the set of the set of the set of the set of the set of the set of the set of the set of the set of the set of the set of the set of the set of the set of the set of the set of the se
setlayerframed betagerframed \setlayerframed [...] [..=..] [..=..] {...}
setlayerframed:combination beta \setlayerframed [...] [...] [...] [...]setlayertext \setlayertext [...] [..=..] [..=..] {...}
                                                                  setlocalhsize \setlocalhsize [...]
setMPlayer \setMPlayer [...] [...] [..=..] {...}
setMPpositiongraphic \setMPpositiongraphic {...} {...} {...} {...} {...} {...} {...} {...} {...} {...} {...} {...} {...} {...} {...} {...} {...} {...} {...} {...} {...} {...} {...} {...} {...} {...} {...} {...} {...} {..
                                                                  \setMPpositiongraphicrange \{...} \{...} \{...} \{...=..}
setMPvariable \setMPvariable [...] [..=..]
setMPvariables betMPvariables and the setMPvariables \set{...} [..=..]
setmessagetext between \setminus setmessagetext {...} {...}
setnotetext \setnotetext \ldots \setnotetext \ldots [...] \ldots}
setobject \setobject {...} {...} \... {...}
setpagereference by a setpagereference {...} {...}
setpagestaterealpageno being also also being a setpagestaterealpageno {...} {...}
setpenalties below \setpenalties \... {...} {...}
setpercentdimen between the setpercent of the setpercent of the setpercent of the setpercent of the set of the set of the set of the set of the set of the set of the set of the set of the set of the set of the set of the 
setpositionbox \setpositionbox {...} \... {...}
```
setpositiononly **\setpositiononly** {...} setprofile **business in the set of the set of the set of the set of the set of the set of the set of the set of the set of the set of the set of the set of the set of the set of the set of the set of the set of the set of** setrandomseed **\setrandomseed**  $\{\ldots\}$ setreplacement **\setreplacement**  $\qquad \qquad \ldots$ setrigidcolumnbalance **business in the set-of-oriental setrigidcolumnbalance** ... setscript **\setscript**  $\left[ \ldots \right]$ setsmallbodyfont **between the controller of the setsmallbodyfont**  $\setminus$  setsmallbodyfont setsmallcaps **but all the setsmallcaps**  $\setminus$  setsmallcaps setstrut **blue and the setstrut blue and the setstrut blue and the setstrut** setsuperiors **\setsuperiors** setsystemmode **business and the setsystemmode {...}** settabular **\settabular**  $\setminus$ settaggedmetadata **bettaggedmetadata and the setter of the setter of the setter of the setter of the set of the set of the set of the set of the set of the set of the set of the set of the set of the set of the set of th** settightstrut **bettightstrut and the settightstrut and the settightstrut** settrialtypesetting **blue and the setter of the setter of the setter of the setter of the set of the set of the set of the set of the set of the set of the set of the set of the set of the set of the set of the set of the** setuevalue **business in the setuevalue field of the setuevalue**  $\{... \}$  {...} setugvalue **business and the setugvalue field of the setugvalue field of the setugual of**  $\mathbb{S}$ **.** setupbackend **between the contract of the setupbackend [..=..]** setupbar **\setupbar**  $\left.\right.\right\}$  \setupbar  $\left.\right\}$ ...]  $\left.\right\}$ .... setupbars **\setupbars**  $\ldots$  [...] [..=..] setupbleeding **between the contract of the setup-of-contract of the setup-of-contract of the setup-of-contract of the setup-of-contract of the setup-of-contract of the setup-of-contract of the setup-of-contract of the setu** setupbookmark **business and the setup-of-contract of the setup-of-contract**  $\text{Set} \setminus \text{set} \setminus \text{set} \setminus \text{set}$ setupbtx<br>setupbtxdataset<br>setupbtxdataset<br> $\set{...}$  [...] setupbtx:name **\setupbtx** [...] setupbutton **button \setupbutton [...]** [..=..] setupcolumnspan **betupcolumns \setupcolumnspan** [..=..] setupdocument **\setupdocument**  $\$ .... setupeffect **between the contract**  $\setminus$  **setupeffect** [...] [..=..] setupenv **\setupenv [..=..]** setupexport **\setupexport [..=..]**

setpositiondataplus **bethrough the set of the set of the set of the set of the set of the set of the set of the set of the set of the set of the set of the set of the set of the set of the set of the set of the set of the** setpositionplus **\setposition**plus {...} {...} \... {...} setpositionstrut **\setpositionstrut**  $\setminus$  **\setpositionstrut** {...} setpositionstrut **\setpositionstrut {...}** setreference **being a set of the set of the set of the set of the set of the set of the set of the set of the set of the set of the set of the set of the set of the set of the set of the set of the set of the set of the se** setreferencedobject **\setreferencedobject** {...} {...} \... {...} setregisterentry **betregisterentry [...]** [..=..] [..=..] setrigidcolumnhsize **by \setrigidcolumnhsize {...}** {...} {...} setsecondpasscharacteralign **biographs \setsecondpasscharacteralign** setsectionblock **\setsectionblock**  $\cdot$  [...] [..=..] setsimplecolumnhsize **business \setsimplecolumnhsize [..=..]** setstackbox **\setstackbox**  $\{...}$  {...}  $\{...}$ setstructurepageregister **by a set of the set of the set of the set of the set of the set of the set of the set of the set of the set of the set of the set of the set of the set of the set of the set of the set of the set settext bettext heating in the settext**  $\left[\ldots\right]$  [...] [...] [...] [...] settightobject **bettightobiect**  $\set{...} \{... \} \ldots \{... \}$ settightreferencedobject **\settightreferencedobject** {...} \... {...} settightunreferencedobject **\settightunreferencedobject** {...} \... {...} setunreferencedobject **between the setunreferencedobject**  $\{... \} \{... \} \ldots \{... \}$ setupalternativestyles **by the contract of the setupalternativestyles** [..=..] setupattachment **between the contract of the setupattachment**  $\text{1}$ ...] [..=..] setupattachments **betupattachments**  $\set{...}$   $\set{...}$ setupbtxdataset **\setupbtxdataset [...]** [..=..]<br>setupbtxlist **\setupbtxlist** [...] [..=..] setupbtxlist **\setupbtxlist [...] [..=..]** setupbtxregister **\setupbtxregister** [...] [..=..] setupbtxrendering **betupbtxrendering**  $\setminus$  **setupbtxrendering**  $[\dots]$   $[\dots]$ setupcharacteralign **betured as a setupcharacteralign**  $\setminus$  setupcharacteralign  $[\cdot, \cdot, \cdot]$ setupcharacterkerning **between the setup-characterkerning [...]** [..=..] setupcharacterspacing **betupcharacters** \setupcharacterspacing [...] [...] [..=..] setupchemical **\setupchemical \setupchemical [...]** [..=..] setupchemicalframed **\setupchemicalframed [...] [..=..]** setupcollector **\setupcollector**  $\left[\ldots\right]$  [..=..] setupcolumnsetarea **by a setupcolumn setupcolumnsetarea**  $\setminus$  setupcolumnsetarea  $[\dots]$   $[\dots]$ setupcolumnsetareatext **\setupcolumnsetareatext** [...] [...] setupcolumnsetlines **betupcolumnsetlines \setupcolumnsetlines** [...] [...] [...] [...] setupcolumnsetspan **\setupcolumnsetspan [...] [..=..]** setupcolumnsetstart **betupcolumnsetstart** [...] [...] [...] [...] setupcombination **business \setupcombination**  $\left[\ldots\right]$  [..=..] setupcounter **\setupcounter [...]** [..=..] setupdataset **being a setupdataset** [...] [..=..] setupdelimitedtext **\setupdelimitedtext** [...] [..=..] setupdescription **\setupdescription \setupdescription**  $\ldots$ ] [..=..]<br>setupdirections **\setupdirections**  $\ldots$ ] setupdirections **\setupdirections [..=..]** setupenumeration **because the contract of the contract of the contract of the contract of the contract of the contract of the contract of the contract of the contract of the contract of the contract of the contract of the** 

setupfacingfloat **between the contract of the setupfacing float**  $\set{...}$  [..=..]<br>**setupfieldbody**  $\set{...}$  [..=..] setupfiller **\setupfiller**  $\left[\ldots\right]$  [..=..] setupfirstline **butters \setupfirstline [...]** [..=..] setupfittingpage **better as a setupfitting**  $\setminus$  setupfittingpage  $[\dots]$   $[\dots]$ ... setupfonts **betured as a contract of the setupfonts**  $\left[ \ldots \right]$ . setupformula **\setupformula [...] [..=..]** setupframedtable **being a setup-of-contramediable [...]** [..=..] setupframedtext **\setupframedtext** [...] [..=..] setuphelp **\setuphelp**  $\setminus$  **\setuphelp**  $[...]$   $[...=...]$ <br>setuphigh  $\setminus$  **setuphigh**  $\setminus$  **...** setuphighlight **betuphight and the setuphight in the setuphight**  $\left[\ldots\right]$  **[...] [...** setuphyphenation **\setuphyphenation**  $\ldots$ setupinitial **between the setupinitial**  $\left.\begin{array}{c} \text{sequad } [\ldots] \end{array}\right.$ setupinsertion **between the setupinsertion**  $\setminus$  setupinsertion  $[\dots]$   $[\dots]$ setupitaliccorrection **between the setupitalic orrection**  $\cdot \cdot \cdot \cdot$ setupitemgroup:assignment **\setupitemgroup** [...] [..=..] setuplabel **\setuplabel [...]** [..=..] setuplayer **being a setuplayer [...]** [..=..] setuplayeredtext **be a setuplayeredtext**  $\set{...}$   $\set{...}$ setuplinefiller **between a**  $\setminus$  **setuplinefiller** [...] [..=..] setuplinefillers **betuplinefillers a**  $\setminus$  **setuplinefillers** [...] [..=..] setuplinenote **between the contract of the setuplinente**  $\set{...}$  [...] [...]<br>
setuplinetable **between the setuplinetable**  $\set{...}$  [...] setuplistextra **\setuplistextra [...] [..=..]** setuplocalfloats **\setuplocalfloats [..=..]** setuplocalinterlinespace:argument **\setuplocalinterlinespace [...]** setuplocalinterlinespace:name **\setuplocalinterlinespace [...]** setuplow **\setuplow \setuplow \setuplow**  $\left[\ldots\right]$   $\left[\ldots\right]$ setuplowhigh **betuplowhigh**  $\setminus$ setuplowhigh  $[...]$   $[...]$ . setuplowmidhigh **betuplowmidhigh**  $\setminus$  **setuplowmidhigh**  $[...]$   $[...]$ setupMPgraphics **\setupMPgraphics [..=..]** setupMPinstance **\setupMPinstance [...]** [..=..] setupMPpage **\setupMPpage [..=..]** setupMPvariables **\setupMPvariables**  $\ldots$  **[...]** [..=..] setupmarginblock **\setupmarginblock**  $\ldots$  [...] [..=..] setupmargindata **betupmargindata \setupmargindata** [...] [..=..] setupmarginrule **betupmarginrule \setupmarginrule** [...] [..=..] setupmathcases **between the setup-controller in the setup-controller in the setup-controller in the setup-controller in the setup-controller in the setup-controller in the setup-controller in the setup-controller in the se** setupmathematics **beturnationally assumed as a setupmathematics**  $[\dots]$  **[..=..]** setupmathfence **being a setupmathfence [...]** [..=..] setupmathframed **\setupmathframed**  $\left.\right.\right.\right.\right.$ setupmathmatrix **\setupmathmatrix [...]** [..=..] setupmathradical **between the contradical**  $\setminus$  **setupmathradical [...] [..=..]** setupmathstackers **beturnathstackers**  $\setminus$  **setupmathstackers** [...] [..=..]

setupexternalfigure **by the setupexternalfigure [...]** [..=..] setupexternalsoundtracks **betures and the setupexternal soundtracks** [..=..] setupfieldbody **\setupfieldbody [...] [..=..]** setupfieldcategory **betupfieldcategory**  $\setminus$ **setupfieldcategory** [...] [..=..] setupfieldcontentframed **\setupfieldcontentframed [...] [..=..]** setupfieldlabelframed **\setupfieldlabelframed [...]** [..=..] setupfieldtotalframed **\setupfieldtotalframed [...]** [..=..] setupfontexpansion **\setupfontexpansion**  $\ldots$  [...]  $\ldots$ setupfontprotrusion **\setupfontprotrusion \setupfontprotrusion** [...] [..=..] setupfontsolution **\setupfontsolution \setupfontsolution [...]** [..=..] setupformulaframed **betupformulaframed**  $\left[\ldots\right]$  [..=..] setupframedcontent **\setupframedcontent** [...] [..=..] setupframedtablecolumn **betupframedtablecolumn**  $\setminus$  **setupframedtablecolumn** [...] [..=..] setupframedtablerow **\setupframedtablerow [...] [...] [..=..]** setupglobalreferenceprefix **\setupglobalreferenceprefix** [...] setupheadalternative **\setupheadalternative** [...] [..=..] setuphigh **\setuphigh [...] [..=..]** setupindentedtext **\setupindentedtext**  $\ldots$  [...]  $\ldots$ setupitemgroup **betupitemgroup \setupitemgroup** [...] [...] [..=..] setupitemgroup:instance \impostaITEMGROUP **[...] [...] [..=..]** setupitemgroup:instance:itemize **business** \impostaitemize [...] [...] [..=..] setuplayouttext **\setuplayouttext**  $\ldots$  [...]  $\ldots$ ]  $\ldots$ setuplinetable **\setuplinetable \setuplinetable** [...] [...=..]<br>setuplistalternative **\setuplistalternative** [...] [..=..] \setuplistalternative  $[\dots]$   $[...]=$ setuplocalinterlinespace **being a setuplocalinespace [...]** [..=..] setupmarginframed **between \setupmarginframed [...]** [..=..] setupmathalignment **between the setupmathalignment**  $\ldots$  [..=..] setupmathfraction **\setupmathfraction \setupmathfraction [...]** [..=..] setupmathfractions **between \setupmathfractions** [...] [..=..] setupmathornament **\setupmathornament [...] [..=..]**

setupmodule **\setupmodule [...]** [..=..]<br>setupnotation **\setupnotation \setupnotation** [...] [..=. setupnotations **beturnotations and**  $\setminus$  **setupnotations** [...] [..=..] setupnote **beturnote and the setupnote [...]** [..=..] setupnotes **\setupnotes [...]** [..=..] setupoffset **by the contract of the setupoffset**  $\setminus$  setupoffset  $[..]$ setupoffsetbox **\setupoffsetbox**  $\ldots$ setupoutputroutine:name **business \setupoutputroutine [...]** setuppagestate **\setuppagestate [...]** [..=..] setuppairedbox **betuppairedbox**  $\setminus$  setuppairedbox  $[\dots]$   $[\dots]$ setuppairedbox:instance \impostaPAIREDBOX **[..=..]** setuppairedbox:instance:legend  $\{i\}$ setuppaper **\setuppaper [..=..]** setupparagraph  $\setminus$  setupparagraph  $\setminus$   $\setminus$  setupperiods **\setupperiods**  $\ldots$ setupplacement **betured as a setupplacement**  $\setminus$  **setupplacement** [...] [..=..] setuppositionbar **\setuppositionbar [..=..]** setupprocessor **\setupprocessor [...] [..=..]** setupprofile **beture as a setup of the setup of the setup of the setup of**  $\lambda = 0$ **.**  $\lambda = 0$ . setupquotation **between the contract of the setup**  $\setminus$  setupquotation [..=..] setuprealpagenumber **beidening the setup-constrained between**  $\left[ \ldots \right]$ setupreferenceprefix **butter in the setup-ference of the setup-ference prefix**  $\ldots$ setupregisters **\setupregisters [...] [..=..]** setupruby **betupruby**  $\setminus$ **[...]** [..=..] setups  $\setminus$  **setups**  $\setminus$  **...**] setupscale **between heating heating heating heating heating heating heating heating heating heating heating heating heating heating heating heating heating heating heating heating** setupscript **butter in the setupscript**  $\setminus$  setupscript  $[...]$   $[...]$ ... setupscripts **\setupscripts** [...] [..=..]<br>setupselector **\setupselector \setupselector** [...] [..=.. setupshift **\setupshift**  $\setminus$  **\setupshift** [...] [..=..] setupsidebar **\setupsidebar [...]** [..=..] setupspellchecking **between the contract of the contract of the contract of the contract of the contract of the contract of the contract of the contract of the contract of the contract of the contract of the contract of th** setupstretched **\setupstretched [..=..]** setupstruts **but all the setupstruts**  $\ldots$ setupstyle **between the contract of the setupstyle [...]** [..=..] setupsynctex **butchene in the setupsynctex**  $\left[ \ldots \right]$ . setups:direct **\setups {...}** setupTEXpage **\setupTEXpage [..=..]** setuptagging **between the contract of the setuptagging [.....]** setuptextflow **beturned as a setuptextflow**  $\setminus$  setuptextflow  $[...]$  [..=..] setuptooltip **\setuptooltip [...] [..=..]** setupunit **\setupunit \setupunit**  $\ldots$  **[...**] [..=..] setupuserpagenumber **\setupuserpagenumber [..=..]** setupversion **butters** and the setup version  $\setminus \mathsf{setupversion}$  [...] setupviewerlayer **between the contract of the setup-of-setup-of-setup-of-setup-of-setup-of-setup-of-setup-of-setup-of-setup-of-setup-of-setup-of-setup-of-setup-of-setup-of-setup-of-setup-of-setup-of-setup-of-setup-of-setup** setupvspacing **between**  $\setminus$  setupvspacing [...] setupxml  $\left[\ldots\right]$ setupxtable **\setupxtable [...]** [..=..] setuvalue **business and the setuvalue field of the setuvalue**  $\{... \}$  {...} setuxvalue **business in the setuxvalue field of the setuxvalue**  $\{... \}$  **{...}** 

setupmathstyle **blue and the setupmathstyle [...]** setupmixedcolumns **betupmixedcolumns and the setupmixed of the setupmixed columns [...] [..=..]** \setupnotation [...] [..=..] setupoutputroutine **busine <b>busine \setupoutputroutine**  $[...]$   $[...]$ setuppagechecker **\setuppagechecker** [...] [..=..] setuppagecolumns **betuppagecolumns and the setuppagecolumns** [...] [..=..] setuppageinjection **business \setuppageinjection**  $\setminus$  **\setuppageinjection** [...] [..=..] setuppageinjectionalternative **\setuppageinjectionalternative [...] [..=..]** setuppageshift **being a setuppageshift** [...] [...] [...] \setupparagraphintro [...] [...] setupparallel **betuparallel \setupparallel [...]** [...] [..=..] setupperiodkerning **betterning a a b b setupperiodkerning**  $[\dots]$   $[\dots]$   $[\dots]$ setupreferenceformat **between \setupreferenceformat [...]** [..=..] setupreferencestructureprefix **\setupreferencestructureprefix** [...] [...] [..=..] setupregisters:argument **\setupregisters [...] [...] [..=..]** setuprenderingwindow **\setuprenderingwindow [...] [..=..]** \setupselector [...] [..=..] setupsubformula **betupsubformula \setupsubformula**  $\ldots$  **]** [..=..] setupsubformulas **betupsubformulas and the setupsubformulas [...]** [..=..] setupTABLE **\setupTABLE [...] [...] [..=..]** setuptabulation **but also be a setuptabulation**  $\setminus$  **setuptabulation**  $\setminus$ ...] [..=..] setuptextbackground **being a setuptextbackground [...]** [..=..] setupwithargument **between**  $\setminus$ setupwithargument  $\{... \}$   $\setminus$ setupwithargumentswapped **\setupwithargumentswapped {...} {...}**

setvariables **between the set of the set of the set of the set of the set of the set of the set of the set of the set of the set of the set of the set of the set of the set of the set of the set of the set of the set of th** setvboxregister **\setvboxregister** ... {...}<br>setvisualizerfont **between the contract of the setvisualizerfont** [...] setvtopregister **by a setup of the setup of the setup of the setup of the setup of the setup of the setup of the setup of the setup of the setup of the setup of the setup of the setup of the setup of the setup of the setup** setwidthof **\setwidthof**  $\setminus$  **\setwidthof** ...  $\setminus$  to  $\setminus$ ... setxmeasure **by the set of the set of the set of the set of the set of the set of the set of the set of the set of the set of the set of the set of the set of the set of the set of the set of the set of the set of the set** setxvalue **business and the set of the set of the set of the set of the set of the set of the set of the set of the set of the set of the set of the set of the set of the set of the set of the set of the set of the set of** setxvariables **between the contract of the set of the set of the set of the set of the set of the set of the set of the set of the set of the set of the set of the set of the set of the set of the set of the set of the set** sfondo **\sfondo** {...} sfondo:example \SFONDO **{...}** shapedhbox **\shapedhbox {...}** shift:instance  $\setminus$ SHIFT  $\{...$ } shift:instance:shiftdown **black**  $\lambda$ ..} shift:instance:shiftup  $\shifting \{... \}$ showallmakeup **\showallmakeup** showattributes **\showattributes** showboxes **\showboxes**  $\texttt{showbtxdata}$  showbtxdatasetauthors: argument **showbtxdatasetcompleteness** showbtxdatasetfields:argument **\showbtxdatasetfields [...]** showbtxfields **\showbtxfields [..=..]** showbtxfields:argument **\showbtxfields [...]** showbtxhashedauthors **\showbtxhashedauthors [...]** showbtxtables **by the showbtxtables**  $\ldots$ showchardata **by the showchardata f...**}  $\label{thm:subm:nonlinear} \text{show} \text{characteristic} \leftarrow \text{subm:nonlinear} \text{subm:nonlinear} \text{subm:$ showcolorbar **but allow the showcolorbar**  $\Lambda$   $\Lambda$ showcolorcomponents **\showcolorcomponents [...]** showcolorset **\showcolorset**  $\{... \}$ showcolorstruts **\showcolorstruts** showcounter **\showcounter \\showcounter [...]** showdirectives **by the show of the show of the show of the show of the show of the show of the show of the show of the show of the show of the show of the show of the show of the show of the show of the show of the show of** showdirsinmargin **blue as a showdirsing the showdirsing of the showdirsing**  $\simeq$  **showdirsing**  $\simeq$ showedebuginfo **\showedebuginfo** showfont **\showfont [...]** [...]<br>showfontdata <br>\showfontdata showfontdata<br>showfontexpansion showfontexpansion<br>
showfontitalics
showfontitalics
showfontitalics
showfontitalics
showfontitalics
showfontitalics
showfontitalics
showfontitalics
showfontitalics
showfontitalics
showfontitalics
showfontitalics
showfontita showfontkerns **\showfontkerns** showfontparameters **\showfontparameters** showfontstrip **butch**  $\mathbb{C}$ ...] showglyphdata **blue as a showglyphdata \showglyphdata \showglyphdata \showglyphdata** showglyphs **\showglyphs** showgridsnapping **being the showgridsnapping** showhelp **\showhelp**  $\{\ldots\}$  [...] showhyphens **\showhyphens {...}** showinjector **but allow the showing showing showing showing showing showing showing showing showing showing showing showing showing showing showing showing showing showing showing showing showing showing showing showing sh** showjustification **by the show-off of the show-off of the show-off of the show-off of the show-off of the show-off of the show-off of the show-off of the show-off of the show-off of the show-off of the show-off of the show** showkerning **\showkerning {...}** showlayoutcomponents **\showlayoutcomponents** showligature **but allow** the showligature  $\{\ldots\}$ showligatures **blue as a showligature of the state of the state of the state of the state of the state of the state of the state of the state of the state of the state of the state of the state of the state of the state of** showlogcategories **blowlogcategories \showlogcategories** showmargins **being the solution of the set of the set of the set of the set of the set of the set of the set of the set of the set of the set of the set of the set of the set of the set of the set of the set of the set of** showminimalbaseline **biominimalbaseline \showminimalbaseline**<br>shownextbox \... {. shownextbox **\shownextbox** \... {...}<br>showotfcomposition **\showotfcomposition**  $\lambda$ ... showparentchain **being the show of the show of the show of the show of the show of the show of the show of the show of the show of the show of the show of the show of the show of the show of the show of the show of the sho** showsetupsdefinition **being the contract of the showsetupsdefinition** [...] showtimer **\showtimer** {...} showtokens **blue as a showtokens**  $\cdot$  ...] showtrackers **\showtrackers** 

setvalue **by a setup of the setup of the setup of the setup of the setup of**  $\lambda$  **setup of**  $\{\ldots\}$  **{...}** setvariable **between a a b b setuariable**  $\{ \ldots \}$   $\{ \ldots \}$   $\{ \ldots \}$ setvisualizerfont **\setvisualizerfont [...]** setxvariable **betwariable \setxvariable {...}** {...} showbtxdatasetauthors **\showbtxdatasetauthors [..=..]** \showbtxdatasetcompleteness [..=..]  $\label{thm:substd} \begin{minipage}[c]{0.9\linewidth} \textbf{showbtxdata} & \textbf{showbtxdata} & \textbf{showbtxdata} \\ \textbf{showbtxdata} & \textbf{showbtxdata} & \textbf{showbtxdata} \\ \textbf{showbtxdata} & \textbf{con.}] \end{minipage}$ showbtxdatasetfields **\showbtxdatasetfields [..=..]** showexperiments **\showexperiments** showfontitalics **\showfontitalics** showfontstyle **business \showfontstyle**  $\lambda$  **\showfontstyle**  $\ldots$ ]  $\ldots$ ]  $\ldots$ ]  $\ldots$ showhyphenationtrace **\showhyphenationtrace [...]** [...] showmessage **being a constant of the set of the set of the set of the set of the set of the set of the set of the set of the set of the set of the set of the set of the set of the set of the set of the set of the set of th** showotfcomposition **\showotfcomposition {...} {...} {...}**

showvariable **being the substitute**  $\{.\,. \} \{ \ldots \}$ simbolo **\simbolo \simbolo \simbolo \simbolo \simbolo \simbolo \simbolo \simbolo \simbolo \simbolo \simbolo \simbolo \simbolo \simbolo \simbolo \simbolo \simbolo \simbolo \simbolo \sim** simbolo:direct **\simbolo {...}** singlebond **by the conductance of the conductance of the conductance of the conductance of the conductance of the conductance of the conductance of the conductance of the conductance of the conductance of the conductance o** sinistra **\sinistra ...** slantedface **\slantedface**  $\text{size}$ slovenianNumerals **\slovenianNumerals {...}** sloveniannumerals **but allowed a subset of the set of the set of the set of the set of the set of the set of the set of the set of the set of the set of the set of the set of the set of the set of the set of the set of the** smallcappedcharacters **by the contracted in the smallcappedcharacters**  $\{ \ldots \}$ smaller **\smaller \smaller \smaller \smaller**  $\square$ smash **\smash [...]**  $\{\ldots\}$ smashbox **\smashbox** ... smashboxed **by the contract of the contract of the contract of the contract of the contract of the contract of the contract of the contract of the contract of the contract of the contract of the contract of the contract of** smashedhbox **but also constructed as a smashedhbox**  $\mathbf{x} \ldots \{ \ldots \}$ smashedvbox **but also a smashedvbox**  $\{... \}$ snaptogrid **\snaptogrid**  $\{... \} \ldots \{... \}$ snaptogrid:list **\snaptogrid [...]** \... {...} someheadnumber **being a someheadnumber**  $\simeq$  $\simeq$  $\simeq$  $\simeq$  $\simeq$  $\simeq$  $\simeq$  $\simeq$  $\simeq$  $\simeq$  $\simeq$  $\simeq$  $\simeq$  $\simeq$  $\simeq$  $\simeq$  $\simeq$  $\simeq$  $\simeq$  $\simeq$  $\simeq$  $\simeq$  $\simeq$  $\simeq$  $\simeq$  $\simeq$ somekindoftab **\somekindoftab [..=..]** somelocalfloat **blue \somelocalfloat \somelocalfloat \somelocalfloat** sorting:instance \SORTING [...] {...} sorting:instance:logo  $\log$  \logo [...] {...} sottopaginasuccessiva **by the example of the example of the example of the example of the example of the example of the example of the example of the example of the example of the example of the example of the example of t** spanishNumerals **being the contract of the spanish spanishNumerals {...}** spanishnumerals **f**  $\gamma$  **spanishnumerals**  $\{\ldots\}$ spazifissi **\spazifissi** spazio **\spazio \spazio \spazio \spazio \spazio \spazio \spazio \spazio \spazio \spazio \spazio \spazio \spazio \spazio \spazio \spazio \spazio \spazio \spazio \spazio \spazio \spazio \spazio \spazio \spazio \spazio \spa** spaziofisso **\spaziofisso**<br>spessoreriga and the specific of  $\simeq$ spessoreriga<br>
spezzaoggettomobile splitatcolon **\splitatcolon ... \... \...** splitatcolons **because the constant of the splitations**  $\text{split}$ splitatcomma **business \splitatcomma** ... \... \... splitatperiod **by a splitatperiod**  $\text{split} \quad \ldots \quad \ldots$ splitdfrac **but a**  $\text{split}$   $\text{split}$   $\text{split}$   $\text{split}$   $\text{split}$   $\text{split}$   $\text{split}$   $\text{split}$   $\text{split}$ splitfilename **business \splitfilename {...}** splitfrac **by a splitfrac {...}** {...} splitoffbase **\splitoffbase**  $\simeq$ splitofffull **\splitofffull** splitoffkind **\splitoffkind** splitoffname **\splitoffname** splitoffpath **\splitoffpath**  $\simeq$ splitoffroot **\splitoffroot** splitofftype **blue and the split of the split of the split of the split of the split of the split of the split of the split of the split of the split of the split of the split of the split of the split of the split of the** spreadhbox **but allow headhbox** ... sqrt **\sqrt [...]** {...}<br>stackcampi **\stackcampi \stackcampi \stackcampi**  $\sim$ startlinenote:instance  $\{i \in \mathbb{N}\}$ startlinenote:instance:linenote \inizialinenote **[...] {...}** startstop:example \STARTSTOP {...} stirato **\stirato [..=..] {...}**

```
showvalue \showvalue {...}
showwarning because the contract of the showwarning \{ \ldots \} \{ \ldots \}simplealignedbox<br>simplealignedboxplus<br>simplealignedboxplus<br>\{... \} \{... \} \{... \}simplealignedboxplus \simplealignedboxplus {...} {...} {...} {...}
simplealignedspreadbox \sum_{s=1}^{s}simplegroupedcommand \simplegroupedcommand {...} {...}
simplereversealignedbox but allow \simplereversealignedbox \{ \ldots \} \{ \ldots \}simplereversealignedboxplus \simplereversealignedboxplus {...} {...} {...}
singalcharacteralign \singalcharacteralign {...} {...}
sixthofsixarguments \sixthofsixarguments {...} {...} {...} {...} {...}
slicepages being a contract to the substitute of the set of the set of the set of the set of the set of the set of the set of the set of the set of the set of the set of the set of the set of the set of the set of the set
smallcappedromannumerals \smallcappedromannumerals {...}<br>smaller \smaller \smaller
                                                     smallskip \smallskip
somenamedheadnumber \somenamedheadnumber {...} {...}
someplace business business \someplace {...} {...} {...} {...} [...]
                                                     spezzaoggettomobile \spezzaoggettomobile [..=..] {...} {...}
splitatasterisk behavior as a splitation of the splitation of the splitation of the splitation of the splitation of the splitation of the splitation of the splitation of the splitation of the splitation of the splitation 
splitofftokens because the contract of the split-offtokens ... \to \... \to \...
splitstring because that the splitstring ... \at ... \to \... \and \...
stackcampi \stackcampi \{... \} [...] [..=..]<br>stackrel \stackrel \{... \} {...} {...}
                                                     stackrel \stackrel {...} {...}
startregister by a startegister \{... \} \{... \} \{... \} \{... \} \{... \} \{... + ... + ...\}startstructurepageregister \startstructurepageregister [...] [...] [..=..] [..=..]
```
stoplinenote:instance:linenote \terminalinenote **[...]** stopregister **by a stopregister [...]** [...] strippedcsname **business are absoluted** and the strippedcsname  $\ldots$ strippedcsname:string **blue and the stripped of the strippedcsname** ... stripspaces **being a constructed by the stripspaces \from** ... \to \... structurenumber **\structurenumber** structuretitle **\structuretitle** structurevariable **business \structurevariable {...**} strut **\strut**  $\setminus$ strut strutdp **\strutdp**  $\left\{ \text{split} \right\}$ strutgap **\strutgap** strutht **\strutht**  $\left\{ \text{sqrt} \right\}$ struthtdp **\struthtdp** struttedbox **\struttedbox** \struttedbox {...} style **b**  $\text{style}$  [....] {...} styleinstance **\styleinstance [...]** style:argument **\style [...]** {...}<br>style:instance **\STYLE** {...}  $style:$ **instance** subpagenumber **\subpagenumber** subsentence **\subsentence** {...}  $\texttt{subtractfeature}\quad\texttt{[...]}$  $% \begin{minipage}[c]{0.4\linewidth} \begin{minipage}[c]{0.4\linewidth} \begin{minipage}[c]{0.4\linewidth} \end{minipage}[c]{0.4\linewidth} \begin{minipage}[c]{0.4\linewidth} \begin{minipage}[c]{0.4\linewidth} \end{minipage}[c]{0.4\linewidth} \begin{minipage}[c]{0.4\linewidth} \end{minipage}[c]{0.4\linewidth} \begin{minipage}[c]{0.4\linewidth} \end{minipage}[c]{0.4\linewidth} \begin{minipage}[c]{0.4\linewidth} \end{minipage}[c]{0.4\linewidth} \begin{minipage}[c]{0.4\linewidth} \end{minipage}[c]{0$ swapcounts **being the substitution and the symphony of**  $\lambda$  **is**  $\lambda$  **is**  $\lambda$ swapdimens **\swapdimens \...** \... swapface **\swapface**  $\setminus$ swapface swapmacros **\... \... \... \... \... \... \... \... \... \... \... \... \... \... \... \... \... \... \... \... \... \... \... \... \... \... \... \... \... \... \.** swaptypeface **\swaptypeface** switchstyleonly **be a substitute**  $\text{switchstyle}$  [...] switchstyleonly:command **\switchstyleonly \...**  $% \begin{minipage}[c]{0.9\linewidth} \begin{minipage}[c]{0.9\linewidth} \begin{minipage}[c]{0.9\linewidth} \begin{minipage}[c]{0.9\linewidth} \begin{minipage}[c]{0.9\linewidth} \begin{minipage}[c]{0.9\linewidth} \begin{minipage}[c]{0.9\linewidth} \begin{minipage}[c]{0.9\linewidth} \begin{minipage}[c]{0.9\linewidth} \end{minipage} \end{minipage} & \text{for} \end{minipage} \end{minipage} \end{minipage} \end{minipage} \end{minipage} \caption{A set of the corresponding data set. The first two data set is used to calculate the first two data set. The second two data$  $\frac{1}{\text{switchtointerlinespace:argument}}$ switchtointerlinespace:name **\switchtointerlinespace [...]** symbolreference **but a symbolreference in the symbolreference [...]**<br>synchronizeblank **but a synchronizeblank but a synchronizeblank** synchronizeblank **beidenessed as a synchronizeblank synchronizeblank synchronizeblank**  $\sum_{n=1}^{\infty}$ synchronizestrut **\synchronizestrut {...}** synchronizewhitespace **by the synchronizewhitespace**  $\simeq$   $\simeq$   $\simeq$ synctexblockfilename **business \synctexblockfilename {...**} synctexresetfilename **business \synctexresetfilename** synctexsetfilename **business \synctexsetfilename** {...} synonym:instance  $\S$ YNONYM [...] {...} {...} synonym:instance:abbreviation  $\lambda$ bbreviation  $[\ldots]$  {...} {...} systemlog **\systemlog {...}** {...} {...} systemsetups **by systemsetups**  $\{ \ldots \}$ TABLE **\TABLE** TaBlE **\TaBlE** TEX **\TEX** TeX **\TeX** TheNormalizedFontSize **\TheNormalizedFontSize** TransparencyHack **\TransparencyHack** tabulateautoline **\tabulateautoline** tabulateautorule **bulateautorule**<br>
tabulateline **bulateautorule**<br>
\tabulateline tabulaterule **\tabulaterule**  $\lambda$ taggedctxcommand **\taggedctxcommand {...}** tbox **\tbox {...}** terminariga **\terminariga [...]**

stoplinenote:instance  $\text{terminalINENOTE}$  [...] stopstructurepageregister **\stopstructurepageregister [...] [...]** strictdoifelsenextoptional **\strictdoifelsenextoptional {...} {...}** strictdoifnextoptionalelse **\strictdoifnextoptionalelse {...} {...}**  $\label{eq:1} \begin{minip} \text{stripcharacter} \qquad \ldots \qquad \text{top} \ldots \qquad \text{top} \$ structurelistuservariable **\structurelistuservariable {...}** structureuservariable **\structureuservariable {...}** strutwd **\strutwd** substituteincommalist **being the substituteincommalist**  $\{\ldots\}$   $\ldots$ \switchtointerlinespace [...] [..=..]<br>\switchtointerlinespace [...] synchronizeindenting **\synchronizeindenting**  $\verb|synchronizemarking |\verb|synchronizemarking [...] [...] [...] ...]$   $\verb|synchronizeoutputstresss]$ \synchronizeoutputstreams  $[\ldots]$ systemlogfirst **\systemlogfirst {...}** {...} {...} systemloglast **being the contract of the systemloglast**  $\text{Systemloglast} \{... \} \{... \}$ tabulateline **\tabulateline** taggedlabeltexts **below that the controller of the controller of the controller**  $\text{tr}_3\left( \ldots \right)$  **{...} {...}** 

testcolumn **\testcolumn \testcolumn**  $\ldots$  [...] testfeature **business here here here here here here here here here here here here here here here here here here here here here here here here here here here here he** testfeatureonce **business \testfeatureonce {...}** {...} testoaiuto **\testoaiuto [...] {...} {...}** testoetichetta:instance \LABELtesto **{...}** testoetichetta:instance:btxlabel \btxlabeltesto **{...}** testoetichetta:instance:head **\headtesto {...}** testoetichetta:instance:label  $\{ \ldots \}$ testoetichetta:instance:mathlabel \mathlabeltesto **{...}** testoetichetta:instance:operator \operatortesto **{...}** testoetichetta:instance:prefix  $\text{perfect}$ testoetichetta:instance:suffix  $\text{sqrt}$ testoetichetta:instance:taglabel \taglabeltesto **{...}** testoetichetta:instance:unit \unittesto **{...}** testoincorniciato:instance  $\{FRM\$ *ERAMEDTEXT* [..=..] {...} testoincorniciato:instance:framedtext **helicity (framedtext** [..=..] {...} testonotapdp **between the controller of the controller of the controller of the controller of the controller of the controller of the controller of the controller of the controller of the controller of the controller of th** testonotapdp:assignment **\testonotapdp [..=..]** testpage **\testpage [...] [...]** testpageonly<br>testpageonly<br>testpagesync<br>**testpagesync**  $\text{testpage[...]}$  [...] testtokens **\testtokens**  $\{\ldots\}$ tex **\tex \tex \tex \tex \tex \tex \tex \tex \tex \tex \tex \tex \tex \tex \tex \tex \tex \tex \tex \tex \tex \tex \tex \tex \tex \tex \tex \tex \tex \tex \tex** texdefinition **\texdefinition**  $\ldots$ } texsetup **\texsetup**  $\text{t}$ ...} textbackground:example \TEXTBACKGROUND **{...}** textcitation **between the contract of the contract of the contract of the contract of the contract of the contract of the contract of the contract of the contract of the contract of the contract of the contract of the cont** textcitation:alternative **\textcitation [...] [...]** textcitation:userdata **become textcitation**  $\ldots$  [..=..] [..=..] textcite **business \textcite**  $\{\ldots = 0, 1, \ldots\}$ textcite:alternative **business \textcite [...]** [...] textcite:userdata **\textcite [..=..] [..=..]** textcontrolspace **\textcontrolspace** textflowcollector **\textflowcollector {...}** textmath **\textmath {...}** textminus **\textminus** textormathchar **\textormathchar {...}** textormathchars **\textormathchars {...}** textplus **be about the contract of the contract of the contract of the contract of the contract of the contract of the contract of the contract of the contract of the contract of the contract of the contract of the contrac** textvisiblespace **\textvisiblespace** thainumerals **thainumerals**  $\{\ldots\}$  the first character  $\{\ldots\}$ thefirstcharacter **finites are the controlled as a set of the set of the set of the set of the set of the set o**<br> **thenormalizedbodyfontsize and the set of the set of the set of the set of the set of the set of the set o** theremainingcharacters **\theremainingcharacters {...}** thickspace **\thickspace**  $\tilde{f}$ thinspace **\thinspace** threedigitrounding **the interval of threedigitrounding {...}** tibetannumerals **\tibetannumerals {...}** tieniblocchi **\tieniblocchi [...]** [...] tightlayer **butter the contract of the contract of the contract of the contract of the contract of the contract of the contract of the contract of the contract of the contract of the contract of the contract of the contr** tilde **\tilde {...}** tinyfont **\tinyfont** tlap **\tlap {...}** tochar **\tochar {...}** tolinenote **business contains the container of the container of the container**  $\tilde{[...]}$ tooltip:instance  $\Upsilon$  \TOOLTIP [..=..] {...} {...} tooltip:instance:argument<br>tooltip:instance:argument:tooltip \tooltip \tooltip [...] {...} {...} tooltip:instance:argument:tooltip \tooltip **[...] {...} {...}** topbox **\topbox {...}** topleftbox **\topleftbox \topleftbox \topleftbox \topleftbox \topleftbox \topleftbox \topleftbox \topleftbox \topleftbox \topleftbox \topleftbox \topleftbox \topleftbox \topleftbox \topleftbox** toplinebox **\toplinebox {...}** toprightbox  $\text{1} \times \text{2}$ topskippedbox **\topskippedbox {...}** tracecatcodetables **\tracecatcodetables**

testandsplitstring **because the contract of the contract of the contract of the contract of the contract of the contract of the contract of the contract of the contract of the contract of the contract of the contract of th** testoriempimento **bestoriempimento**  $\text{testoriemplement}$   $\text{I...}$   $\text{I...}$ testpagesync **\testpagesync [...] [...]** thenormalizedbodyfontsize **\thenormalizedbodyfontsize {...}** thirdoffivearguments **but all the contract of the contract of the contract of the contract of the contract of the contract of the contract of the contract of the contract of the contract of the contract of the contract of** thirdoffourarguments **business \thirdoffourarguments** {...} {...} {...} thirdofsixarguments **\thirdofsixarguments {...} {...} {...} {...} {...} {...}** thirdofthreearguments **business \thirdofthreearguments** {...} {...} thirdofthreeunexpanded **business \thirdofthreeunexpanded {...}** {...}  $\to$   $\to$   $[..]$   $[..]$   $[..]$   $[..]$ 

traceoutputroutines **\traceoutputroutines** tracepositions **\tracepositions** traduci **\traduci \traduci \traduci \traduci \traduci \traduci \traduci \traduci \traduci \traduci \traduci \traduci \traduci \traduci \traduci \traduci \traduci \traduci \traduci \tra** transparent **the contract of the contract of the contract (i...** ] {...} triplebond **\triplebond** truefilename **business and the contract of the contract of the contract of the contract of the contract of the contract of the contract of the contract of the contract of the contract of the contract of the contract of t** truefontname **business \truefontname {...}** ttraggedright **\ttraggedright** twodigitrounding **being the contract of the contract of the contract of the contract of the contract of the contract of the contract of the contract of the contract of the contract of the contract of the contract of the co** tx  $\text{tx}$ txx  $\text{text}$ typ **\typ [..=..] {...}** type  $\ldots$ } typebuffer **\typebuffer**  $\lceil \ldots \rceil$  [...] [..=..] typebuffer:instance  $\setminus$ typeBUFFER [..=..] typeface **\typeface**  $\text{typeface}$ typescriptone **between the contract of the contract of the contract of the contract of the contract of the contra<br>
typescriptprefix**  $\lambda$  **typescriptpre** typescriptthree **\typescriptthree** typescripttwo **\typescripttwo** type:angles **\type [..=..] <<...>**> type:example \TYPE **[..=..] {...}** type:example:angles \TYPE **[..=..] <<...>>** typ:angles **\typ [..=..] <<...>>** ultimasottopagina **\ultimasottopagina** undefinevalue **\undefinevalue {...}** undepthed **\undepthed {...}** underset **1...**} {...} undoassign **building the contract of the contract of the contract of the contract of the contract of the contract of the contract of the contract of the contract of the contract of the contract of the contract of the contr** unhhbox **\unhhbox** ... \with {...} unihex **\unihex**  $\{\ldots\}$ unita:instance  $\text{VMIT } \{... \}$ <br>unita:instance:unit  $\text{VUIT } \{... \}$ unita:instance:unit \unit **{...}** unprotect **bunden in the control of the control of the control of the control of the control of the control of the control of the control of the control of the control of the control of the control of the control of the co** unprotected **\unprotected ...** \par unspaceafter **bunded \unspaceafter \... {...}** unspaced **\unspaced {...}** uppercased **\uppercased {...}** upperleftdoubleninequote **\upperleftdoubleninequote** upperleftdoublesixquote **\upperleftdoublesixquote**  $\u$ pperleftdoublesixquote upperleftsingleninequote **\upperleftsingleninequote** upperleftsinglesixquote **burners are all the set of the set of the set of the set of the set of the set of the s** upperrightdoublesixquote **\upperrightdoublesixquote** upperrightsinglesixquote **\upperrightsinglesixquote** url **\url [...]** usacartella **\usacartella**  $\text{u}$ sacartella [...] usaJSscripts **busines busines \usaJSscripts** [...] [...]

tracedfontname **business \tracedfontname {...}** transparencycomponents **\transparencycomponents {...}** typedefinedbuffer **buffer heating \typedefinedbuffer** [...] [..=..] typefile **\typefile [...] [..=..] {...}** typeinlinebuffer **the contract of the contract of the contract of the contract of the contract of typescriptone**  $\lambda$  **typescriptone**  $\lambda$ typescriptprefix **\typescriptprefix {...}** typesetbuffer **bullet in the set of the set of the set of the set of the set of the set of the set of the set of the set of the set of the set of the set of the set of the set of the set of the set of the set of the set of** typesetfile **but in the set of the set of the set of the set of the set of the set of the set of the set of the set of the set of the set of the set of the set of the set of the set of the set of the set of the set of the** uconvertnumber **\uconvertnumber** {...} {...} uedcatcodecommand **business \uedcatcodecommand \...** ... {...} unexpandeddocumentvariable **\unexpandeddocumentvariable {...}** uniqueMPgraphic **\uniqueMPgraphic {...}** {..=..} uniqueMPpagegraphic **\uniqueMPpagegraphic {...}** {..=..}<br>unita:instance  $\text{WIT}$  {...} unregisterhyphenationpattern **\unregisterhyphenationpattern** [...] [...] unspaceargument **business \unspaceargument** ... \to \... unspacestring **building with the constant of the constant of the constant of the constant**  $\lambda$  **... \to \...** untexargument **butters** and the set of the set of the set of the set of the set of the set of the set of the set of the set of the set of the set of the set of the set of the set of the set of the set of the set of the set untexcommand **buntexcommand**  $\{\ldots\}$  \to \... uppercasestring **better as a summary of the contract of the contract of the contract of the contract of the contract of the contract of the contract of the contract of the contract of the contract of the contract of the co** upperrightdoubleninequote **\upperrightdoubleninequote** upperrightsingleninequote **\upperrightsingleninequote** usablocco **\usablocco [...] [...] [..=..]** usacolonnasonoraesterna **\usacolonnasonoraesterna [...] [...]** usadocumentoesterno **\usadocumentoesterno [...] [...] [...]** usafiguraesterna **business in the set of the set of the set of the set of the set of the set of the set of the set of the set of the set of the set of the set of the set of the set of the set of the set of the set of the s** usamodulo **\usamodulo [...] [...] [..=..]**

usealignparameter **\usealignparameter** \... useblankparameter **\useblankparameter** \... usebodyfont **\usebodyfont**  $\{\ldots\}$ usebtxdefinitions **busebtxdefinitions busebtxdefinitions** [...] usecitation **bused \usecitation \usecitation \usecitation \usecitation \usecitation \usecitation \usecitation \usecitation \usecitation \usecitation \usecitation \usecitation \usecitation \useci** usecitation:direct **bused in the set of the set of the set of the set of the set of the set of the set of the s** usecolors **\usecolors**  $\{\ldots\}$ usecomponent **busecomponent**  $\cup$  **lusecomponent**  $\cup$  ...] useenvironment **\useenvironment [...]** usefigurebase **busefigures busefigures has been has been has been has been has been has been has been has been has been has been has been has been has been has been has been has been has been** usegridparameter **\usegridparameter \...**<br>useindentingparameter **\usegridparameter** \useindentingparameter useluamodule **buseluamodule and the set of the set of the set of the set of the set of the set of the set of the set of the set of the set of the set of the set of the set of the set of the set of the set of the set of t** useMPlibrary **\useMPlibrary [...]** useMPrun **1...}** useMPrun **1...}** useMPrun **1...**} {...} useproduct **\useproduct**  $\{\ldots\}$ useprofileparameter **bused in the set of the set of the set of the set of the set of the set of the set of the set of the set of the set of the set of the set of the set of the set of the set of the set of the set of the s** useproject **bused in the contract of the contract of the contract of the contract**  $\mu$  **is expected in the contract of the contract of the contract of the contract of the contract of the contract of the contract of the cont** userpagenumber **\userpagenumber** usesetupsparameter **\usesetupsparameter \usesetupsparameter \...** usesubpath  $\{\ldots\}$ usetypescriptfile **busetypescriptfile and the vertice of the vertice of the vertice of the vertice of the vertice**  $\lambda$  **are vertice**  $\lambda$  **are vertice**  $\lambda$  **are vertice**  $\lambda$  **are vertice**  $\lambda$  **are vertice**  $\lambda$  **are vertice**  $\lambda$ usezipfile **b b b b usezipfile [...] [...]**<br>utfchar **b b lutter b lutter b lutter lutter lutter lutter lutter lutter lutter lutter lutter lutter lutter lutter lutter lutter l** utflower **\utflower {...}** utfupper **\utfupper** {...} utilityregisterlength **\utilityregisterlength** VerboseNumber **\VerboseNumber {...}** vaia **b vaia 1... vaia b vaia h vaia h v 1... j 1... j 1... j 1... j 1... j 1... j 1... j 1... j 1... j 1... j 1... j 1... j 1... j 1... j 1...** vaiabox **\vaiabox {...}** [...] vaiapagina **\vaiapagina {...} [...]** vaigiu **\vaigiu [...]** valorecolore **\valorecolore {...}** vec *\vec* {...} verbatim **\verbatim \verbatim \verbatim \verbatim \verbatim \verbatim \verbatim \verbatim \verbatim \verbatim \verbatim \verbatim \verbatim \verbatim \verbatim \verbatim \verbatim \verbati** verbatimstring **butters verbatimstring {...}** verbosenumber **\verbosenumber {...}** versione **\versione \versione \versione \versione \versione \versione \versione \versione \versione \versione \versione \versione \versione \versione \versione \versione \versione \version** veryraggedcenter **\veryraggedcenter** veryraggedleft **\veryraggedleft** veryraggedright **better and the controller of the controller of the controller of the controller of the very raggedright**  $\vee$  very raggedright very range of the controller of the controller of the controller of the contr vglue **\vglue ...** vl **\vl [...]** vphantom **\vphantom {...}** vpos **\vpos {...} {...}** vsmash **\vsmash {...}** vsmashbox ...

usasimboli **bushess bushess bushess bushess here bushess bushess here bushess here bushess here here here here here here here here here here here here here here here here** usaURL **\usaURL [...] [...] [...] [...]** usaurl **business and the contract of the contract of the contract of the contract of the contract of the contract of the contract of the contract of the contract of the contract of the contract of the contract of the contr** usebodyfontparameter **\usebodyfontparameter** \... usebtxdataset **\usebtxdataset** [...] [..=..] usedummycolorparameter **\usedummycolorparameter {...}** usedummystyleandcolor **\usedummystyleandcolor {...} {...}** usedummystyleparameter **busedum**ystyleparameter  $\{... \}$ useexternalrendering **busets \useexternalrendering [...]** [...] [...] [...] usefile **\usefile [...] [...] [...]** useindentingparameter **beindenting and the set of the set of the set of the set of the set of the set of the set of the set of the set of the set of the set of the set of the set of the set of the set of the set of the set** useindentnextparameter **\useindentnextparameter \...** useinterlinespaceparameter **\useinterlinespaceparameter \...** uselanguageparameter **\uselanguageparameter**  $\ldots$ useMPenvironmentbuffer **\useMPenvironmentbuffer [...]** useMPgraphic **\useMPgraphic {...}** {..=..} useMPvariables **bused as a constructed by the construction of the construction of the construction of the construction of the construction of the construction of the construction of the construction of the construction of** usemathstyleparameter **busemathstyleparameter**  $\ldots$ usereferenceparameter **\usereferenceparameter**  $\lambda \ldots$ usestaticMPfigure **busestaticMPfigure [....]** [...] usetexmodule **busets busets heading heading heading heading heading heading heading heading heading heading heading heading heading heading heading heading heading heading heading** usetypescript **busetypescript busetypescript** [...] [...] [...] utfchar **\utfchar {...}** vboxreference **\vboxreference [...] {...}** verticalgrowingbar **\verticalgrowingbar [..=..]** verticalpositionbar **\verticalpositionbar [..=..]** viewerlayer **\viewerlayer [...] {...}**

vsmashed **\vsmashed {...}** vspace **by a subset of the contract of the contract of the contract of the vspace**  $\ldots$ **] [...]** vspacing **by view of the contract of the contract of the contract of the vspacing**  $\lceil \ldots \rceil$ wdofstring  $\w{otherwise}$ widthofstring **\widthofstring {...}** withoutpt **but without without without without**  $\mathbf{f}$ ...} words **but words**  $\text{S}$ writestatus **\writestatus {...} {...}** XETEX **\XETEX** XeTeX **\XeTeX** xmladdindex **\xmladdindex**  $\{...$ xmlall **\xmlall {...} {...}** xmlappendsetup **\xmlappendsetup {...}**<br>xmlapplyselectors  $\{\text{sum} \times \text{min} \}$ xmlatt **\xmlatt {...} {...}** xmlbadinclusions **\xmlbadinclusions {...}** xmlchainatt **\xmlchainatt** {...} {...} xmlcontext **\xmlcontext** {...} {...} xmlcount **\xmlcount {...}** xmldefaulttotext **\xmldefaulttotext {...}** xmldirectives **\xmldirectives {...}** xmldoifatt<br>
xmldoifelse<br>
xmldoifelse<br>
xmldoifelse<br>
xmldoifelse<br>
xmldoifelse<br>
xmldoifelse<br>
xmldoifelse<br>
xmldoifelse<br>
xmldoifelse<br>
xmldoifelse<br>
xmldoifelse<br>
xmldoifelse<br>
xmldoifelse<br>
xmldoifelse<br>
xmldoifelse<br>
xmldoifelse<br>
xm xmlelement **\xmlelement {...}** {...} xmlfilter **\xmlfilter {...} {...}** xmlfirst **\xmlfirst {...} {...}** xmlflush **\xmlflush {...}** xmlflushcontext **\xmlflushcontext {...}** xmlflushlinewise **\xmlflushlinewise {...}** xmlflushpure **\xmlflushpure {...}** xmlflushspacewise **\xmlflushspacewise {...}**<br>xmlflushtext {...} xmlinclusion **\xmlinclusion {...}** xmlinclusions **\xmlinclusions {...}** xmlinfo **\xmlinfo {...}** xmlinjector **\xmlinjector {...}** xmlinlineprettyprint **\xmlinlineprettyprint {...} {...}**

WidthSpanningText **\WidthSpanningText {...} {...} {...}** widthspanningtext **\widthspanningtext {...} {...} {...}** wordtonumber **\wordtonumber {...} {...}** writedatatolist **\writedatatolist [...] [..=..] [..=..]** xdefconvertedargument **\xdefconvertedargument \... {...}** xmlafterdocumentsetup **\xmlafterdocumentsetup {...} {...} {...}** xmlaftersetup **\xmlaftersetup {...}** {...} xmlappenddocumentsetup **\xmlappenddocumentsetup {...} {...}** xmlapplyselectors **\xmlapplyselectors {...}** xmlattdef **\xmlattdef {...} {...} {...}** xmlattribute **\xmlattribute {...} {...} {...}** xmlattributedef  $\mathbb{R}$  \xmlattributedef {...} {...} {...} xmlbeforedocumentsetup **\xmlbeforedocumentsetup {...} {...} {...}** xmlbeforesetup **\xmlbeforesetup**  $\lambda$ xmlbeforesetup {...} {...} xmlchainattdef  $\mathbb{R}$  \xmlchainattdef {...} {...} xmlchecknamespace **\xmlchecknamespace {...} {...}** xmlcommand **\xmlcommand {...}** {...} xmlconcat **\xmlconcat \xmlconcat \xml**concat {...} {...} {...} xmlconcatrange **\xmlconcatrange {...}** {...} {...} {...} xmldirectivesafter **\xmldirectivesafter {...}** xmldirectivesbefore **\xmldirectivesbefore {...}** xmldisplayverbatim **\xmldisplayverbatim {...}** xmldoif **\xmldoif \xmldoif {...} {...}** {...} \xmldoif **\xmldoif {...}** {...} {...} xmldoifelse **\xmldoifelse {...} {...} {...} {...}** xmldoifelseatt **\xmldoifelseatt** {...} {...} xmldoifelseempty **\xmldoifelseempty {...} {...} {...} {...}** xmldoifelseselfempty **\xmldoifelseselfempty {...} {...} {...}** xmldoifelsetext **\xmldoifelsetext {...} {...} {...} {...}** xmldoifelsevalue **\xmldoifelsevalue {...} {...} {...} {...}** xmldoifnot **\xmldoifnot {...} {...} {...}** xmldoifnotatt **\xmldoifnotatt {...} {...}** xmldoifnotselfempty **\xmldoifnotselfempty {...} {...}** xmldoifnottext **\xmldoifnottext** {...} {...} xmldoifselfempty **\xmldoifselfempty {...} {...}** xmldoiftext **\xmldoiftext** {...} {...} {...} xmlflushdocumentsetups **\xmlflushdocumentsetups {...} {...}** xmlflushtext **\xmlflushtext {...}** xmlinclude  $\{\ldots\}$  {...} {...}

xmlinlineverbatim **\xmlinlineverbatim {...}** xmllast **\xmllast {...} {...}** xmllastatt **\xmllastatt** xmllastmatch **\xmllastmatch** xmllastpar **\xmllastpar** xmlloaddirectives **\xmlloaddirectives {...}** xmlmain **\xmlmain {...}** xmlname **\xmlname {...}** xmlnamespace **\xmlnamespace {...}** xmlnonspace **\xmlnonspace {...}** {...} xmlpar **\xmlpar {...} {...}** xmlpath **\xmlpath {...}** xmlpos **\xmlpos {...}**<br>xmlposition **\xmlposition \xmlposition \xmlposition**  $\mathbf{x}$ xmlprependsetup **\xmlprependsetup {...}** xmlpure **\xmlpure {...}** {...} xmlraw **\xmlraw {...}** xmlrefatt **\xmlrefatt {...} {...}** xmlregisteredsetups **\xmlregisteredsetups** xmlregisterns **\xmlregisterns {...} {...}** xmlremovesetup **\xmlremovesetup {...}** xmlresetinjectors **\xmlresetinjectors** xmlresetsetups **\xmlresetsetups {...}** xmlsave **\xmlsave {...}** {...} {...} <br>xmlsetatt **\xmlsetatt** {...} {...} } xmlsetentity **\xmlsetentity** {...} {...} xmlsetinjectors **\xmlsetinjectors [...]** xmlsetup **\xmlsetup {...}** {...} xmlshow **\xmlshow {...}** xmlsnippet **\xmlsnippet {...}** {...} xmlstrip **\xmlstrip {...} {...}** xmlstripped **\xmlstripped {...}** {...} xmltag **\xmltag {...}** xmltexentity  $\mathbb{R}$  **xmltexentity**  $\{... \}$  {...} xmltext **\xmltext {...} {...}** xsplitstring  $\xrightarrow{}$  **xsplitstring \... {...}** 

xmlinlineprettyprinttext **\xmlinlineprettyprinttext {...} {...}** xmlinstalldirective **\xmlinstalldirective {...} {...}** xmlloadbuffer **\xmlloadbuffer {...}** {...} {...} xmlloaddata **\xmlloaddata {...} {...} {...}** xmlloadfile **\xmlloadfile {...} {...} {...}** xmlloadonly **\xmlloadonly {...}** {...} {...} xmlmapvalue **\xmlmapvalue {...}** {...} xmlparam **\xmlparam {...} {...} {...}** xmlposition **\xmlposition \xmlposition \xmlposition \xmlposition \xmlposition \xmlprependdocumentsetup {...}** xmlprependdocumentsetup **\xmlprependdocumentsetup {...} {...}** xmlprettyprint **\xmlprettyprint {...} {...}** xmlprettyprinttext **\xmlprettyprinttext {...} {...}** xmlprocessbuffer **\xmlprocessbuffer {...} {...} {...}** xmlprocessdata **\xmlprocessdata {...} {...} {...}** xmlprocessfile **\xmlprocessfile** {...} {...}  $\{... \}$ xmlregistereddocumentsetups **\xmlregistereddocumentsetups {...} {...}** xmlremapname **\xmlremapname {...} {...} {...} {...}** xmlremapnamespace **\xmlremapnamespace {...} {...} {...}** xmlremovedocumentsetup **\xmlremovedocumentsetup {...} {...}** xmlresetdocumentsetups **\xmlresetdocumentsetups {...}** xmlsetatt **\xmlsetatt {...} {...} {...}** xmlsetattribute **\xmlsetattribute {...}** {...} {...} {...} xmlsetfunction **\xmlsetfunction \xmlsetfunction \xmlsetfunction**  $\{... \} \{... \}$ xmlsetpar **\xmlsetpar {...} {...} {...}** xmlsetparam **\xmlsetparam {...} {...} {...} {...}** xmlsetsetup **\xmlsetsetup {...}** {...} {...} xmlstripnolines **\xmlstripnolines {...}** {...} xmlstrippednolines **\xmlstrippednolines** {...} {...} xmltobuffer<br>xmltobufferverbose<br>xmltobufferverbose<br>xmltobufferverbose<br>xmltobufferverbose<br>xmltobufferverbose<br>xmltobufferverbose<br>xmltobufferverbose<br>xmltobufferverbose<br>xmltobufferverbose<br>xmltobufferverbose<br>xmltobufferverbose<br>x xmltobufferverbose **\xmltobufferverbose {...} {...} {...}** xmltofile **\xmltofile {...} {...} {...}** xmlvalue **\xmlvalue {...}** {...} {...}<br>xmlverbatim **\xmlverbatim \xmlverbatim** {...} xmlverbatim **\xmlverbatim {...}** xypos **\xypos {...}**

**PRAGMA ADE Ridderstraat 27 8061GH Hasselt NL www.pragma-ade.com**